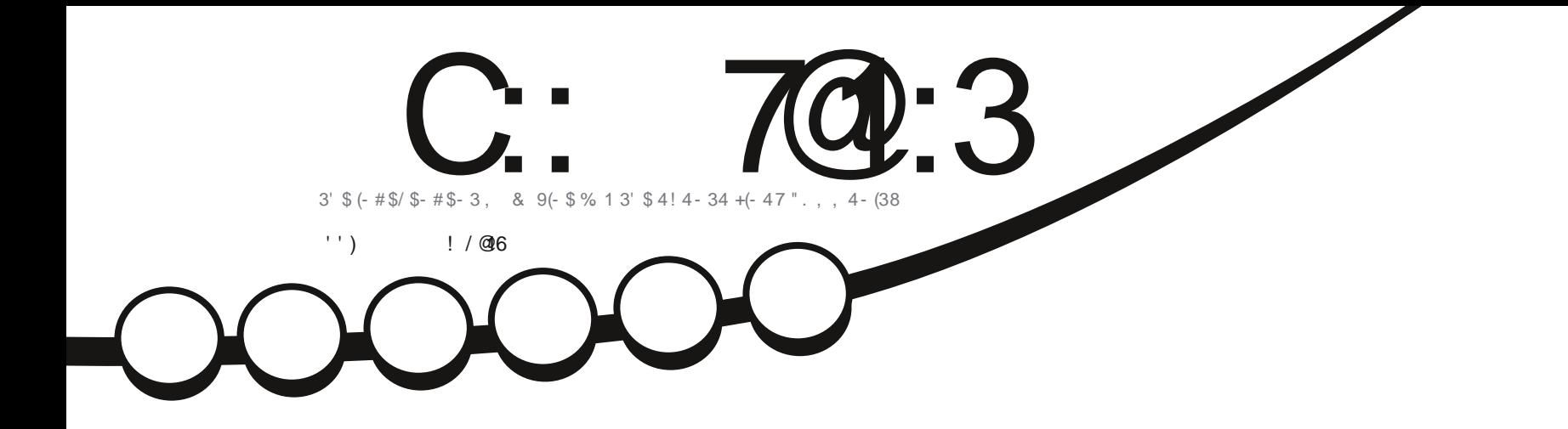

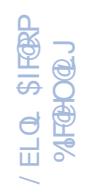

## 63 \$1 / \$\$  $\hat{1}$ , . 1\$2. %36 1\$% 1/' . 3. &1 /' \$12

<span id="page-1-0"></span>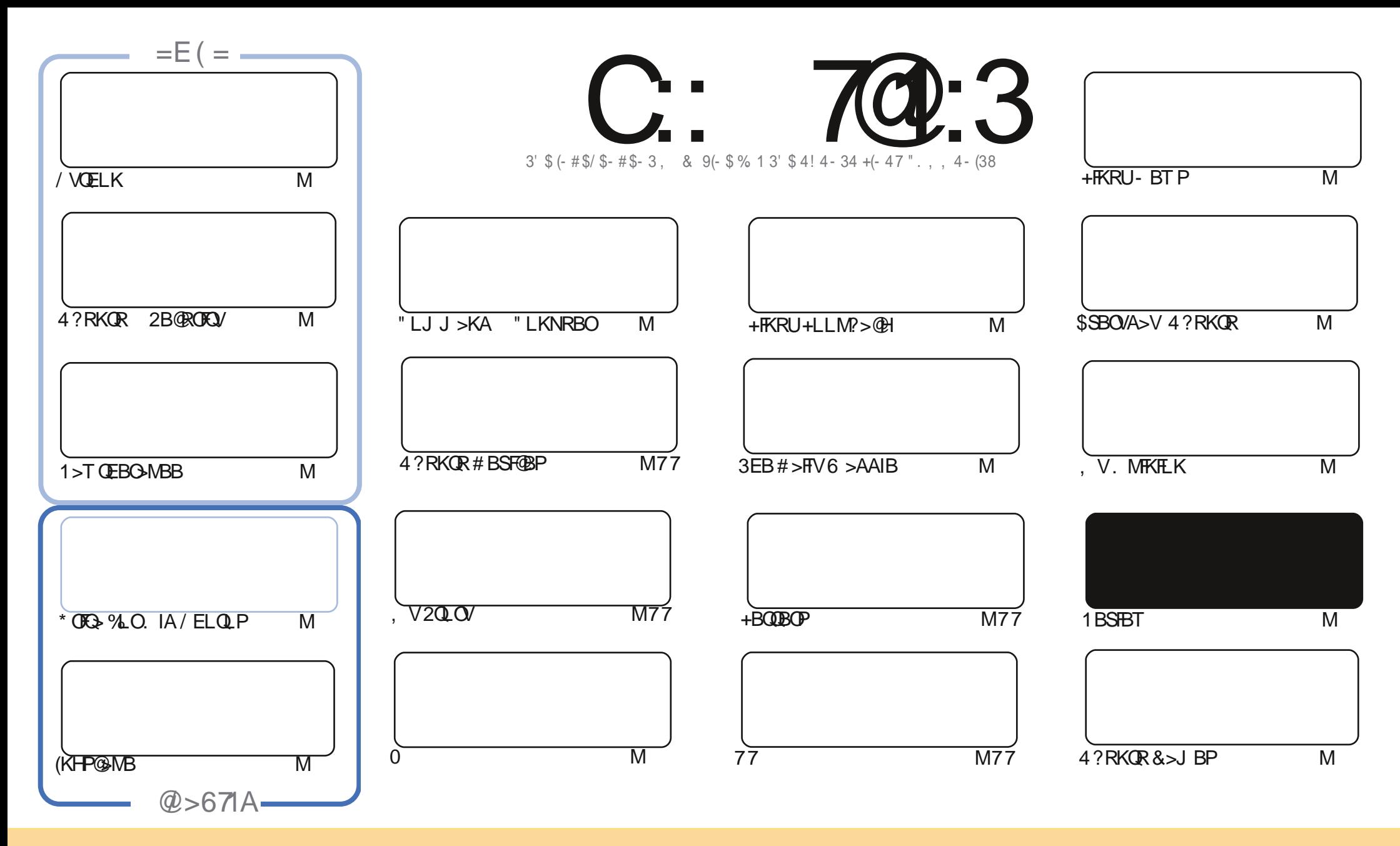

3EB>OQF@IBP@LKQ>FKBAFKQEFPJ >D>WFKB>OBOBIB>PBA RKABOQEB" OB>QFSB" LJ J LKP QQOF?RQFLK 2E>OB IFHB 4KMLOQBAIF@BKPB 3EFPJ B>KPVLR @>K>A>MQ@LMV AFPQOF?RQB>KA QO>KPJ FQQEB>OQF@IBP?RQLKIVRKABOQEBCLIILT FKD@LKAFQFLKP VLRJ RPQ>QQOF?RQBQEBT LOHQL QEBLOFDFK>I >RQELO FKPLJ BT >V >QIB>PQ> K>J B BJ >FI LO41+ >KA QL QEFPJ >D>WFKB?VK>J B %RII " FO@IB, >D>WFKB >KA QEB41+ T T T CRII@FO@IBJ >D>WFKBLOD ?RQ KLQ>QQQOF?ROBQEB>OQF@BPFK>KVT>VQE>QPRDDBPQPQE>QQEBVBKALOPBVLRLOVLRORPBLCQEBTLOH (CVLR>IQBOQO>KPOLQ) LO?RFIA RMLKQEFPTLOH VLRJ RPQAFPQOF?RQB QEBOBPRIQFKDT LOHRKABOQEBP>J B PFJ FI>OLO> @LJ M>QF?IBIF@BKPB

C:: 7@:3; /5/H7<37A3<B7@3:G7<23>3<23<B=4 /<=<71/: B63A>=<A=@=4B63)0C<BC>@=831BA/<2B63D73EA/<2=>7<F=<A7<br/>&B63; /5/H7<3A6=C:27<<=E/G03AC; 32B=6/D3 /<=<71/:3<2=@43; 3<B / AAC; 32 B= 6/ D3 / <=<71/ : 3<2=@A3; 3<B

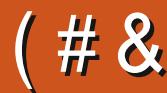

## $+$  # ! (  $\#$  (  $($  ' ( '' )  $\#$  ) &

6

BE>SBOEBRPR>IPRPMB@DPLC/VOELK (KHP@AMB >KA\* OFQ> >KAFCVLROBT LOOFBA >?LRQ PB@ROFQVQEBKT BE>SB>KBU@BIIBKQFKQOL QL PB@ROFQVCOLJ \$OFH

(CVLROB> MELQLDO>MEBOVLRJ FDEQ?BAFPEB>OQBKBA?VQEBI>@HLC# >OHQ>?IB %B>OKLQ\$OFH E>P> KBT PBOFBPLK RPFKD1>T QEBO>MBBCLOMELQLDO>MEV 8LR@>KKBSBOE>SBBKLRDEIBKPBP  $P(T)$ 

\$IPBT EBOB 2) E>P> NRFQHILLH>QKLJ >A! 2# %I>PE QLKOFKRBPT FOE / (, OEBOB P> OBSTBT LC> 0 - / - 2 AOFSB >KA> OBSTBT LCOEBO-GEBORKRPR>IILLHFKDD>J B P@FFHBO

6 EBOBSBOVLR>OBFKQEBT LOIA HBBMP>CBFKQEBPB@O>WVQFJ BP

:: B63 03AB / <2 >:3/ A3 :3BCA9<=E E6/ BG=C:793 27A:793

OLKKFB CRII@FO@IBJ [>D>WFKBLOD](mailto:ronnie@fullcirclemagazine.org)

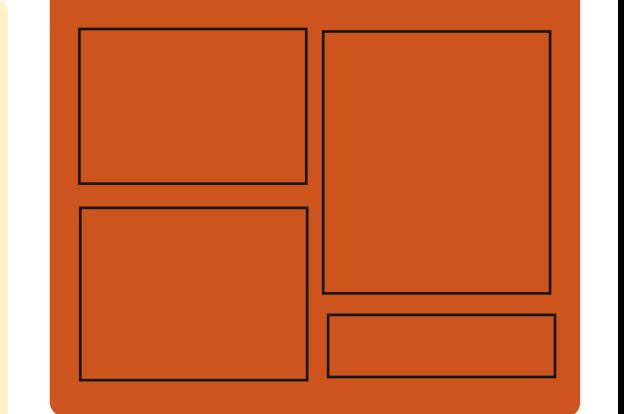

( 67A; / 5/ H7<3 E/ A1@3/ B32 CA7<5

## $7 < 2$  C::  $70 \div 3 = 5$ [C>@B?LLH@LJ](http://facebook.com/fullcirclemagazine) CRII@FO@IB J >D>WFKB QT FQQBO@LJ [CRII@FO@IBJ](https://twitter.com/#!/fullcirclemag) >D EQQM [FPPRR@LJ](http://issuu.com/fullcirclemagazine) CRII@FO@IB J >D>WFKB  $EQ$ <sub>D</sub> $PQ$  J >  $EQ$   $ALK$   $PL$   $(EQ)$ CRII@FO@IBJ >D>WFKB + 339:G" 3EA EQQM CRII@FO@IBJ [>D>WFKBLOD](http://fullcirclemagazine.org/feed/podcast) C

BBA MLA@PQ EQQM T T T [PQFQ@EBO@LJ](http://www.stitcher.com/s?fid=85347&refid=stpr) P CF A OBCFA PQMO EQQM [QRKBFK@LJ](http://tunein.com/radio/Full-Circle-Weekly-News-p855064/) O>AFL %RII " FO@IB 6 BBHIV- BT PM

CRII @FO@IBJ >D>WFKB [@LKQBKQP<](#page-1-0)

! \$ ( & # " EQQMP T T T [M>QOBLK@LJ](https://www.patreon.com/fullcirclemagazine) CRII@FO@IBJ >D>WFKB

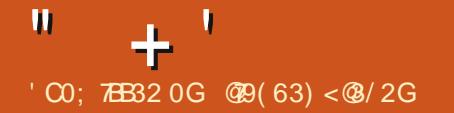

## <span id="page-3-0"></span> $\# \#$  ( ' (' ) '  $\#$ '

& LLDIBE>PJ>AB@E>KDBPQ **KAF@ EB @BKPFOFLKLCOFB** %R@EPF> LMBO>QFKDPVPQBJ QL QEB PQ>DBLCCFK>I FKQBOK>I QBPQFKD ALD **CLAFKD** T EFGE FJ MEDPOFB RPBLCQEBMOLAR@DFKQEBA>FIV >@QFSFQFBPLCBJ MILVBBP ?BCLOB ?OFKDFKDFQQL LOAFK>OVRPBOP Q QEFPPQ>DB QEBMOLAR@QFPFK> PQ>QB QE>QE>P>IOB>AVM>PPBA?>PF@ QBPQFKD?VPMB@F>I NR>IFQV >PPBPPJ BKQQB>J P ! BCLOB ABIFSBOFKDQEBMOLAR@QQL QEB J >PPBP QEBV>AAFQFLK>IIV@LKAR@Q > CFK>I @EB@HLKQEBFOBJ MILVBBP T FL > OBKLOFKSLISBAFK OFB ABSBILMJ BKQ

#### $"LR@E#!$  > - L20 + PVPOBJ T >POBIB>PBA 3EBPLRO@B@LABCLO QEBMOLGB@QFPAFPQOF?RQBA RKABOQEB M>@EB IF@BKPB

3EB" LR@E1BMIF@>QFLK/ OLQL@LI IBQPVLROA>Q> CILT PB>J IBPPIV ? BOT BBK FBOSBO@RFOROPOD JI? FIB MELKBP>KATB? ? OLT PBOP BK>?IFKD> @LJ MBIIFKDLCCIFKB CFOPQ RPBOBUMBOFBK@BT EFIBJ >FKQ>FKFKD EFDE MBOCLOJ >K@B>KAPQOLKD OBIF>?FIFQV " LR@E# ! @LJ BPT FQE> ABSBILMBOCOFBKAIVNRBOVI>KDR>DB >KALMQFLK>IIV, >M1BAR@BCLO PFJ MIB BCCF@FBKQ>KA @LJ MOBEBKPFSBA>Q> OBQOFBS>I

3EBRPBOBKSFOLKJ BKQLC" EOLJ B . 2  $FIR$   $RBA$   $Q > TB$ ?  $QIT$   $FBO > KA$ FKPQB>ALCPQ>KA>OA MOLDO>J P T B? >MMIF@>QFLKP ' LT BSBO" EOLJ B. 2 FK@IRABP> CRII J RIQFT FKALT  $FKBOS \times BHH0$   $M > KA > QPH? > O$  $"$  EQ J B  $.2$  ? RFTAP  $>B$   $>$ S  $F$  $>$ ? IB CLOJ LPQ@ROOBKQ" EOLJ B?LLHP \$KQERPF>PQP?RFIAP>OB>S>FI>?IBCLO **OBDRI>O@LJMROBOPT FOE U**  $U = > KA$  1, MOL@BPPLOP 2LRO@B@LABAFPQOF?RQBAIF@BKPBA RKABO M>@EB

(KFQF>IIV QEBOBIB>PBT >P POEBARIBA CLO%B? OR>OV ? ROT > P **MLPOMLKBA** 

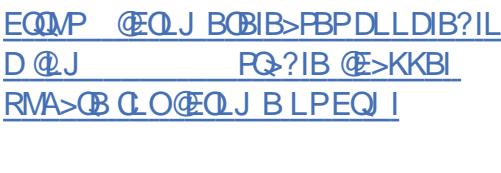

 $'$  ' & \* # ( # " #  $8 - $$ (  $8$  (  $'$ 

3 EB@LJ J RKFQV?>PBA+BQP \$K@OMO" BOOKF@+OFLK RQELOFQV > KLK MDLOFQ@BOOFF@QOFLK @BKOBOOE>QMOLSFABP@BODF@+OBP CLOBSBOVLKB E>PT >OKBALCQEB

RM@LJFKDOBSL@<br/>
@FLKLCJ>KV MOBSFLRPIVFFRRBA 3+2 22+ @BOQFCF@>QBP . CQEB J FIIFLK +BQP\$K@OVMQ@BOQFCF@>QBP@ROOBKQIV FK CLO@B > IFQQIBJ LOBQE>K J FIIFLK T FII ?BOBSLHBA LCT EF@E >MMOLUFJ >QBIV J FIIFLK>OB ARMIF@>QBPQFBA QL LKBALJ >FK QEB BOOLOJ > FKIV>CCB@DBASBOV COBNRBKQVRMA>OBA@BOOFGBOBP PL QEBOB>OBJ >KVARMIF@>QBP 3EB OBSFBT FPPOEBARIBA CLOCEB CLROCE LC, >O@E QEBBU>@QQFJ BE>PKLQ VBQ?BBKABQBOJ FKBA

EQQMP @ J J RKFQ/IBQFBK@MMQLOD QOBSLHFKD@BOQHK @BODGF@+OBPLK J >O@E

 $8 +$  "  $\#$  \$ & ( "  $'$  -'( !  $\mathbf{g}$ 

3 EB OBIB>PBLC# ODLK%IV. 2#<br>> EV? OA HBOKBI LMBO > EV?OFA HBOKBI LMBO>QFKD PUPOR I @OBSOBAFK CLOOFF >IQBOK>QFSBABSBILMJ BKQLCQEB %OBB! 2# U?O>K@E FP>S>FI>?IB J LKDQEBCB>QROBPLC# O>DLK%IV

EQQMP QL DLLDIB@LJ CR@EPF> [COFA>VALDCLLA](https://9to5google.com/2020/02/28/fuchsia-friday-dogfood/)  $\textcolor{red}{\textbf{\$}} \qquad \textcolor{red}{\#}$ 

 $\#$  ) ! " ( ! " ! " (

AFPQOF?RQBAAL@RJ BKQ LOFBKQBAA>Q>?>PB M>@EB

II EOLJ B. 2 LMBO-OFKD PVPOBJ<br>?>FBA LK OEB + FKRU HBOKBI ?>PBALKQEB+FKRUHBOKBI RMPQ>OQPVPQBJ J >K>DBOB?RFIA MLOQ>DB>PPBJ ?IVQLLIP LMBK @LJ MLKBKQP >KA QEB" EOLJ B T B? ?OLT PBOE>P?BBKOBIB>PBA

EQQMP [?ILD@LR@EA?](https://blog.couchdb.org/2020/02/26/3-0/) LOD

 $8#!$   $\#$  '  $\&$ 

CRII @FO@IBJ >D>WFKB [@LKQBKQP<](#page-1-0)

! 2# > OB QEB AFFQOF? ROBA SBOFFLKBA ' , , \$1 CFIBPVPQBJ PRMMLOQCLO IL>AFKD SFOQR>I PVPQBJ @LOBP>P RPBOMOL@BPPBP OEB >?FIFOVOL @ @EB %2 A>Q> >KAJ BQ>A>Q> LK22# AOFSBP @LKQBUQR>I S>OF>KQPVJ ?LIF@ IFKHP QEB>?FIFQVQL COBBWB MOL@BPFBPT FFFBJ >FKQ>FKFKDQFBFOL PQ>QBLKAOFSB > EV?OFA HBOKBI RPFKDIFDEQT BFDEQQEOB>AP +6 \* 3

 $" + '$ 

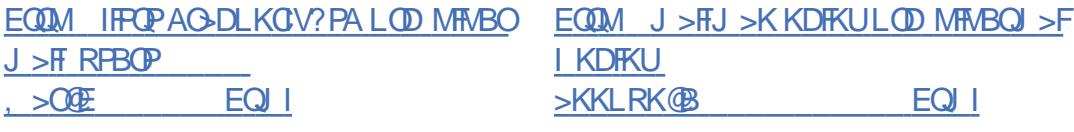

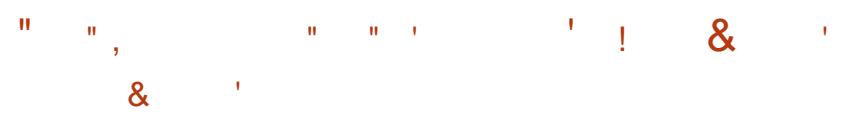

3 EBJ>FK?GK@ELCKDFKU<br>E>P?BBK RMA>@BAFKTEF@EDEB **O** EBJ > FK? OK @ LCKD FKU ABSBILMJ BKQLCKBT CB>QROBP @LKQFKRBP FKQEBM>O>IIBI PRMMLOQBAPQ>?IB?O>K@E LKIV @E>KDBPOBI>QBA QL QEBBIFJ FK>QFLK LCPBOF RP?RDP>KASRIKBO>?FIFOFBP  $>$  $(B \& K$ FFABOBA

AAFQFLK>IIV QEBOBT >P> OBIB>PBLCKGP QEB) >S>2@OFMQ FKOBOMOBOBOCLOOFER KDFKUT B? PBOSBO 3EBKGPFKGBOMOBGBO FJ MBJ BKOP\$", 2@DFMQPO>KA>OAP >KA>IILT PVLRQL BUOBKAKDFKUP

3 EB OBIB>PBLC2>J ?> QEB<br>3 Q KOKRBA ABSBILMJ BKQ @LKQFKRBAABSBILMJ BKQ  $?OK@E LC2 > J ? > TFE > QRI$ GBADBAFJ MBJ BKQ>QFLKLC> ALJ >FK@LKQOLIIBO>KA @QFSB # FOB@QLOVPBOSF@B @LJ M>QF?IBT FQE QEBFJ MIBJ BKQ>QFLKLC6 FKALT P >KA@>M>?IBLCPBOSF@FKD>II SBOPFLKPLC6 FKALT P @FBKOP PRMMLOOBA?V, FOOLPLCQFK@RAFKD  $6$  FKALT P  $F1RQ2>J$  ?>  $F2$ J RIQFCRK@QFLK>I PBOSBOMOLAR@Q T EF@E>IPL MOLSFABPQEB FJ MIBJ BKQ>QFLKLC> CFIBPBOSBO MOFKQPBOSF@B >KA>RQEBKQF@>QFLK PBOSBO T FK? FKA

NRBOV MOL@BPFFKD@Mb?FFFQFBPRPFKD P**@FMQPFKQEB@KGEDRO>OFLK2@FMQP** @NK?BRPBAFKQFB@KGFDRO>QTK CHB Q ABOBOJ FKB OF BRIDBKABA ILDF@CLOMOL@BPFFKDOBNRBPOP

AVK>J F@>IIVDBKBO>QFKD> OBPMLKPB J LAFCVFKD> OBNRBPQ OBPMLKPB LO

NRF@HIV@OB>QFKDPQR?PQL PLISB MOL?IBJ PFKTB? >MMF@< OFLKP

CLOJ FKD> @LKCFDRO>QFLK

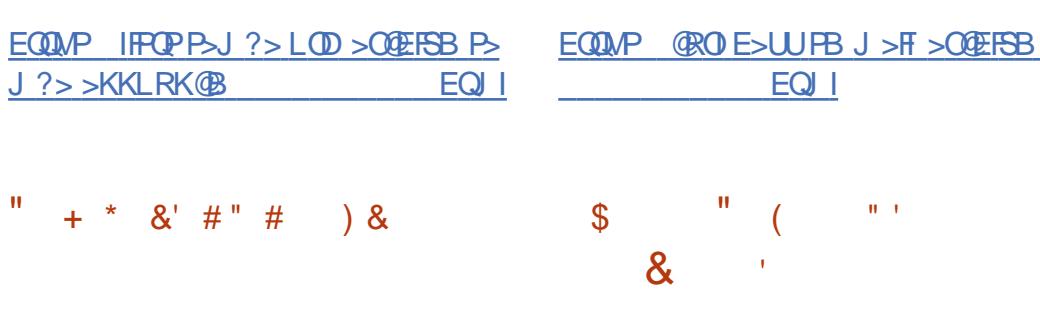

KBT SBOFFLKLCORO T EF@E MOLSFABPQEB>?FIFQVQL CIBUF?IVDBKBO>QB> OBNRBPQ?V PBQQFKDM>O>J BQBOPPR@E>P@LLHFB RPBG=>DBKQ OBOBOD>KA >KVLQEBO EB>ABOP FPLRQ@41+ PRMMLOQP ' 33/ ' 33/ 2 ' 33/ 2, 3/  $($ ,  $/$   $/$ ,  $/$  3BIKBQ%3 $/$  +#  $/$ 132/ 13, / >KALQEBOKBQT LOH MOLQL@LIP QQEBP>J BQFJ B >K RMA>QBT >POBIB>PBAFK M>O>IIBI QL QEBIF? @ROIF? GOV TEFOE MOLSFABP >K / ( CLORPFKD>II @ROI CRK@QFLKPFK MOLDO>J PFKI>KDR>DBPPR@E>P" / BOI / ' / / VQELK

> 3EBOBIB>PB>AAP> KBT ?>@HBKA QL PRMMLOQQEB22' MOLQL@LI J >AB RPFKD CEB T LIC22' IF? GOV 3EB ?>@BKA>IILT PVLRQL @DKPCBO  $A>C>$  RPFKD 2%3/ T FOE J FKFJ  $>1$ LSBOEB>A TEFOEJ >HBPFQMLPPF?IB Q RPBFQFKQFKV@ROI @LIIB@DFLKPCLO BJ ?BAABA PVPOBJ P 2" / FPKLQVBQ PRMMLOQBAFKQEB>AABA?>@HBKA RPB CEBLIA IP PPE? > @HBKA CLO2" /

3 EB MOEB2LOCT>OB<br>3 %LRKA>OEK. OD>KFWOEKE>P **O** EB M>**@EB2LCQT**><sup>OB</sup> OBIB>PBA QEBFOKBT (# \$ - BQ! B>KP 3EFPFPOEBORCOE OBIB>FB?V QEB M>@EB%LRKA>QFLK>CQBOQEB QO>KPCBOLC- BQ! B>KP@LAB?V . O>@IB 3EBCFOPQOBIB>PB>CQBOQEB MOLGB@QT >PQO>KPCBOOBA COLJ QEB FK@R?>QLOQL MOFJ >OV M>@EB MOLGB@QP 3EBOBIB>PB@LKQ>FKP PRMMLOQCLOQEB) >S> 2\$ ) >S> \$\$ / ' / ) >S>2@OFMQ>KA&OLLSV MOLDO>J J FKDI>KDR>DBP

3FBBLMB@DBAFKOBDO+OFKLC" " I>KDR>DBPRMLOQOOLJ SBOFFLK LCOEB @LAB?>PB MOLSFABA?V. G-QIBE>P?BBK MLPQMLKBA QL QEBKBUQOBIB>PB \$SBOVCFFKDOBI>CBA QL CFB ABSBILMJ BKQLCMOLGB@QPFK" >KA" >OBOB>AV ?RQQEB@LABFPKLQ VBQFKQBDO>QBA ! BCLOB?RFIQFK PRMMLOQMIRD FKP>OB>S>FI>?IB 3EBOBIB>PBLC M>@EB- BQ! B>KP T EF@ET FII ?B>@@LJ M>KFBA>P M>COLC>KBUCBKABAPRMLOQ@V@1B

CRII @FO@IBJ >D>WFKB [@LKQBKQP<](#page-1-0)

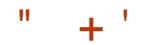

#### $+32$  FPM SKKBA  $(10)$  MFH

EQQMP [?ILDP>M>@EBLOD](https://blogs.apache.org/netbeans/entry/announce-apache-netbeans-11-3) KBQ?B>KP BKQOV >KKLRK@B >M>@EB KBQ?B>KP

 $\mathbb{S}'$  (  $\&$  (- (#, (& (  $($  # &!  $\&$  # # (

 $\blacktriangleleft$ BPB>O@EBOPCOLJ / LPFQFSB 3B@EKLILDFBPFABKQFCFBA> SRIKBO-?FIFOV "5\$ T EF@E>IILT PMEVPF@>I BUQO>@QFLKLC QEBMI>QCLOJ OLLQHBV " EFMPBQ HBV T EF@EFPRPBA>PQEB[OLLQLC QORPQ\ CLO>ROEBKOF@+OFKDS>OFLRP @LJ MLKBKQPLCQEBMI>QCLOJ FK@IRAFKD3/ , 3ORPQBA/ I>QCLOJ . LARIB  $FGJ$  T  $>$  $CB$   $>$ KA4\$%

3FBSRIKBO-?FIFOVFP@RFBA?V> ? RD FK OF B F> CAT > OB > KAFK OF B (KQBI " 2, \$ " LKSBODBA2B@ROFQV >KA, >K>DB>?FIFQV\$KDFKB CFOJ T >OB T EF@EFPIL@>QBAFKQEB ?LLQ1. , 3EFPALBPKLQ>IILT CFUFKDLCQEBMOL?IBJ FK>IOB>AV RPBAABSF@BP # RBQL QEBMOBPBK@B LC> T FKALT AROFKD OEB OBPOACLC (KQBI " 2, \$ CLOBU>J MIB T EBK T > HFKD RMCOLJ PIBBMJ LAB J >KFMRI>QFKDQEB# , VLR@>K

T OFQBA>Q> QL (KQBI " 2, \$ PQ>QF@ J BJ LOV>KA@E>KDBQEB>IOB>AV FKFQF>IFWBA(KQBI " 2, \$ J BJ LOVM>DB Q>?IBPQL FKQBO@BMQBUB@RQFLK BUDG @ QDO EB M > QD QD HBV > KA OB@BFSB@LKQOLI LSBOQEBDBKBO>QFLK LCBK@OWWDFLK HBVPOLOKOBI" 2. \$  $J$  LARIBP #BOSIFPLCBUMI FOSOFIKLC QEBSRIKBO>?FIFQV>OBMI>KKBA QL ?B MR?IFFEBAI>CBO

(K>AAFQFLKQL BUQO>@QFKDQEB HBV QEBBOOLO>IPL >IILT P@LAB BUB@RQFLK>QQEBWBOL MOFSFIBDB IBSBI LCQEB(KQBI " 2, \$ 3EB MOL?IBJ >CCB@QPJ LPQ(KQBI @EFMPBQPOBIB>PBAFKQEBI>PQCFSB VB>OP ? ROFK OFB OF DBKBO>OF K LCMOL@BPPLOP (@B/ LFKQ QEB MOL?IBJ KL ILKDBO>MMB>OP (KQBI ?B@>J B>T >OBLCQEBMOL?IBJ >?LRQ> VB>O>DL >KAFK, >V CFOJ T >OBRMA>QBPT BOBOBIB>PBA QE>Q>IQELRDEQEBV@>KKLQ@E>KDB QEBSRIKBO>?IB@LABFKQEB1. , QEBV>OBQOVFKDQL ?IL@HMLPPF?IB SB@QLOP>QQEBIBSBI LCFKAFSFAR>I (KQBI " 2, \$ J LARIBP

EQQMP T T T MQPB@ROFQV@LJ OR OR >?LRQKBT P KBRPOOKFJ >V> RV>WSFJ LPQS@EFMPBQ>E FKQBI RDOLVE>BOG?L@EFJ PG>K@FX>J F MO>SLL?I>A>QBIV>J

 $\$$   $#$  + &  $" '$  &  $)$  &  $#$  &  $^{\circ}$  "  $^{\circ}$  # (  $^{\circ}$   $^{\circ}$   $^{\circ}$   $^{\circ}$   $^{\circ}$  $\alpha$ 

3 EB @ @EKD# - 2 PBOSBO  $\bigcup$ /LTBO# - 21BOROPLOS E>P ?BBKOBIB>PBA / LT BO# - 2 1B@ROPLOFP?RFIQLKQEBP>J B@LAB ?>PB>PQEB/ LT BO# - 2 ROFLOF30FSB2BOSBO?ROOFB OB@ROPFSB>KA>RQELOFQ>QFSB  $/$  LT BO  $\neq$  - 2  $\neq$  - 2 PBOSBOP  $>$ OB ABSBILMBA>PM>COLCAFCCBOBKQ ABSBILMJ BKQ@V@IBP>KA OBIB>PBA >PPBM>O>QBMOLAR@QP 3EBMOLGB@Q @LABFPAFPQOF?RQBA RKABOQEB &/ +S IF@BKPB

3EB PBOSBOMOLSFABPOLLIPOLO OBJ LQBPQ>QFPQF@P@LIIB@QFLK PRMMLOQPFKPQ>KQOBPQ>OQE>P> ? RFFOFK BKDFKB CLO@LKKB@DFKD E>KAIBOPFKQEB+R> I>KDR>DB (Q CRIIVPRMMLOQP# - 22\$" # - 2 1/ 9 1BPMLKPB/ LIF@V9LKBP >KA >IILT PVLRQL @LKKB@Q?I>@HIFPQP (Q FPMLPPF?IBQL OB@LOA QEBOBPRIQPLC OBPLISFKDFKQEBCLOJ LC! (- # WLKB CFIBP 3L BKPROBEFDE MBOCLOJ >K@B J LABOK@LKKB@QFLKJ RIQFMIBUFKD J B@E>KFPJ PFK%OBB! 2# +FKRU>KA 2LI>OFP HNRBRB BMLII ABS MLII >OBRPBA >PT BII >P> EFDE MBOCLOJ >K@BM>OPBOCLO# - 2

#### M<sub>></sub>@BQPQE>Q@KE>KAIBQBKPLC QELRP>KAPLCM>O>IIBI OBNRBPQP

EQQMP ?ILDMLT BOAKP@LJ MLT BOAKPOBOROPLO OBIB>PBA

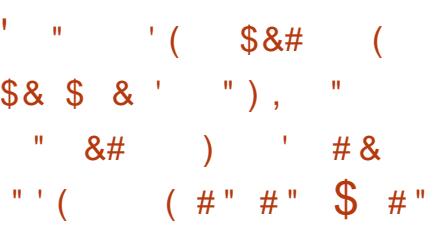

|<br>|<br>|-Q GB@Q2>KA@PQBMR?IFFEBA> ?RFIA CLO+FKRU>KA KAOLFA 3FBMD BROOF FREQ ? IBCLO FKPQ>II>QFLKLKQEBF/ ELKB >KA 3EBMOLGB@D>IPLMOLSFABPIFJFOBA PRIMMLODOLOF LA3LR@E & >KA MOOKDOL SSOFLRPFELKB 7 >KAF/ LA3LR@E & J LABIPFP LKDLFKD 3EBPLCQT > OBPOFIE>P>  $T > VQ$  DL

EQQMP MOLGB@DP>KA@PQUBLOD

 $" + '$ " &&# & " "  $($   $($   $\frac{1}{8})$  \$ $($   $($  $$84$  '' "  $\#$  (  $$$  $\#$  " " (  $\#$  " '

 $KQEB! (-# ?GK@E)$ <br>
MR?IFFEBA QT L T BBHP>DL  $MR?$ IFFEBA QT L T BBHP > DL > **PROF RPBOOLOT >POBSB>IBA** BUE>RPOFKDOEBIFJ FOLKOEB KRJ ?BOLC3" / @LKKB@QFLKP (K  $!$  ( $-$  #  $>$  KBT KBQT LOH PR?PVPORJ T >PMOLM PBA T FF@E T > POO + KROBA Q OFB >PVK@EOLKLRPOBNRBPQMOL@BPPFKD J B@E>KFPJ ?>PBALKQEBIF?RS  $IPQ$  $N$   $#$ RB $Q$   $>K$ R $@$  $CH$  $CH$ PR?PVPQBJ QEB@LRKQBOLC>@QFSB 3" / @LKKB@QFLKPALBPKLQ AB@DE>FBRKABO@BOD+FK@LKAFOFLKP T EF@EIB>APQL >KFK@OB>PFKD AFP@OBM>K@V?BQT BBKFQPS>IRB>KA QEB>@QR>I KRJ ?BOLC@LKKB@QFLKP CQBOPLJ BQFJ B QEB@LRKQBOS>IRB J >VOB>@EQEBPBQIFJ FQLKQEB KRJ ? BOLC@IBKQ@LKKB@DEKP>KA KBT 3" / OBNRBPOPT FII OB>FBOL ?B  $>$  @ BMCBA 4#/ OBNRBPOPT FII @LKQFKRBQL ?BMOL@BPPBA

! >PF@>IIV QEBMOL?IBJ  $J > KFRPPF$ FFBICLKPG $S$ P $(F > Q)$ >@@BMQ3" / @LKKB@QFLKPCOLJ @IFBKQPLKPBSBO>I KBQT LOH

FKQBOC>@BP>QLK@B ! (- # E>P KLOVBO?BBK OBIB>PBA ? RO>M>O@E  $F > P$ ?BBK MR?IFFEBA  $\Omega$  CFUCFBBOOLO  $P > \left( \mathbb{R} \right)$  M  $\left( \mathbb{R} \right)$  IRO FK VIR @ K PBQQEBIFJ FQLKQEBKRJ ?BOLC @LKKB@QFLKP LMQFLKQ@M@IFBKQP QL > SBOVI>ODBS>IRB (K>AAFQFLKQL  $!$  ( $\#$   $QEBMOQPB$ )  $CRQPPQEB$ BUMBOFJ BKQ>I ?O>K@E PQ>OQFKD T FOR CHEBOBIES-PBLC ? ROCHEFP ?O>K@ET >PLOFDFK>IIVRPBALKIVCLO ABSBILMJ BKO SKAFPKLOGL@RFBALK MD AR@FLK PBOSBOP

 $EQDUP$  TTT  $J > F$  $>$ **QEFSBQLJ** ? FKA >KKLRK@B IFFOPFP@LOD J PD EQJ I

 $\left( \begin{array}{c} \n\end{array} \right)$  # & ) (  $\frac{1}{2}$  - ' (  $\frac{1}{2}$  ) ( ( -) "

CQBO> VB>OLCABSBILMJ BKQ > PQ>?IBSBOPFLKLCQEB&- 4 " LOBRQFIP PBQLC?>PF@PVPQBJ RQFFQEBPFP>S>FF>?IB (QFK@RABP MOLDO>J PPR@E>PPLOQ@>Q@EJ LA @ELT K @EOLLQ@M A>QB AA B@EL ELPQK>J B FA IK IP BQ@A

EQQM [P>S>KK>E](http://savannah.gnu.org/forum/forum.php?forum_id=9693) DKRLOD CLORJ CLO  $RJ$  MEM  $CCRJ = R$ 

 $\#$  " & ' # ! \$' # & # ( ! \$ & \$ ' ( # &

'

3 EB FBQLKA OBIB>FBLCQEB **O** &IFI MPBDOMEF@PBAFQLOE>P ?BBK MR?IFPEBA ! RFIAP>OB  $>$ S $>F > 2$ IB G O6 FKALT P $>$ KA + FKRLI PL C>OLKIVFKQEB%I>QM>HCLOJ >Q ?RQ2K>MT FII ?B>S>FI>?IBQL . QEBOQE>K@LOOB@QFKDBOOLOPCOLJ QEBMOBSFLRPOBIB>PB QEB>AAFQFLK LCKBT QEBJ BPCLOFKQBOC>@BABPFDK >KAF@LKPT >PQLRQBA 3EBOBT BOB FJ MOLSBA CONKPISCOFLKPCLOKLK \$KDIFPE PMB>HFKDRPBOP OBJ LS>I LC QEBT LOA DFJ M >AAFKDPBQQFKDP CLO@ELLPFKD> I>KDR>DBLKQEB 6 FKALT PMI>QCLOJ >KA OBJ LSFKD RKKB@BPP>OV[CRK\ ?ORPEBP

3EBMOLMLPBA OBIB>PBLC &IFJ MPBFP?>PBALK&(, / T FOE OB? G KAFKD OBKSJ FKD AFOB@QLOFBP>KA@B>KFKDOEBRPBO FKQBOC>@B 3EBBUQBOK>I ABMBKABK@BP>OB!!+  $8\$8+$  >KA,  $V$  >FKQ

EQ<u>MP</u> DIFJ MPB [BAFQLOLOD](https://glimpse-editor.org/posts/glimpse-0-1-2-release-notes/) MLPOP DIFJ MPB OBIB>PB KLQBP

\* # \$! " ( # " \$ ! " & " \$ ( & \$ ! " ( ' ( &(

**H** >KBI, > @ELC1BA' > Q<br>
>KKLRK @A QEB PQ QQL **TT** > KKLRK@BA QEB PQ QQLCQEB ABSBILMJ BKQLK ŒB # - % M>@H>DBJ >K>DBOT EF@ET FII MLOQ / VQELK FJ MIBJ BKQBA# - %ILDF@QL QEB" IF?AKCIF?O>OV 3EBVMI>KQL ?BDFKQBPQFKD# - % FK) RKBAROFKD QEBABSBILMJ BKQLC%BALO> FK . @QL?BO 3EBVMI>KQL >AAFQ Q QEB1>TEFABOBMLFFQLOV >KA  $\mathbb{C}\mathbb{B}M > \mathbb{C}\mathbb{B}$ # - % T FOE FOHK  $\mathbb{C}\mathbb{B}$ ? OR $\geq$ OV  $,$  >  $K$ CBK >  $K$ CB LCCEB  $# - \%$ ? ON KOET FII QUKO FKRB > PFO FPRFBAFK 1BA' >Q\$KQBOMOFPB+FKRU 3EB MOLGB@QE>POB>@EBA> PQ>QBFK T EF@EFQFP>IJ LPQFJ MLPPF?IBQL @LKQFKRBQEBABSBILMJ BKQLC@LAB T FQELRQ@LJ MOLJ FPFKD @LJ M>QF?FIFQV>QQEB / ( ! ( IBSBI 3EFPFPJ >FKIVARBQL QEBILPPLC OBIBS>K@BLC/ >@H>DB\* FQ>KA QEB FK>?FIFQVQL ABSBILMIF?AKCT FQELRQ @E>KDFKDQEB IF?EFC / ( QQEB P<sub>></sub>J B Q EB ABPIN FOR QEB FK OBK Q EQ E @E>KDBQEB / ( J >FKQ>FKFKD ? $>$  ( $\theta$ HT  $>$  ( $\theta$ ,  $\theta$ ) M $\epsilon$  ( $\theta$ ) HF( $\theta$ )  $>$  ( $\Omega$ @LJ J >KAIFKBFKQBOC>@BIBSBI >KA / ( FPMOFLOFQFPBA

 $+$ '  $\mathbf H$ 

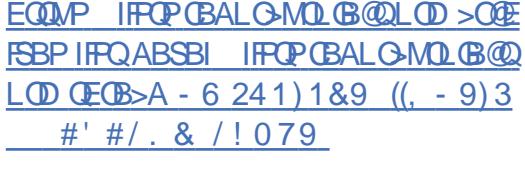

 $1 - 1$  (  $1$  $#!$  $+$  (  $$ \# 8$  ( & (#& '

**CEOCECER JIK CEPIC** ABSBILMJBKQ OEBOBIB>PBLC **CEB PAPOBJ A PAPOBJ J >K>DBO IP>KKLRK@A (K CEB KBT CBIB>PB** KBT @ J MLKBKOPPVPOBJ A ELJ BA  $>KA$  PAPORIA CEMBOD OB  $>$ AABA 2RMM\_COOL OM\_CO2? IB RFBOMOL OFFBP  $FK$ ) 2.  $-CQ$  > QPF K@RABA CEB >? FIFO / Q ABOFKB K>J BPM BPFK **PURBLA GROKSIA IPMO SFABA SKA FRMLODOLOGEB MFACA J BOE>KIPJ** IP>AABA 3EBMOLOB@OTB?PFOBE>P ? BBK @ J MBOBIV OBAI KB T FBOB  $J$  I FOI COFB  $>$ S $>F$  $>$ <sup>2</sup>IB AL OR BKO OF KE > P?BBK QUIB OOBA >KA > KBT ILDL E>P?BBK MOLMLFBA

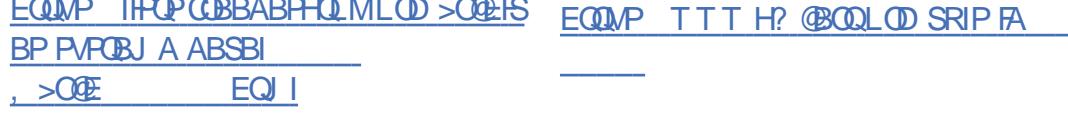

SRIKBO-? FIFO / T > PFABKOFORA FK **JEB MMA MGBLDB** "5\$ T FROE SIII T BA FOOD BLBOROB **FOP @ AB ? V FBKAFKD PMB @ SIIV** @BOBA>ROEBKOF@@EKOBNRBPOPOL PVPOBJ PRPTKD/// / LTKQQL / LTKQ / 0 0 0 1 LO / / L\$ / / / LSBO \$CEBOKBQ 3EBPBMQQQQIP>CB RPR>IIVRPBA? VMOLSFABOPOL BPQ ? IFFE @ KKB@ FLKPSF> \$ CEBOKBQ  $1$   $O#2+$   $>$ KA $>$  $(B)$  $=$ HRFBA FKH JB  $5/$  - P  $(1 \text{ OBL})$  MB MMMA  $>$ KA LMBKOLODSMK

 $#$ 

 $$8*$ 

3EB FFFRB > CCB@PMMA SBOFFLKP **CEOLRDE FK@RPFSB>KAP CFLBA FK CEB CLOJ LC > MSQQE 3EB** SRIKBO-? FFOV>IPL>CCB@POEBIT( PO @H ? ROS / PRMMLOOPPKLO BK>?IBA FK OFB ABC>RIO @KGEDRO-GEK FK IT (/

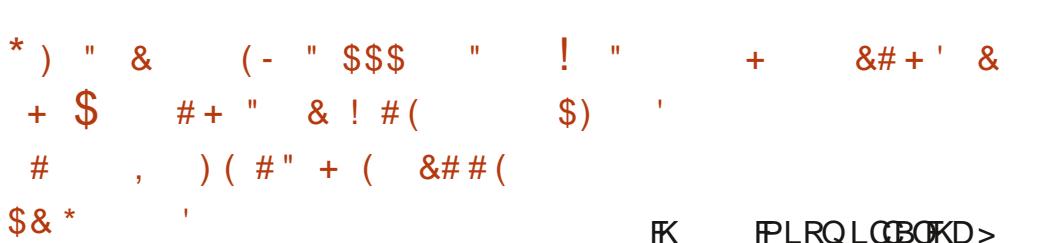

J FKFI >IFFORGPKOBOG-@B ?RFFQ Ч. > OLRKA OEBJ > KFMRJ> OFLK LCOEB >AACBPP?>O3EB?QLTPBOT>P **@B>@BARPFKDOEB\$IB@QDK** M>OLOJ TEROE>IILTPVLROL **@B>@PQ+KA>ILKB>MMF@QEKP** ?> PBALK CEB " EQLJ FRJ BKD FKB >KAGEB-LABGPM>QLQJ 3EB, FK **FKOBOG OB IPT OF OBK IK) > S>2 QOFKOL** "  $22 > KA'$  3, +  $3EB @ABP'$ IFOBKFBARKABO MSOEB ! RIFAP  $>$  $(B > S > H > ?$  IB CLO+FKRU J  $>$  @ 2  $>$ KA 6 FKALT P 3EB ? 0LT FBOE>P> ? RFIQ  $FK > A$ ?IL @HKD PVPOBJ  $$ > P/H$ FPO >KA > @LAB CLOOD @HKD STFFOLOP FOFP  $>$ IPL MLPPP?IBQL APP>?IBQEB ALT KIL>AFKDLCFJ >DBP>KA P@FMOP

EQUAP DROER? @ J J FK? OLT FBOJ F K OBIB>FBP O+D S

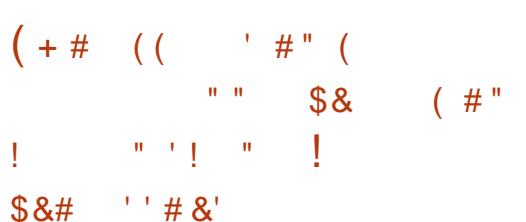

**OB>JLCOBFB>O@EBOPOOLJ** & GW4 KFSBOFFOV LC3BOEKLILDV RPOOF @LKAR@BA>PORAVLC  $#$  PMB GEGES CAT SOB IMDEI FUNGUE KP>KA ABSBIIMBACTI KBT CEFOA MGOL (CE>KKBI>CO3 CH J BOELAPOE>QJ >KFMRJ>OBA>Q> **IB>HPAROKD@SKKBIMOBAF@DEKFK CEBIBSBILKBGSGEBLC.#** MOL@BFFLOP, BOELAP@K?BRFBA Q GBAR@B 2+1 MD GB@DEK GBPQLGB HBVPIK SRIKBO-? IB \$2 F MBJ BKQ-OFLKP > KA FK@DB>FB 2MB@BO>QD-@HBCF@BK@V

/ 0 ? IBJ PT BOB FABK OF BARK OF B FJ MBJ BKQ-OFLKLCOEB @E>KKBI MOBAR@ LOU BOE>KIPU T>V MOBAROLO FK OEBA>C> @ @EBLCOEB **CEDFOIBSBILCOEB"/4 + # TEROE IPRPBA Q MOBAR@T EROE @E>KKBILC JEB @ JEB BBGBAP> PMBGEFA**  $JRI1O/SAA$ CBPP 3FBIMOR FOLCOF K RPBA FK, # MOL@BPPLOPFP?>PBA LK CEBSBORF@ OF KLC GDP '3>D  $\degree$  3>D FP  $\circledast$  I  $\circledast$  I  $\circledast$  2 Y > MM V FKD > PIVB@EF@E>FECRK@DEKQLOEBSFOOR>I  $>AAGBPP # RQKDI MBAQF K CFB$ **CE>KKBIMDBAFCOFLKJBCE>KFPJ** RPBP 3>DQL ABOBQIFKBOEB @ @EB **CE>KKBICOLJ CEB Q-?IB 3ERP `3>D** >III T POFB MD @BPFICO IF FORDERIC  $Q \geq 0$  and  $B$   $H$   $H$   $D$   $L$   $K$  $I$  $V$   $>$   $H$  $V$  $B$   $Q$   $H$  $F$  $Q$ **CE>KKBI T FOEL ROBKRJ BO-OFKD >11 CEBLMOFLKP TEROE PHOKRORSKOV** 

 $" + '$ 

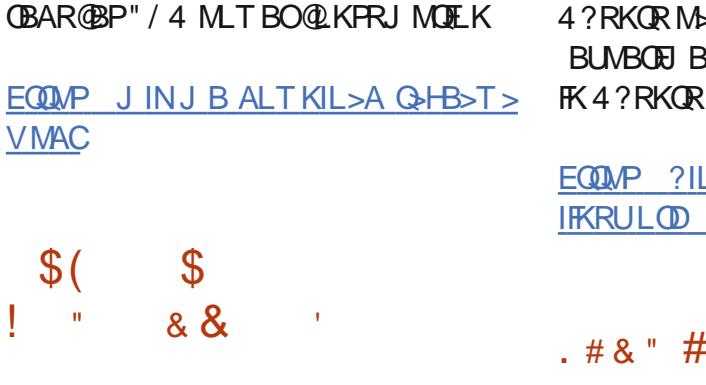

3 EB OBIB>PBLCOEB M> @bDB  $J$   $\rightarrow$  K $>$ DBJ BKQQLI / 3  $AS>K@BA$   $>$   $QbDB3LLI$ ABSBILMBA?VQEB#B?F>KMQQB@QFP  $>$ S $>F >$ <sup>7</sup>IB  $/$  3  $F >$ IB RFBAFKE JB AFFOOR ROF KP?>FBALK OFBOM M>@H>DBJ >K>DBOPR@E>P  $/$  "  $+$  FKRU  $2 >$ KA  $+$  3  $+$  FKRU 3 FB KBT ? **BK @E F > PFK @ M B CBA CFB** @E>KDBPFKQEBABSBILMJ BKQLCQEB BUMBOFJ BKQ>I ?O>K@E U (KQEB KB>OCRQROB QEBKBT OBIB>PBT FII ?BFKOBDO>OBAFKOD OFB#B?F>K 4KPQ>?IB?O>K@E>KAFKQL QEB

4?RKQRM>@H>DB?>PB EQMP ?ILDGH [IFKRULOD](https://blog.jak-linux.org/2020/03/07/apt-2.0/) >MQ .  $\# 8"$   $\#'$ ' ( & ) ( # " & '

 $9$  LOFK. 2 + FKRU > AFFOOP ROFLK ? > FBA LI  $\bigcup$  AFFOUR ROT K?>FBALK OFB 4?RKQR ?>PBFPLRQ 3EB AFPOOP? ROFLKPQ ODBQ > RAFBK@BFP KLSF@BRPBOPT EL >OBRPBA QL TIOH-KDFK6 FKALTP3 I @LKOOLI OFB  $AB$ FFDK  $Q$ FB $AB$ F $Q$ FR $Q$  $F$  $K$ l $Q$  $R$  $Q$  $P$  $>$ PMB@F>I @LKCFDRO>QLOQE>Q>IILT P VLRQ J FJ F@AFCCBOBKQSBOFFLKPLC 6 FKALT P  $>KA$  GEB FL  $GT > GB$ PBIB@FLKFK@RABPMOLDOSJPOF>Q >OB@ILPBQL QEBMOLDO>J PQE>Q

BUMBOFJ BKQ>I ?O>K@E T >PRPBA ?LLQ>?IBFPL FJ >DBFP &! FKPFWB 6 FKALT PRPBOP>OBRPBA QL 3EB QT L ABPHQLMBKSFOLKJ BKQP>OB >S>FI>?IB QEBRPR>I LKB?>PBALK  $8 - 0.$   $$ > KA + FCB + FCE 7CGB$ 

> EQQMP WLOFKDOLRM@LJ ?ILD WOFK IP **FPOBIB>FBA** E>QABO? BQDBOG>POBOPOD KDBO

 $*$  ) " & (- "  $( \tcdot \tcdot )$  ( (  $( \tcdot \tfrac{\#}{})$  $*$  ( ( ' \$&  $*$  $( )$   $\frac{1}{2}$   $\frac{1}{2}$  ( $\frac{1}{2}$ )

SRIKBO>?FIFQVE>P?BBK FABKOFFBAFK OFB3FJ BPFFCQ  $>$ MMF@ $QFLK$  "5\$ >IILT FKD> IL@>I RPBOQL BUB@RQB @ AB T FOE Q LOMOFSFIBDBP 3FJ BPEFCO FP> ?>@HRMPVPQBJ QE>QRPBPOPVK@

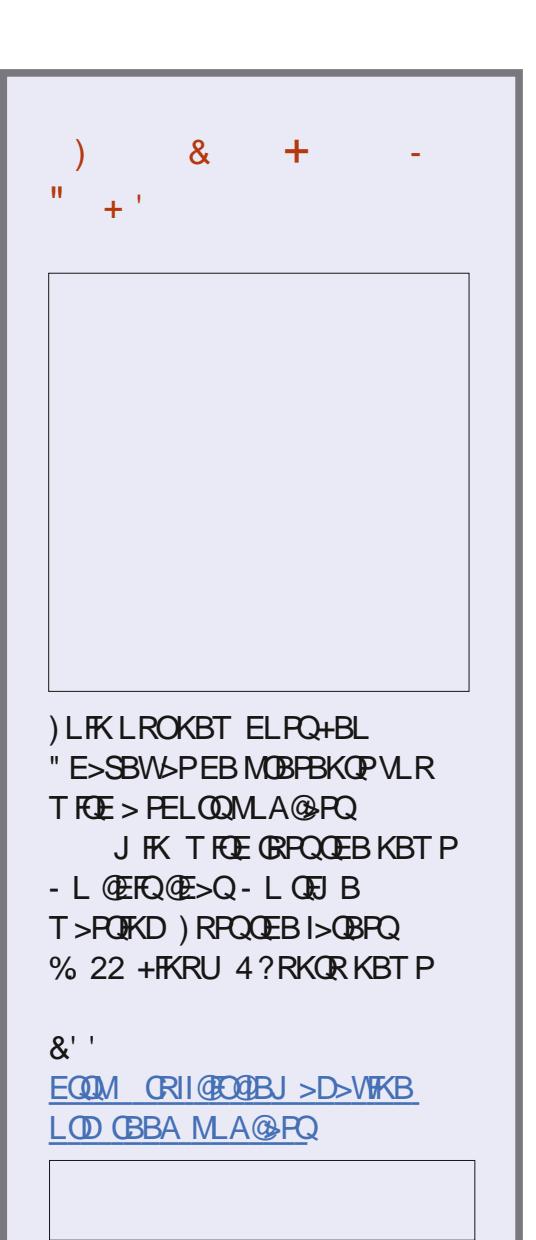

 $" + '$ 

T FQEE>OAIFKHPLO! QOCPPK>MPELQP QL FJ MIBJ BKQCRK@QFLK>IFQVPFJ FI>O QL 2VPQBJ 1BPQLOBLK6 FKALT P  $>KA 3E B$ ,  $>\times$  EFKBLKJ  $>\times$  2 3EB MOLDO-J FPFK@IRABAFKQEB OBM PFOLOBBPLCJ >KVAFPOOFROF KP >KAFPRPBA?VABC>RIQFK  $/$  " + FKRU  $2$  > KA + FKRU, FKQ 3 EB SRIKBO-? FIFOV FPC FT BA FK 3FJ BPEFCO OBIB>PB

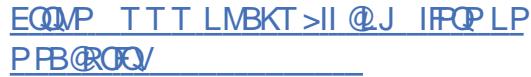

! & & # & " ' " ( &) " ' \$&# ( ' " " # ) "

T PVPOBJ P>KKLRK@BA QEB RKFGF@ OF KLCFOPMOLAR@POLO QEBO>MFAABMILVJ BKQLCKBQT LOH PQLO>DB - 2 - BQT LOH QQ>@EBA 2QLOBDB 3FBCOBB %OBB- 2 AFFOOR ROF KT FII ?BJ BODBAT FOF QEB3ORB- 2 @LJ J BO@F>I MOLGB@Q BUM>KAFKDQEB@M>?FIFOFBPLC %OBB- 2 CLOBKQBOMOFPBP>KA @LJ BPMOB FKPQ>IIBALKPQLO>DB PVPOBJ PJ >KRG<@QROBA?V **FRARIP** 

3EB@LJ ?FK>QFLKT FII PMBBA RM ABSBILMJ BKO > KA PELOOBK OFB

OBIB>PB@V@IBQL J LKQEP PQOBKDQEBK NR>IFQV@LKQOLI **PVK@EOLKFWBABSBILMJBKOTFFE**  $%$ BBI $2#$  QL MOLSFABJI OB CAMFA PRMM COLOCKRT BNRFMJ BKQ PFJ MIFCVAL@RJ BKQ>QFLK RKFCV PFCBP PFJ MIFCVJ FDO+OFLK?BOT BBK @LJ J BO@F>I >KA COBBAFPQOF?RQFLKP >@@BIBO>QBQEBQO>KPFQFLKQL . MBK9%2 QL ?>PB 9%2 LK  $+$ **FKRU** 

## EQQMP T T T FUPVPQBJ P@LJ ?ILD C **OBBK>P QORBK>PRKFF@QFLK**

 $\left( \begin{array}{cc} 1 & \cdots & 1 \end{array} \right)$ ' ( & ) ( # " & '

 $, +$  FKRU  $>$  J FKFJ  $>$ IFFQ @RPQLJ AFPQOF?RQFLKQE>QFPKLQ >KLCCPELLQLCLQEBOMOLGB@QP>KA RPBP> DO>MEF@>I BKSFOLKJ BKQ  $?$ >PBALK) 6 ,  $P$ CB>AV ,  $+$ FKRU @>K?BRPBAKLQLKIV>P> IFSB BKSFOLKJ BKQCLOM>VFKD J RICH BAF CHRP>KA PLISTKD RPBO MOL?IBJ P ?RQ>IPL >P> OB@LSBOV  $PVPQBJ > KA > M > QCQJ QJ QJ$ I>RK@EFKD+ , / PBOSBOP +FKRU M>@EB , >OF># ! >KA/ ' / 3EB PFWBLCQEBFPL FJ >DBFPLKIV  $\cdot$  ! F U =

3EBKBT OBIB>PBFJ MIBJ BKQP **FRMMLODOLOAB@AFKDSFABL FKOFB**  $5 \cap Q$   $>Q$   $SE$   $A > S$   $A$   $CD$   $J$ %%J MBD 3EB/ " , >K%, CFIB J >K>DBOMOLSFABPQEB>?FIFQVQL @B>CBCERJ?K>FFPCLOSFABLP>KA AL QRJ BKQPFK /  $2 >$ KA /  $\#$ % $\Omega$  QJ  $>$ QP \$AFQLOPFK@IRABA 2@F3\$ &- 4 K>KL  $>KAJD$ ,  $FCD.8KRSJ > CP$   $P >$ ALT KIL>A>?IB>AA LK 5E FP >S>FI>?IB T FQED5FJ +LQPLC RMA> OBA M> @HO DBPFK OF FPOBIB>FB

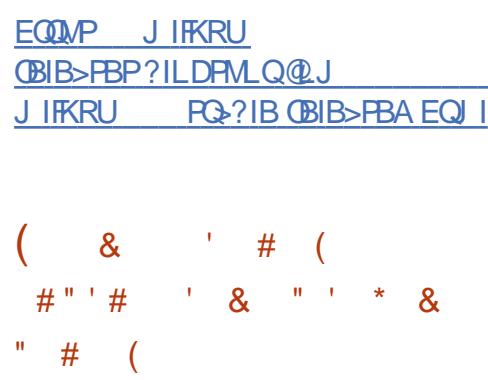

- BLCBQQE ROFFEN/FP >S>FI>?IB ! VABC>RIQQEB MOLDO>J AFPMI>VPQEBILDL LCQEB LMBO>QFKDPVPQBJ T EF@E@>K?B OBMI>@BAT FQE>K>O?FQO>OVMF@QROB CLOQBOJ FK>IPQE>QPRMMLOQFJ >DB AFPM>V LO>K 2" ((MF@ROB 3EB ROFFEW PRIMIL OUP >?LRQ LMBO>QFKDPVPQBJ P COLJ +FKRU>KA 6 FKALT  $PQ$ , FKFU  $(7 > KA' > FFR)$ 3EBMOLDO>J FPT OFQQBKFK! >PE>KA AFPQOF?RQBA RKABOQEB, (3 IF@BKPB

3FBKBT SBOFFLK>AAPPRMM (0) CLO/ OLUJ LU5\$ ! I>@H O@E  $-$  BMORKB  $25$ CRK # C+RDBO 2  $J > Q$  2 "  $>Q$  IFK $>$   $Q$   $\sqrt{Q}$   $2Q$   $\sqrt{Q}$   $+$ B " R@RJ ?BO+FKRU \$ROL+FKRU " IB>KGQ 2BMQ O+FKRU " > OP +FKRU \$KAB>SLRO. 2 >KA3 3EBV  $>$ IPL  $>$ AABAPRMM COQCLOGEB 1BDLIFQEABPHQLM 3EBOBIB>PB FK@IRABP> PBIB@QFLKLC@LJ M>@Q ILDLP

EQQMP DFOER? @LJ AVI>K>GNP KBL CBQ@E OBIB>PBP Q>D

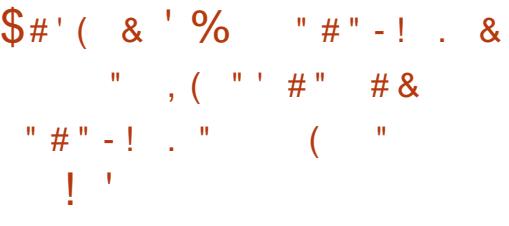

KBT OBIB>PBLCQEB / LPQDOB20 + KLKVJ FWBO MOLGB@QFP>S>FF>?IB TEF@E PLISBP QEBMOL?IBJ LCEFAFKDLOOBMI>@FKD @LKCFABKQF>I A>Q> # >Q> @>K?B EFAABKLKQEBCIV?>PBALK PMB@F>IIVABCFKBA ORIBP>KAIFPQP 3EB @ AB FPAFFOOF ROBA RKABOOFEB / LPQDOB20 + IF@BKPB

%LOBU>J MIB RPFKDQEB>AA LK FK NRBPOFLK VLR @KMOLSFAB>@DBPP  $" + '$ 

QL QEBA>Q>?>PBQL QEFOA M>OQFBP PR@E>P **(FFOA MOQU)**?RPFKBPP FKQBIIFDBK@BPBOSF@BP >RQLJ >QF@>IIV ABKVFKDQEBJ >@@BPPQL MELKB KRJ? BOP>KA@DBAFQ@BOAP LORPFFKD J LOBPLMEFPQF@>QBAJ BQELAP PR@E >P@E>KDFKD@RPQLJ BO>KA @LJ M>KVK>J BPQL CF@QFQFLRP FKCLOJ >QFLK (K>AAFQFLKQL MBOLOJ FKD>KLKVJ FUNOFLKT EBK @LKKB@QFKDAFOB@QIVQL QEB# ! , 2 QEBOBFP> J LABCLO@OB>QFKD  $>KI$  KVJ FMBA 20 + ARJ MP

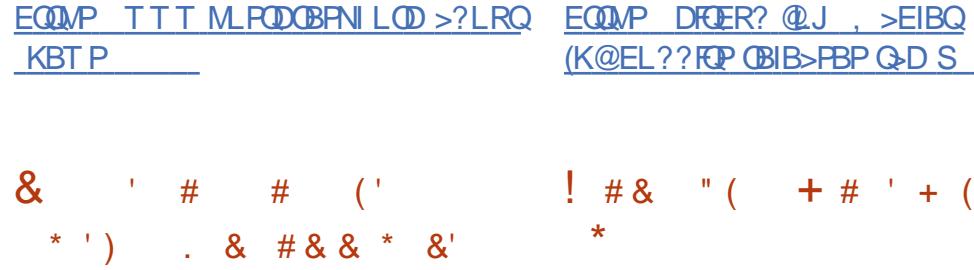

' $1$  ??  $F\ddot{F}$  MD  $R$  ( $R$ ) $R$   $R$   $R$   $S$   $>$ DONEF@IFKOBOC>@BOLOOEB >K>IVPFP MOL@BPPFKD>KA  $SFR$  $FFR$  $N$  $F$ K $F$  $K$  $R$  $S$  $T$  $K$  $S$  $T$  $S$  $T$  $K$ OBSBOPBBKDFKBBOFKD 3FB @ ABFP T OFQUBK FK" RPFKD QEB0 QIF? GOV >KA FPAFFOUR ROBA RKABO OEB, (3) IF@BKPB

" " & " " &- '

/ >OPFKD MOL@BPPFKD>KA SFPR>IFV\$ QFLK>OB@LKKB@DBASF> MRDFKP T FF@E@SK ? B FBIB@DBA

ABMBKAFKDLK **CEB QMBLCA>Q** ?BFKD>K>IVWBA / IRDFKP>OB >S>FI>?IBCLOQEB@I>PPF@ EBU>AB@FJ >I AFPMI>V ?FK>OV>KA 2" (( OBMOBPBKQ>QFLKP ?FQT FPB>KA ? VOB ? V?FO GAPOBOFW OF K B QE MFUBI FP>PPL@F>QBAT FQE> ?FQLO?VQB >KA @E>O>@QBOO>PQBOFW>QFLK %LOA>Q> >K>IVPFP MIRDFKP>OBLCCBOBA CLO PB>O@EFKD>KAK>SFD>QFKDA>Q> EFDEIFDEQFKD POSKA>OA OBJ M>OBP >KAEB>ABOP ABCFKFKD?IL@HP?>PBA LK OBDRI>OBLMOBPFFLKP

 $\# 8$  " (  $\# #$  ' + ( \*

3 EBOBP>KBT @PPLC>QD@P **O** EBOB IP> KBT **@**PPLC>**Q**Q @P QEB" 5\$ PMB@RI>QFSB BUB@RQFLKFKQEB" / 4 T EF@E@>K?B RPBA CLOQEBAFSBOPFLKLCHBVP>KA PBKPFQFSBA>Q> COLJ QEB(KQBI 2&7 BK@SB>KALCEBOMOL@BPPBP

3EBKBT >QQ>@H@I>PPFP?>PBALK J >KFMRI>QFLKPT FQEQEBP>J B J FOOD > O OF FOR **OOR COR OF ROP** > PFK  $QEB$ ,  $#2$ ,  $FQQ2 > QCFUBQRQS1 # > Q3$ 2>J MIFKD 2MB@QBO>KA, BIQALT K

>QQ>@HP QQEBP>J BQFJ B KBT >QQ>@HP>OBKLQ?IL@HBA?VBUFPQFKD J BQELAPLCMOLQB@QFLK>D>FKPQ , BIGALT K 2 MB @  $B$ O  $t$  # 2  $>$  KA L O EBO PFJ FI>O>QQ>@HP \$CCB@QFSB+5( MOLQB@QFLKOBNRFOBPE>OAT >OB @E>KDBPQL QEB" / 4 2LCQT >OB J FQFD>QFLKP ?V>AAFKDQEB+%\$- " \$ FKPQOR@QFLK?VQEB@LJ MFIBO>CQBO B>@EIL>ALMBO>QFLK COLJ J BJ LOV >KA **OBM>@KD OEB 1\$3 FKPOOR@DE K**  $T F(E)/ / +$ %-"\$ >KA), /  $F$ CRFO QLL J R@ELSBOEB>A >@@LOAFKDQL OBPB>O@EBOP CRII PLCQT >OB MOLQB@QFLKT FII IB>A QL ?BQT BBK QFJ BPMBOCLOJ >K@B ABDO>A>QFLK

EQQMP T T T FKQBI @LJ @LKQBKQT T T RP BK PB@ROFQV [@BKQBO>ASFPLOV](https://www.intel.com/content/www/us/en/security-center/advisory/intel-sa-00334.html) FKQBI P> EQJ I

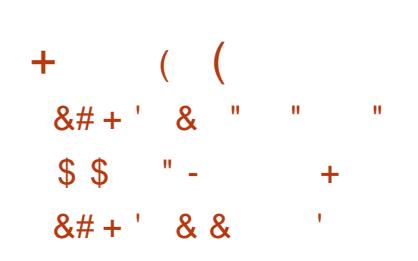

3 EBOBIB>PBLCOEBKBT PQ-?IB<br>
3 ?O-KOE LCG B?\* FO&3\*  $\bigcup$  ?O-KOELC6 B?\* FC&3\* FP  $LRO6B$ ?\* $FX3$ \* >IILT PVLRQL RPB >II QEBCB>QROBPLC6 B?\* FQQEOLRDE

> &- . , \$ LOFBKQBA MOLDO>J J FKD FKQBOC>@B?>PBALK&. ?GB@Q (Q@>K ?BRPBA QL FKQBDO>QBT B? @LKQBKQ MOL@BPPFKDQLLIPFKQL >KV  $>$ MMF@ $Q$ FLK COLJ PMB@ $5$ IFWBA' 3, + " 22 M>OPBOP QL @OB>QBCRII CB<sub>></sub>CROBAT B? ? OLT PBOP 6 BIL HKLT K MDLGB@DPRFFKD6B?\*FC&3\* >OB, FALOF>KA QEBPQ>KA>OA &- . , \$ ?OLT PBO \$MFME>KV

EQ<u>MP</u> TB?HEDOHLOD T B?HFQDQH OBIB>PBA EQJ I

 $!$  ) ( ! & &- & '

'

3 EB OBIB>PB LCOEB 2# +<br>3 IF?OOV 2FJ MB # FOBOQ, BAF>  $\bigcap$ FBOBIB $\supseteq$ H $\bigcap$ FBOBIB $\supseteq$ H $\bigcap$ +>VBO >FJ BA>QPFJ MIFCVFKDQEB T OFQFKDLCD>J BP>KAJ RIQFJ BAF> >MMIF@>QFLKP E>P?BBK>KKLRK@BA 3EB2# + IF?O>OVMOLSFABPQLLIPPR@E >PE>OAT >OB >@@BIBO>QBA # >KA # DONEF@PLRQMRQFKMRQ  $MD$  @BPFFKD >RAFL  $M > V$ ?>@H # LRQMRQSF> . MBK&+ . MBK&+ \$2 >KAJ >KVLQEBOOBI>QBA LMBO>OF KP 3FBIF?O>OVFFT OF OFDEK FK " > KA AFFOUR? ROBA RKABO OEB WIF? IF@BKPB 3L RPBQEB2# + CB>QROBPFK MOLGB@DFKS>OFFRPMOLOGIJ FKD I>KDR>DBP ?FKABOP>OBMOLSFABA

 $" + +$ '

#### EQQMP [AFP@LROPBIF?PAI](https://discourse.libsdl.org/t/sdl-2-0-12-released/27318) LOD QPAI OBIB>PBA

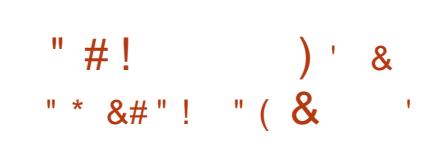

#### CQBOPFUJ LKQEPLC ABSBILMJ BKQ&- . , \$ # \$ FPLRO " LJ M<sub>2</sub>OBAT FOE QEB MOBSFLRPOBIB>PB >?LRQ QELRP>KA@E>KDBPT BOBJ >AB FK T EF@E ABSBILMBOPQLLHM>OQ3L NRF@HVBS>IR>CB CEB @M>?FIFQTBPLC &- . , \$ PMB@F>IFWBAIFSB ?RFIAP?>PBALKLMBK242\$ >KA 4?RKQRE>SB?BBKOBIB>PBA

## $EQQMP$  TTT  $J > F$ [>O@EFSB@LJ](https://www.mail-archive.com/devel-announce-list@gnome.org/msg00999.html) ABSBI >KKLRK@B IFPQ DKLJ BLOD J PD EQJ I

8 \* \* \$ &# ( # "  $\frac{1}{3}$  # &  $\&$ ) " "  $+$  "  $\#$  + '  $\#$  " ),

5 > ISBE>PMR? IFFEBA QEBOBIB>PB LCQEB/ OLQLK MOLGB@Q T EF@EFP?>PBALCCQEB6 FKBMOLGB@Q

>KAFP>FJ BA>QBKPROFKDQE>Q D<sub>></sub>J BP@DB<sub>></sub>CDBA CLO6 FKALT P I>RK@ELK+FKRU / OLGB@Q ABSBILMJBKOP>OBAFFOOF?ROBA RKABOQEB! 2# IF@BKPB

/ OLQLK>IILT PVLRQL AFOB@QIV ORK D>J BPQE>Q>OBLKIV>S>FI>?IB CLO6 FKALT PLK VLRO+FKRU@IBKQ 3EBM>@H>DBFK@IRABP>K

FIMBIBKG>GFIKIC# FEB@O7 ?>PBALKQEB#75\* M>@H>DB >KA # FOB@Q7 ?>PBALKSHA A 3EB 5RIH>K / ( MOLSFABPFJ MOLSBA PRMMLOQCLOD>J B@LKQOLIIBOP>KA QEB>?FIFQVQL RPBCRII P@OBBKJ LAB OBD>OAIBPPLCD>J BPP@OBBK OBPLIRQFLKP 3L FK@OB>PBQEB MBOCLOJ >K@BLCJ RIQFQEOB>ABA D<sub>></sub>J BP QEB BPVK@ \$SBKQDA 2VK@EOLKFW>QFLK >KA CRQBU CPVK@ LMBKGAH LMBKGAH T FII ?B J B@E>KFPJ P>OBPRMMLOQBA

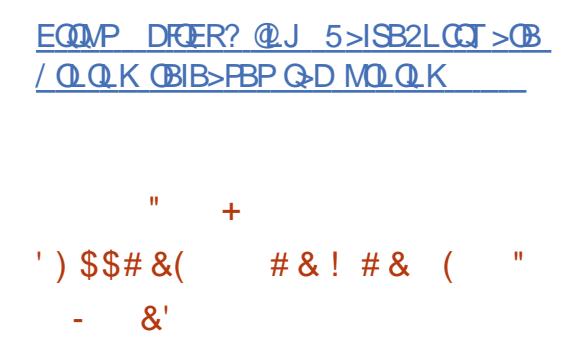

3 EB+32 3B>J OBPM\_KFF?IBO **O** EB +32 3B<sub>></sub>J **OBFM\_KFF?IB OLO** #B?FX+32 ?O+K@EBP >KKIRK@BA

QEBMLPPF?FIFQVLCOB@BFSFKDRMA>QBP CLOQEB#B?F>K ) BPPFB >CQBOQEB @LJ MIBQFLKLCQEBOBDRI>OCFSB VB>O J >FKQBK>K@B@V@IB . OFDFK>IIVQEBV M>KKBA QL PQLMPRMMLOOFKDQEB  $\#B?$  FK  $+32$  ? O K  $\times$  FK  $\setminus$  RIV ? RO%OBBU **F** K BUMOBPFBAFOP OB>AFKBPPQL OBIB>PBRMA>QBPLKFQP LT KT FOE OEB BIFJ FK>OFLKLC M<sub>2</sub>@HOBSRIKBO3?FIFOFBP>PM2001C QEB\$UQBKABA+32 MOLDO>J

AAFQFLK>I PRMMLOQT FII @LSBO> IF FIRA FROJ CM<sub>2</sub>@H>DBP>KA>MMV LKIVQL QEB>J A >KAF >O@EFQB@QROBP MLPPF?IV>OJ 2RMMLOQT FII KLQ@LSBOM>@H>DBP PR@E>PQEB+FKRU HBOKBI QEB  $H$ BOKBI ?>@HM OOBA COLJ #B?F>K 2QOBQ@E T FII ?BLCCBOBA  $L$ CCBOBA >KA Q J @ Q J >FKQBK>K@BT FII I>PQRKQFI , >O@E 4MA>QBPT FII ?BAFPQOF?RQBA  $QFQ$  RDF  $>K$  BLOBOK $>$ I OBM FFOLOV J >FKQ>FKBA?V%OBBUF>K @@BPPT FII ?BCOBBCLO>II >KA QEBO>KDBLC PRMMLOQBA M>@H>DBPT FII ABMBKA LKQEBQLQ>I KRJ ?BOLCPMLKPLOP

EQ MP ONE>BIEBOOM D @ J HBBMFKD AB?F>K GBPPFB >IFSB CLOILKDBOQE>K VB>OP

>KA M>@H>DBPQE>QFKQBOBPQQEBJ

! # . + \$ " ) \$ ( " ( # ' \$ ( # &! # & # & # , # '

,  $LVM > KA * > F. 2$ 3B@EKLILDFBP>KKLRK@BA> @LII>?LO>QFLK>FJ BA>QRMA>QFKD QEB? QUT PBOBKDFKBRPBAFKQEB  $*$  >F. 2 J L?FFBM > $QCD \; *$  >F. 2 @LKQFKRBPQL ABSBILMQEB%FOBCLU  $.2$  J L?FFBM $>$ CM $\Omega$   $>$ KAFP @ROOBKQIVRPBALK>MMOLUFJ >QBIV J FIIFLKABSF@BPPLIAFKJLOB QE>K @LRKQOFBP 3EBMOL?IBJ FP QE>Q\* >F. 2 @LKQFKRBPQL RPB>K LRQA>QBA?OLT PBOBKDFKB @LOOBPMLKAFKDQL %FOBCLU QE>Q @B>PBA 3EFPBKDFKBFP LRQA>QBA ALBPKLQPRMMLOQJ >KV @ROOBKQT B? QB@EKLILDFBP>KA ALBPKLQMOLSFABMOLMBOPB@ROFQV

3EBMROMLPBLC@LMBO-OFLK T FQE, LWFII> FPQL QO>KPCBO\* >F. 2 QL QEBKBT &B@HL BKDFKB>KA HBBMFQ RMQL A>CB FK@RAFKDOBDRI>O MR?IF@>QFLKLCM>Q@EBPQL BIFJ FK>QB SRIKBO-?FIFORP 6 LOH>IPL FKSLISBP LMQFJ FWFKDQEBMBOCLOJ >K@BLCQEB M>QCLOJ > KA OBI>OBA FBOSFOBP>KA >MMIF@>QFLKP II @E>KDBP>KA FJ MOLSBJ BKOPT FII ? BMR? IFFEBA

CRII @FO@IBJ >D>WFKB [@LKQBKQP<](#page-1-0)

 $" + + '$ 

 $RKABOQEBQBB$ ,  $/ +$ ,  $LVH$   $>$   $/$   $R$ ? $H@$ +F@BKPB

EQQMP TTT H>FLPOB@E@LJ MOBPP HOFLPOBOEKLILDFBP>KA J LVTH> M>OQKBOQL BK>?IB > EB>IQEV J L? FIB FKOBOKBO COBSBOALKB

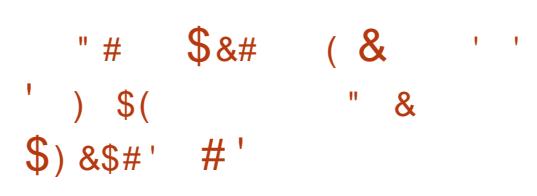

3 EBABSBILMBOPLCOEBLMBK J FOOD HROKBIINBO-OFKDPUPOBJ &BKLAB. 2 %O>J BT LOHE>SB OBIB>PBA QEB2@RIMQLMBO>QFKD PVPQBJ VBPQBOA>V PM>OQLCQEB 2@RIMQMOLGB@Q&BKLAB ?>PBA QB@EKLILDVFPABSBILMFKD> DBKBO-I MROMLPBLMBO-OFKDPVPOBJ QE>Q@>K?BRPBA?VLOAFK>OVRPBOP Q MBOT Q BSBOVA>VQ<del>BP</del> 3FB **PLRO@B@LABCLOOFBMD@B@QPP** AFFOLLER ROBA RKABOLER  $8/+S$ IF@BKPB , ! +FSB42! FJ >DBFP LCCBOBA CLOALT KIL>A (OPRMMLOOP PVPOBJ PT FOE (KOBI MOL@BPPLOP>KA DONEF@PT FOR OFB53 A>KA53 U BLOCKF KPBK>?IBA

(KGEFPKBT OBIB>PBVLRT FII OFKA > CFIBJ >K>DBOT LOHFKDFK DO>MEF@>I J LAB QEBMOL@BPPFKDLC>K

FKQBO>@QFSBFKQBOC>@BCLO >AJ FKFPQO>QFLK QEBPVPQBJ PROJEKDPBAFD O PRIMA COOL OSFOJRSI ABPHOLMP > KALMOR FW-OFLKLCOFB MBOCLOJ >K@BLCQEBSFOQR>I J >@EFKBJ LKFQLO ?>PBALK 5FOQR>I! LU 4MA>QBA RQFIFQFBPCLO J LKFQLOFKDPVPQBJ MBOCLOJ >K@B 4KFUORKQFJ B >KA&4( @LJ MLKBKQP 3EBOBIB>PB>IPL FK@IRABP BKE>K@BJBKOPFKOOLAR@BAFKOEB %B?OR>OV&BKLABMI>QCLOJ RMA>QB PR@E>PPRMMLOQCLO ?FQF, 7 1, MOL@BPPLOP>KA MLOQFKDLCQEB PLRKAAOFSBOCOLJ . MBK! 2#

## EQQMP DFQER? @LJ [DBKLABI>?P](https://github.com/genodelabs/genode) DB KLAB

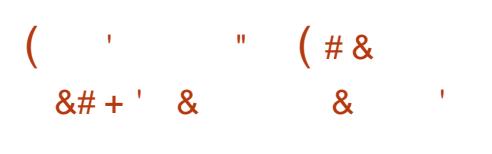

3>FP AFFQUER AND GES **O** EB OBIB>FBLCOEB FIVBOSIFVBA J KBPF@(K@LDKFQL +FSB2VPQBJ ?>PBALK#B?F>K>KAABPFFDKBA QL MOLSFAB>KLKVJ LRP>@@BPPQL QEB FKQBOKBQFPLRQ II @LKKB@QFLKP BU@BMQQOBQCF@QEQLRDEQEB3LO KBOT LOH>OB?IL@HBA?VABC>RIQ T FOE > M>@BQOFIOBO \$K@MOFLKFP RPBA QL PQLOBRPBOA>Q> FKQEB[P>SB RPBOA>Q J LAB\ ? BQT BBK OBPQ>OQP

CRII @FO@IBJ >D>WFKB [@LKQBKQP<](#page-1-0)

3EBKBT SBOPFLKLC3LO! OLT PBO E>P?BBK RMA>QBA QL OBIB>PB >QQEBQFJ BLCT OFQFKDQEBKBT P E>PKLOVBO?BBKLCCFGE>IIV >KKLRK@BA PVK@EOLKFWBAT FQEQEB %FOBCLU \$21 @LAB?>PB IPL RMA>QBA>OB QEB+FKRUHBOKBI 3ERKABO?FOA @41+ BSFK@B / FIILT 6 B?\* FQ&3\* SFOQR>I?LU IPL >AAFKDJ FPPFKDCFOJ T >OBCLO T FOBIBPP@>OAP?>PBALK1B>IQBH 13+ ! \$ 13+ " \$ @EFMP

AAFGEEK 3LO! OLT PBO ?>PBALK%FOBOLU TEFOE>IPL  $RMA > GBA - 12$  ( $RMB > GBA - 12$ ) PQLMPIL>AFKD?RFIQFK" 22 BUQBOK>I %LKQPFK2>CB, LAB 3EB ABSBILMBOP>IPL T >OKBALC> OBJ >FKFKDRK@LOOB@QBABOOLOT EF@E J >ABFQMLPPF?IBQL I>RK@E ) >S>2@OFMQ@LABFKQEB 2>CBPQ MOLQB@QFLKJ LAB 3EBMOL?IBJ E>P KLOVBO?BBKOBPLISBA PL CLOOFLPB CLOT ELJ QEB?IL@HFKDLC ) > S > 2 @ THO DOBLE GROTE K FP FJ MLO DAKQ FQFPOB@LJ J BKABA CLO> T EFIB FK >?LRQ@LKCFDQL @LJ MIBQBIV?IL@H QEBRPBLC) > S>2@DFMQFKQEB ?OLT PBO?V@E>KDFKDQEB GS>P@FMOBK>?IBA M>O>J BOBOFK >?LRQ@LKCFD

EQQMP QHTP?LRJ LOD KBTPSBOFFL K= **FKABUBK EQJ I** 

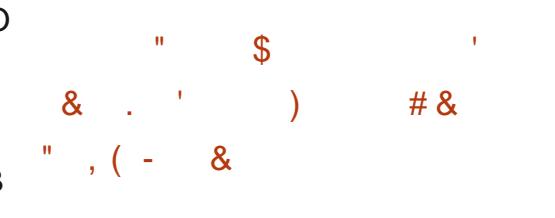

# B?F>KABSBILMBOPE>SB<br># MR?IFFEBA > M>KQLOB  $H$  MR?IFFEBA > M>KQ COBBVBGEB #B?F>K ! RIIPBVB OBIB>PB #B?F>K OBIB>FBFPBUMB@DBAFK  $J$  FA

 $(K) > K$ R $>$ O $V$  QEB GEPQ PO DBLCOOBBW FORD OF BM @HOB?>PB T FII ?BDFK T FQEFKT EF@EQEB QO>KPFQFLKPT FII ?BPQLMMBA RMA>QFKDM>@H>DBPQE>QOBNRFOB ABMBKABK@V@LOOB@DEKPOLOLOEBO M>@H>DBP T EF@ET FII QBJ MLO>OFIV OBJ LSBM>@H>DBPCOLJ 3BPQFKD >P T BII >PPQLMMFKDRMA>QFKD M>@H>DBPKBBABA CLO>PPBJ ?IV ? RFTA BPPBKCISI

 $K\%$  $\mathbb{R}$  $\mathbb{R}$  $\mathbb{Q}$   $>$   $\mathbb{R}$  $\mathbb{Q}$ COBBWFKDLCQEBM>@H>DB?>PBT FII Q+BM>@B > QT EF@E QEB OB@BMOFLK LCKBT PLRO@BM>@H>DBPT FII?B PQLMMBA>KA QEB>?FIFQVQL OB BK>?IBMOBSFLRPIVABIBOBA M>@H>DBPT FII ?B@ILPBA

 $K, > O$  $E$  > E>OA COBBWBT FII ?B>MMIFBA?BCLOB OBIB>PB FKT EF@EQEBMOL@BPPLC

QO>KPCBOOFKDHBVM>@H>DBP>KA M<sub>></sub>@H>DBPT FOFI RO>RQ M+D OBPOP COLJ RKPQ>?IBQL QBPQFKDT FII ?B @LJ MIBQBIVPQLMMBA>KA QEBPQ>DB LCFKOBKPFSBOBPOFKD>KA?RDCFUFKD ?IL@HFKDOBIB>PBT FII ?BDFK ' >OA COBBW FKO AR@BA CLOCFBCFORO  $QF$  B  $>KA$   $P$   $Q$   $KFAB$  $(RA$   $>$   $P$   $>$ KB@BPP>OVFKOBOJ BAF>OB PO>DB ? BOL OB @LJ MBOB COBBWFKD @ SBOFKD >II M>@H>DBP 3EBQFJ BLC@LJ MIBQB COBBWFKDFPKLQVBQABQBOJ FKBA

 $"\;$  +  $'$ 

) \$ (

EQQMP IFFOPAB?F>KLOD AB?F>K **ABSBI** >KKLRK@B J PD EQJ I # ! \$ & ' ) (

?RDCFUOBIB>PBLCQEB&" " @LJ MFIBOPRFQBFP>S>FI>?IB T FQE> ILQLCT LOHALKBQL CFU BOOLOP OBDOBPPFSB@E>KDBP>KA @LJ M>QF?FIFQVFPPRBP " LJ M>OBA QL &" " &" " E>P CFUBP J >FKIVOBI>QBA QL OBPLISFKD OBDOBPPFSB@E>KDBP

 $EQQMP$  TTT  $J > F$ [>O@EFSB@LJ](https://www.mail-archive.com/info-gnu@gnu.org/msg02716.html) FKCL DKR DKRLOD J PD EQJ I

 $(S'') ( 8 ( 8 ($ %) &( & - ) \$ (

3 EB CL ROOE OL RKA LCPO OBOH **O** EBOLRODE OLRKAL CPO ODBOHFOP  $M > QCD$  J >ABCLOF U = >>O@E >KA>OJ >O@EFQB@QROBP 1BIB>PBPCLO, (/ 2 >O@EFQB@QROB>OB MOLM FRAKTSBOFFLKPCLOOFB 1RPPF>K3>SLID> >KA! %\* PVPQBJ P  $LKQEB! > FH13 "14P . TKBQPLC$  $$I?$  (RP5\* ?>FBALK " >KA " MOL@BPPLOP>IPL E>SB>@@BPPQL > KRJ ?BOLCPG>ODBOHFDP 2G>ODBOHFDP >OBPRFQ>?IBCLOPQ>OQFKDT LOHT FQE > PQ>?IBOBMLPFQLOVCLORPBOPT EL MOBOROQL FKPOSII QEBFOLT KIFFOLC >MMIF@>QFLK M>@H>DBPQL @LKCFDROB QEBFOPVPQBJ P (J >DBPFK@IRAB> ?>PF@PVPOBJ LKBCLOABPHQLM BKSFOLKJ BKQPLO> PBQLC PMB@5IFWBA>MMF@> OFLKP

 $\rightarrow$  "  $$\$$  (#"  $\frac{1}{8}$  & &  $8'$ 

EQQMP DBQ>IQLOD OR [PQ>OQBOHFQP](https://getalt.org/ru/starterkits/)

 $3$  EB- &(- 7 4 KFQ > MMF@QEK

PBOSBOT >POBIB>PBA Q BKPROBOFB I>RK@ELCT B? >MMIF@>QFLKPFK SSOF RPMOLDOSJ J FKDISKDRSDBP / VQELK / ' / / BOI 1R?V &L  $)$  > S > 2  $@$   $\overline{W}$  - LAB  $\overline{w}$  > KA  $)$  > S  $>$ 4KABOQEB@LKQOLI LCQEB- &(- 7 4 KFO FBSBOSI > MMF@ OF KPFK AFCCBOBKQMOLDO>J J FKDI>KDR>DBP @>K?BORKPFJ RIQ>KBLRPIV QEB I>RK@EM<sub>2</sub>O<sub>2</sub>JBOBOP@<ACPB@E>KDBA AVK>J F@>IIVT FQELRQQEBKBBA QL BAFQ@LKGFDRO>OFLK CFIBP>KA OBPO>OD 3EB @LAB IPT OF QDBK FK ">KA AFPQOF?RQBA RKABOQEB M>@EB IF@BKPB (CVLRT >KQQL HKLT J LOB OB>A QEBFKFQF>I OBIB>PBKLQBP

EQQM [RKFQKDFKULOD](http://unit.nginx.org/)

## $\&$   $'$  (  $'$   $'$   $#$  ) (

RPQ PUPOBJ MOLDON RPQ PVPQBJ MOLDO>J J FKD , LV Fil> MOLGB @Q FPOBIB>FBA 3EB I>KDR>DBFPCL@RPBALKP>CBT LOH  $T$  FOE J BJ LOV MOLSFABP>ROLJ > OF  $@$ J BJ LOVJ >K>DBJ BKQ>KA MOLSFABPJ B>KPQL > @EFBSBEFDE @LK@ROOBK@VLCQ>PHP T FQELRQ  $ESKDO$  RPB >  $D<sub>5</sub>O$  >  $DB$  @  $IIB$  @  $O$ >KA ORKQFJ B

 $RQJ > QFQJ$  BJ  $LQV$ 

J >K>DBJ BKQFK1RPQP>SBPQEB ABSBILMBOCOLJ J >KFMRI>QFKD MLFKQBOP>KA MOLQB@QP>D>FKPQ MOL?IBJ P>OFPFKDCOLJ ILT IBSBI T LOHT FQEJ BJ LOV PR@E>P  $>$ @BPFFKD $>$  J BJ I  $Q/$  $>$ B $>$ CB $>$  $Q$ CB $Q$ F $Q$ T >PCOBBA ABOBCBOBK@FKDKRII MLFKOBOP DLFKDLRQLC?RCCBO ?LRKA>OFBP BQ@3L AFPQOF?RQB IF?O>OFBP BKPROB>PPBJ ?IV >KA J >K>DBMOLGB@QABMBKABK@FBP > " >ODL M>@H>DBJ >K>DBOFP ABSBILMBA QE>Q>IILT PVLRQL DBQ QEBIF?O>OFBPVLRKBBA CLOQEB MOLDO>J FKLKB@IF@H " EB@HLRQ @O>QBPFL CLOJ LOB@>ODL @>OQBP

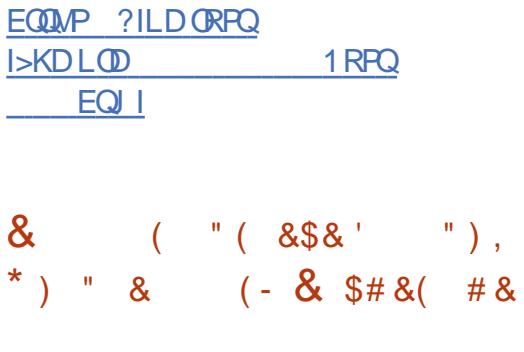

BA' >QE>PMR?IFFEBA > OBMLOQ<br>CLOSRIKBO-?FFORPFABKOROBAFK CLOSRIKBO-?FIFORPFABKOFFBAFK 1BA' >QMOLAR@QPAROFKD . SBOQEBVB>O SRIKBO>?FIFQFBP T BOBCFUBAFK1BA' >QMOLAR@QP>KA PBOSF@BP J LOBQE>KFK LCOEBJ T BOB@OFOF@>IMOL?IBJ P (KQLQ>I QEB1BA' >QPB@ROFQV

CRII @FO@IBJ >D>WFKB [@LKQBKQP<](#page-1-0)

 $"$  +  $+$   $'$ 

PBOSF@BFK BU>J FKBA SRIKBO-? FIFORD @LSBOFKD>II MLPPF?IB MOL?IBJP FK@RAFKDLMBK MOLDO>J PQE>Q>OBKLQM>OQLC 1' \$+ LOAL KLQ>MMB>OFK1' \$+

4MA>QBPQL BIFJ FK>QB LC @OFFI@IFPRRPT BOB OBIR>PBAT FOFFK > T BBH >CQBOMR?IF@FKCLOJ >QFLK >?LRQQEBSRIKBO>?FIFQV?B@>J B HKLT K 3EBI>ODBPQKRJ ?BOLC SRIKBO-? FIFORPT BOB OF BAFK OFB +FKRUHBOKBI >KA M>@H>DBPT FQE ?OLT PBO@LJ MLKBKQP

## EQ MP T T T OBAE>Q @ J BK ?ILD O BSFBT FKD SRIKBO-? FIFORBP >KKR>I OBA [E>QMOLAR@QPB@ROFQV](https://www.redhat.com/en/blog/reviewing-vulnerabilities-2019-annual-red-hat-product-security-risk-report) OFFHOBM<sub>L</sub>O<sub>0</sub>

 $\#$   $\&$   $\&$   $\sim$   $\cdot$   $\&$   $\#$   $\&$  $\#$  " + "  $\#$  + '  $"$ ),  $\$ \$\$ (#"'

3 E>SP. Q >KAV PB@ ORV  $\bigcap$  E>SFP. O >KAV PB@ROFOV  $ABSBII$  M $KD > MD$   $B(CD + I > A + F' OQ'$ >FJ BA>QMLOQFKD@LIIB@QBA 6  $FAI$  T  $Pt$  +  $HP$   $\odot$   $G$   $BP$   $\odot$   $O$   $R$  $PB$   $K$ >MMIF@>QFLKPFK+FKRU 3EBMOLGB@Q MOLSFABP>KFKOBOD>VBOIF? GOVT FOF T EFOE VLR @ $K$ IL>A >  $\#$  ++ CFFB FK / \$ " . %%CLOJ >Q>KA@>II QEB

CRK@QFLKPABCFKBAFKFQ3EB/ \$ " . %%IL>ABOFP?>PBALKQEB KAFPT GMMBO@LAB 3FBMD (B@Q) @LABFPAFPQOF?RQBA RKABOQEB &/ +S IF@BKPB

 $+$ L $>$ A+ $P$  $($ B $($ V $($ B $+$ B $P$  $)$  $S$  $($ G $F$ B CRK@DFKPLCIL>AFKDOFBIF?ON FKO J BJ LOV>KAFJ MLODFKD BUFFORKD@E>Q>@DBOP MOLSFAFKD@EB  $+$ FKRU>MMF@ $+$ FKT FDF > AILMBK  $PQMB$  / ( / IRDD>?IB  $QQAB$   $QgK$ ?B AB?RDDBA RPFKDDA? 2 - >KA 5>IDOFKA 8LR@>K>AGRPQQEB BUB@RQ>?IB@LAB>QORKQFJ B?V @KKB@KIDELLHP>KA>MMWFKD M<sub>></sub>Q THE ORK CHE BM<sub>></sub>Q THE 3EB >FJ LCQEBMOLGB@QFPQL LOD>KFWB P@I>?IB>KA BCCF@BKQAFFOOF?ROBA  $CRWW$  $BRHK$ DI $C#$   $++$ P $FK$   $> +$   $KR$ U ?>PBABKSFOLKJ BKQ(K6 FKALT P @LKAR@QFKDCRWWFKD>KA@LSBO>DB QBPQFKDALBPKLQ>IILT CLOMOLMBO MBOCLOJ >K@B >KA LOCOBKOBNRFOBP I>RK@EFKD> PBM>O>QBSFOQR>IFWBA FKPO + K@BLC6 FKALT P BPMB@ 511V T EBKQOVFKDQL >K>IVWB PLMEFPQF@>QBA MOLAR@QP PR@E>P  $>K$ GESFORP H $GT >$ GB @LSBGOFKD T I GH >QQEBHBOKBI IBSBI >KA RPBOPM>@B 6 FQEQEBEBIMLC+L>A+F?O>OV &LLDIBOBPB>O@EBOP>OBPB>O@EFKD CLOSRIKBO-? FIFORPFK SFABL @ AB@P >KOFSFORPP@KKROP A>Q AB@LJMOBPFFLKIF? G-OFBP FJ >DB AB@LABOP BQ@

CRII @FO@IBJ >D>WFKB [@LKQBKQP<](#page-1-0)

EQQMP DFQER? @LJ Q>SFPL [IL>AIF?O](https://github.com/taviso/loadlibrary)  $>0$ 

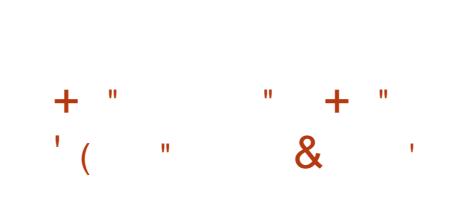

MFILQOBIB>PBLCQEBLMBK FJ MIBJ BKQ>QFLKLC6 FK / (  $6$  FKB  $FP > S$ >FI $>$ ?IB 2FK $@$ B $C$ EB OBIB>PBLCSBOPFLK BOOLO OBMLOQPE>SB?BBK@ILPBA>KA @E>KDBPJ >AB

QQEBP>J BQFJ B QEBOBIB>PBLC QEB6 FKB2Q>DFKD MOLGB@QFP >S>FI>?IB FK@IRAFKDFK@LJ MIBQBLO OFPHVM>Q@EBPQE>Q>OBKLQVBQ PRFQ>?IBCLO>ALMQFLKFKQEBJ >FK 6 FKB?O>K@E " LJ M>OBA QL 6 FKB 6 FKB2Q>DFKDMOLSFABP >AAFQFLK>I M>Q@EBP 3EBKBT OBIB>PBPVK@EOLKFWBPT FQEQEB6 FKB @LAB?>PB

EQQMP T T T T [FKBENLOD](https://www.winehq.org/announce/5.4) >KKLRK@B  $\&$  #!  $" \quad ! \quad ' (8) ( #")$  $\sqrt{S}$  (

+F?OB\$+\$" MOLGB@Q> CLOH AFPQOF?RQFLKLC. MBK\$+\$" ELJ B QEB>QBOE>P?BBK MR?IFPEBA 3EB RPBOFKQBOC>@BFP?>PBALKQEB\* LAF J BAF> @BKQBO(J >DBPCLO> 42! AOFSBLO2# @>OA ?FQ>KA ?FQ U 1>PM?BOOV/F S>OFLRP ABSF@BP?>PBALK1L@H@EFM>KA J ILDF@@EFMP >OB>S>FI>?IBCLO  $ALTKIL > A$  (K CEB KBT SBOFFLK  $>$ PB@DEK CLO@LKGFDROFKD5/-6 FOB&R>OAFP>AABA QL QEB @KGEDROQLO>KAPRML@QLO TIOHRDIK1>PM?BOOV/F ?L>OAP FPFJ MD SBA MBOCLOJ >K@B>KA LROMRONR>IFOV>OBEJ MOLSBAFK M>KA \* J LABP

EQQMP [IF?OBBIB@QS](https://libreelec.tv/2020/03/libreelec-leia-9-2-1/) IF?OBBI B@IBF>

 $*$  ) " & ( - " ) . )  $( ## ( )^1 ( )$ 

3 EBSRIKBO-?FFOV@RIA<br>3 M\_@K@SIIV>IILT >K>  $\bigcup$  M  $(BK(B)) \cup \bigcup T > K > 0$ QL D>FK>@@BPPQL QEBPVPQBJ # RB QL FK@LOOB@Q>@@BPP@LKQOLI FKQEB FJ MIBJ BKQ>QFLKLC' (# >KA' . &/ ! IRBOLLOE MOLCHFIBP OF B SRIKBO-?FIFOV>III TPABKFSILC PBOSF@BLOBIBS>QFLKLCMOFSFIBDBP

T EBK@LKKB@QFKD> J >IF@FLRP ! IRBQLIQE ABSF@BT FOFI RODLIFKD QEOLRDEQEBMOL@BPPLC?FKAFKDQEB ABSF@BQL QEBELPQ J >IF@FLRP ! IRBOLL OF ABSFOB T FOEL ROMS PPTKD QEBM>FOFKDMOL@BAROB@>K FJ MBOPLK>QB>KLQEBO' (# ABSF@B HBV?L>OA J LRPB D>J B @LKQOLIIBOP BQ@ LOEFAABKA>Q> PR? POFORCHE K FKQL OFB FKMRO **PR?PVPORJ** 

 $\mathbf{u} = \pm \mathbf{u}$ 

@@LOAFKDQL (KQBI QEBMOL?IBJ FPFK OBIB>FBPIC! IRBWRMQ >KA FK@IRAFKDS (QFPRK@IB>O T EBQEBOQEBFPPRB>CCB@QPS >P FQE>PKLQ?BBK MR?IF@IV>KKLRK@BA ?RQE>P?BBK>S>FI>?IBQEOLRDE &FQ>KAFKQEB>O@EFSBPFK@B %B?OR>OV / >Q@EBPCLOCFUFKD?LQE SRIKBO-? FIFORBPT BOB MOLMLPBALK , >O@E >KA OBIB>PB T >P M POBALK%B?OR>OV 2LJB AFFOD **PF>SBKI QVBQ?BBK RMA>OBA** #B?F>K 4?RKQR 242\$ 1' \$+ O@E %BALO>

EQQMP TTTLMBKT>IIQLJIFTQPLP JLKBQ+OVOBT>OA PPB**@ROK** 

 $\# S$  " '  $\#$  ) & '  $\#$  ( + &  $\#$ ) " (  $\#$  " "  $\#$ ) "  $" " )$  + & # & # " ( & ) ( # " ( # ( \*  $\#$  \$! " (  $\#$  & ' # ( + &

QQEB+F?OB/ I>KBQ @LKCBOBK@B T EF@ET >PEBIA LKIFKBQEFPVB>OARBQL QEB @LOLK>SFORPM>KABJ F@> SFOQR>I >T >OAP@BOBJ LKVT >PEBIA QL >KKLRK@BQEBT FKKBOPLCQEB  $>KKR$  $\frac{1}{2}$   $R$   $BR$   $21$   $RT$   $SR$   $T$   $>$   $RP$ (QT >PBPQ>?IFPEBA?VQEB%OBB 2LCCT > OB % RKA>OF K  $\%$ % >KA >T >OABA QL MBLMIBT EL J >ABQEB J L ROPFOKFE@KO@KOOFROFKFKOFB ABSBILMJBKQLCCOBBPLCCT>OB >P T BII >PPL@F>IIVPFDKFCF@>KQCOBB MOLGB@QP " LJ J BJ LO>QFSBOB@LOAP >KAIBQDROPF>KABAIRQ>QQEB @BOBJ LKVT BOBJ >FIBA QL QEB T FKKBOP %2%MOFWBALBPKLQFJ MIV>

/ OFWBCLOQEBMOLJ LQFLK>KA ABSBILMJBKQLCCOBBPLCCT>OBT>P ) FJ , BFOFKD CLO&- 4 " LOBRQFIP T EF@EFK@IRABPRQFIFQFBPPR@E>P PLOQ@>Q@EJ LA @ELT K @EOLLQ@M A>QB AA B@EL ELPQK>J B FA IK IP BQ@) FJ FP>IPL LKBLCQEBJ >FK

CRII @FO@IBJ >D>WFKB [@LKQBKQP<](#page-1-0)

ABSBILMBOPLC>RQLQLLIP>KA QEB @OB>QLOLC&KRIF? T EL E>PALKB> DOB>QGL? LCRKFCVFKD OEBQWAB@LAB QVMF@>I CLO&- 4 MOLGB@QP

EQQMP T T T CPCLOD KBT P IBQP BK@MOGFJ J BVBOFKD >KA @ISOFPI>  $IB > ?L$  ODBP (B) (B) BBB CPCP (COBB  $P<sub>L</sub>$   $QT > P$   $>QAP$ 

# &- ! " (  $\alpha$

 $\bigcap$  EB & B  $\circ$  $B$ J >FI @IFBKQ  $\bigcup$  >FI BA > QCEB &- . . \$ BKSFOLKJ BKQFPLRQ (KFO5IIV OEB MOLGB@QT>POLRKABA?VOEB8LO?> %LRKA>QFLK T EF@E@OB>QBA QEB MLMRI>O2ELQT BII MELQL J >K>DBO ?RQI>QBOABSBILMJ BKQT BKQFKQL QEBE>KAPLCQEB&- . , \$ @LJ J RKFQV 3EB@LABFPT OFQQBKFK 5>I> >KAFPAFPQOF?RQBA RKABOQEB +&/ + IF@BKPB

3EBDL>I LCQEBMOLGB@Q ABSBILMJ BKQFPQL @OB>QB> MOLAR@Q OF@EFK@>M>?FIFQFBP ?RQ>QQEBP>J B QFJ BBUQOBJ BIVB>PVQL RPB>KA @LKPRJ FKDJ FKFJ >I OBPLRO@BP 3EB J > FI @IBKQFPABPFDKBA? LOE OLO PQ>KA >ILKBRPB>KA CLOT LOHFKDFK @LKGRK@QFLKT FQET B? ?>PBABJ >FI

PBOSF@BPPR@E>P&J >FI >KA8>ELL  $.$  > FI 20 + FCB A > Q  $?$  > FB FPRFBA  $@$ PQLOBQEBJ BPP>DBA>Q>?>PB > CRII QBUQFKABUFP@OB>QBA QL PB>O@EQEB J BPP>DBA>Q>?>PB 3L T LOHT FQE  $($ ,  $/$  > KBT IF? GOV? > PBALK & ? GB@DT > PREBA CLOT LOHEKD FK >PVK@EOLKLRPJ LAB

 $EQ$ <sub>M</sub>P  $T$   $T$   $T$   $J$   $>$  $F$ [>O@EFSB@LJ](https://www.mail-archive.com/gnome-announce-list@gnome.org/msg11638.html) DKLJ B >KKLRK@B IFPQ DKLJ BLOD J PD EQJ I

 $"$ ) ,  $\&$  " + & ( # ! \$ , ' (  $\blacksquare$   $\blacksquare$   $\blacksquare$  (  $\blacksquare$   $\blacksquare$   $\blacksquare$   $\blacksquare$   $\blacksquare$ 

3 EB ABSBILMBOPLCOEB GFOBOR **O** EBABSBILMBOPLCOEB CFOBOTKD CLO- BOOFGBOE>SBMR?IFFEBA> PBQ LCM>Q@EBPQE>QPFDKFCF@>KQIVPMBBA RMQEBMOL@BPPFKDLCI>ODB KCC<sub>2</sub>?IBPQ TEROE OBNRFOB **@EB@FFKD** QEB@LJ ?FK>QFLKLCPR?KBQP KBOT LOHMLOOP MOLOLOLI > KA, >AAOBPPBP / >Q@EBPE>SB>IOB>AV ?BBK>@@BMQBA QL QEBKCKBUQ ?O>K@E T EF@ET FII ?BMOLMLPBA CLO FK@RPFFKFK@FB+FKRU HBOKBI 3EBJ LPQKLQF@B>?IB>@@BIBO>QFLK T>P> **@EBSBA QEQLRDEQEBRPBLC** 57 FKPQOR@QFLKP PL C>O

. MDFI FW-OFF KPT BOBFKOOD AR@BA FKOD OFBKCC=FRO=MFM>M JIARIB / (IB/ @HBQ/ . IF@FBP CLOQEFKDP IFTHB (/ > KAKBOT LOHMLODO-KDBP KCQ=PBQ=O?QOBB>KAKCQ=PBQ=E>PE J >KFMRI>QBFKQBOS>I J >MMFKD>KA AFOB@QOBGB@DFLKLCS>IRBP 5B@QLOFWBAT FQE ?FQ 57 FKPQOR@QFLKP QEBSBOPFLKLCMFM>ML LK> PVPQBJ T FQE>K , # \$MV@

 $\mathbf{u} = \pm \mathbf{u}$ 

MOL@BPPLOPELT BA> MBOLOJ >K@BK@OB>PBLC T EBK M>OPFKD QELRP>KA OB@LOAP QE>QFK@IRABA MLOQMOLQL@LI ? RKAIBP 3FBD OF THE FK @ J MS OFKD QEB?RKAIBPCOLJ QEBPR?KBQ>KA QEBMLOQKRJ ?BOT EBK M>OPFKD BKQOBPT>P  $C\cup C$  S > KA  $C(X)$  S

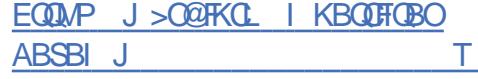

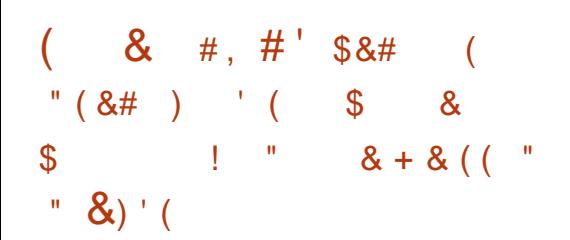

PM>OQLCQEFPMOLGB@Q> KBT M>@H>DBCLOJ >QFP?BFKD  $ABSBIIMBA > IPBQVTHFFM<sub>2</sub>QHDB$ J >K>DBJ BKQCRK@QFLKP>KA>

@LJ J >KAIFKBQLLI CLO@OB>QFKD>KA BUQO>@QFKD> @OVMQLDO>MEF@>IIV SBOFCFBA@LIIB@DFLKLCCFFBP3EB MHD>O@LABFPT OFQDBKFK1RPQ>KAFP AFPQOF?RQBA RKABOQEB, (3 IF@BKPB

 $3FBM + D<sub>2</sub>$   $\Omega$   $\Omega$   $>$   $\Omega$   $\Omega$   $BPKLO$ **@BO Q ?BRKFSBOP>I >KAFP** LMOR FWBA PMB@FF@SIIVCLOOEB 1 BALULMBO-OFKD PVPOBL 3FB M<sub>></sub>@H<sub>>K>DBOPRMM ODP</sub> SBOFG@QFLKLCQEBPLRO@B?VAFDFQ>I PFDK>QROB>KAFKQBDOFQV@LKQQLI

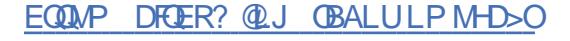

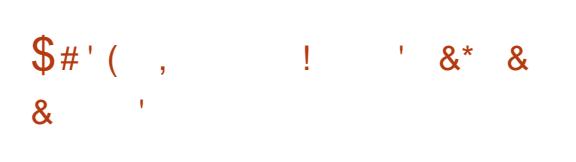

CQBO> VB>OLCABSBILMJ BKQ> KBT PO2?IB/LPOTEJJ>FI PBOSBO ?O>K@E T >POBIB>PBA QQEB P>J BQFJ B QEBV>KKLRK@BA QEB QBOJ FK>QFLKLCPRMMLOQCLOQEB / LPQCFU ?O>K@E OBIB>PBAFK B>ON / LPOCFUFPLKBLCOEB O>OBMOLGB@QP@LJ ?FKFKDEFDE PB**@ROFQV OBIFS?FIFQV>KA** MBOCLOJ >K@B>QQEBP>J BQFJ B T EF@EFP>@EFBSBA QE>KHPQL > T BII QELRDEQLRQ>O@EFQB@QROB>KA> O>QEBOPQOF@QMLIF@VCLO@LABABPFDK >KA>RAFQLCM>Q@EBP 3EBMOLGB@Q

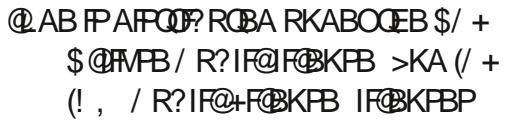

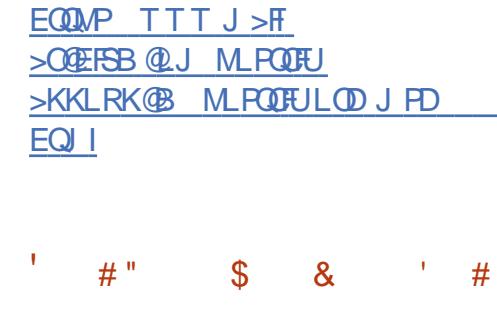

( " ) ' -

 $" ' ( 8)$ 

3EBPB@LKA>IME> OBIB>PBLCQEB FKPQ>IIBOCLO#B?F>KPKBUQJ>GLO OBIB>PB ! RIIPBVB FP>S>FI>?IBCLO QBPQFKD 3EBCFK>I OBIB>PBFP BUMB@DBAFKJFA 6 BALKZQ RPR>IIV@LSBO>IME> OBIB>PBP ?RQ QEBOBPBBJ PQL ?B> ILQLCFKQBOBPQ

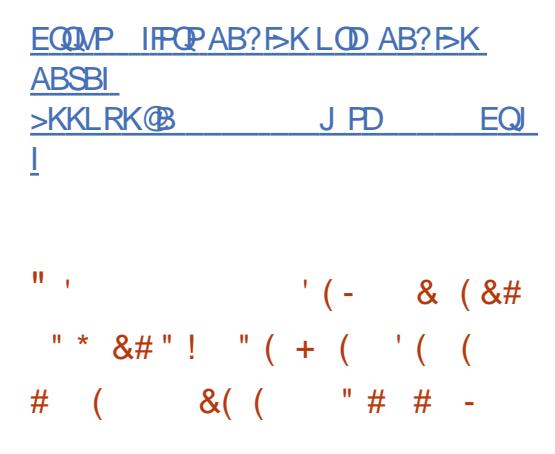

3 EB- P' #\$ - LQPL " LJ J LK  $\bigcup$  # BPHQLM\$KSFOLKJ BKQ MQGB@Q > OBQOL PQVIB" # \$ FKQBOC>@B >A>MQBA CLORPBLKJ LABOK4KFU IFHBPVPQBJ P>KA+FKRUFP>S>FI>?IB CLOALT KIL>A 3EBBKSFOLKJ BKQFP ?>PBALKQEB%56 , T FKALT J >K>DBOT FQEQEBJ BP >MMIF@>QFLKP M>Q@EBP>KA>AA LKP Q **B@B>CBCEBLODFK>I** "#\$ ABPHOLM 3EBMOLGB@QQLABFP AFPQOF?RQBA RKABOQEB&/ +S IF@BKPB AA FKP>OBT OFQQBKFK / VQELK>KA2EBII

3EB>FJ LCQEBMOLGB@QFPQL MOLSFAB> @LJ CLOQ>?IB>KA @LKSBKFBKQBKSFOLKJ BKQCLOILSBOP LCOBOL POVIFKD PRIVALOURD J LABOKQB@EKLILDVT FQELRQILPPLC CRK@QFLK>IFQV 3L DFSB" # \$ PQVIB RPBO>MMF@@FLKPOE>Q>OB?BFKD I>RK@EBA OFBMOLMBORHKP DBKBOQQPQLO7Q7>T, LQFC  $83^*$   $83^*$  0 Q  $>$ KA0 Q  $>$   $\circ$ B >S>FF>?IB >IILTFKDVLRQL POMB J LPQ>MMF@+ OFLKPRPFKD7 TFOE> OBQOL FKQBOC>@B - P" # \$ >IILT PVLR QL @LJ ?FKB" # \$ ABPFDK>KA J LABOKQB@EKLILDFBP PR@E>PCLKQ O>PQBOFW>QFLK RPFKD7%3 4KF@LAB AVK>J F@>KA CRK@QFLK>I J BKRP SFODE>I ABPHD MP >MMBOP ABPHD M T >IIM>MBOP QEBJ BP F@LKP BQ@

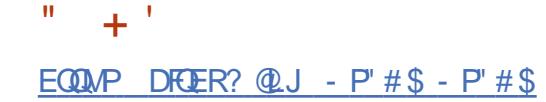

 $\# 8$  \$ " (#) \$ &  $8\$ !  $8\#1$   $8$  - $($  #  $\frac{9}{6}$  (

**%BALG+FKRUABSBILMBOPFKOBKA** Q J FOGOB OFB 1/. MS QHSDB  $A > Q$ ?> $PB$   $QM$   $A$ ?  $QQ$   $J$ ! BOHBIBV#! Q 20 + FOB 3 EB J > FK **OB>PLK CLOOEB OFM>KA OBM>@BFP CEB RPB LC>K RKJ >FKQ-FKBA SBOPFLK** LC! BOHBIBV#! UFK ONJ A? TEROE F>PKIO?BBKRMA>OBACIO FRSBO-I VB<sub>></sub>(P 3FB (B<sub>></sub>H K FOF>PKI O?BBK)  $RMOABA$   $\Omega$  > KBT  $ROBIB$ ? B@ARPBLC> IF@BKPB@E>KDBFKSU 1/ PRMMEARKABO&/+S >KA  $8/$  +  $PR$  ( $Q$ ,  $I$  M<sub>2</sub> $CP$   $IR$  T  $RP$   $8/$   $+S$  $K^{\circ}$  RAIG FROHBIBV# FRMM OD  $>KA - $3$ . KBLCOEBJ > FK THI ?BOB>ALKIV

EQUAP IF CP CBAL G-MOLGEQUID > O CE FSBP IFFO ABSBI IFFO PSALO MOLORO  $LOD$  CECB>A 88. \$9. % \$ 3  $^*$ . 

#\$"' \* & \$&# \*  $\#$  \$'  $\#$  \$ "  $\frac{1}{2}$   $\frac{1}{2}$ 

**O** EB. MBK2FISBOMO GROUP >FI BA  $\sum$  > $\cap$  @B > OKD > K | MBK FUMBJBKG+OFLKLCOEB2FFSBOFDEQ M<sub>></sub> $M \cup Q$  PFPOEB@-FBTFOE AL?B %>PE 2FFSBOFDEQABSBILMJBKOT>P F>ICBA FK C>SIOL COFB RFB IC POSKA>OA 6 B? ?>PBA OBOEKI II DIBP Q KB OF B OF B I MBK FUMBJBKG+OFIKLC2FFSBOFDEQ . LLKIFDEOT > PABSBILMBALK LKL?ROFFPABSBILMJBKOT>P POLMMBA ARB OL OFBIS OHL CABJ SKA **CLOOB@EKLILDV?VRPBOP (KABBA** TEV>PHTEV>D>FK

3EB. MBK2FFSBOMD (B@DJ>AB >KLOEBO>ODEJ MOOL OBSFSB 2 FISBOIFDEQOB@EKLILDV TER@E >ILTPVLRQL@BB>CBFKOBO-@DBB TB? >MHGGLKPRHKD" 7. + L?GGOFSBPLCOEBMOLGGORPOL **BUBKA CEB IFCB LCBUFOFKD** 2 FISBOIFDEQ>MMF@@FLKPFK@EBBSBKQ LCOBO FK>OFLKLCM>OLOJ FRMALOD >KA CBO FK>CFLKLC? OLT FBO **PRIMLODOLOMRD FKP 'LT BSBO** MOLMLKBKOPLC - \$3 OBOEKLILDV  $>$ KA"  $@$ K $>$ IPLRFB, MBK2FSBOQL **@B> BKBT MOLDOJP** 

EQUAP LMBKPFFSBOKBQ>KKLRK@RJ **BKOP FKOLARGKD LMBKPFFSBO>FMU** 

## $# 8$

**O BROKDLCOEB ? BQ SBOFILKLC U ŒB %BALG AFOUR ROLK E>P** ?BDRK 3FB ?BQ (BIB>FB FFDK>IIBA **JEB ODKPFOLK OL JEB OFKSI POODBLC OBPOFKD FKT EFGE LKIV @ FORGH BOOLOP**  $\sqrt{B}$   $>$  III T BA 3FB (BIB $\sqrt{B}$  FB  $\overline{P}$ POEBARIBA CLOSOB MOT 3FB **OBIB>FB @ SBOP%BALO 6 LOFG+OFLK %BALG 2BCSBO%BALG 2FSBC/IRB** >KA+FSB@AP#BFHQLMFWFKPCLO BKSFOLKJBKORFFB  $*$  #\$ /  $|SPJ>$ 700B, 3\$ "FKK>J LK +7#\$>KA +70 Q! RHAP> (B>S>H>? IB (LO  $U = 1$ . 1>PM?BOOV/F >KA OCE >KA/LTBO  $1.$   $\sim$ 

EQUAP CBALG-J>D>VFKBLOD>KKLR KOKD OFB OBIB>FB LCOBALG  $? BQ \cdot$ 

#### $\star$  .  $\mathbf{R}$

**CBOFFUJ LKCEPLC** ABSBILMIBKO. G @B (BIB>FBA  $|55/20$   $|50/15010$ 2 G KA SARTLK TERTE RPBP **JEB. MBK)#\* LMBK PLRO@BMDLGB@D** >PEPCBCBCBK@BEIMBJBKC3-CTEK  $3>5$  2\$ J>FKQ+FKP?>QHT>OA

**QUU MOUP FFOUT FOR MOBSFL RP** (BIB>FBPLCOEB)>S>M>OIO >II MOBSFLRPIVT OF ODBK ) > S> MOLOB@OP THITLOHT FOEL ROQE>KDBPT EBK I>RK@EBARKABOOEBKBTSBOFFLK 1B > AV Q FKPO + III > S > 2\$ ? RFTAP  $1\#$ \*  $1\%$  > KA 2BCSBO 1 \$ > CB  $>$ S $>F >$ ?IB  $Q$  O+FKRU U = 6 FKALT P > KA J > @ 2 3 EB ) > S > **OBOBK@REMBJBKG+OFK** ABSBILMBA>PM200LCOEB. MBK)#\* MD GB@DFCRIIVLMBK RKABOOFB  $8/+S$  IFOBKER T FOF  $8-4$  " ISERY SOF BUGBMOF KPOE>O>IILT AVK>J F@ IFKH-FKDQ @ J J BOOFSIMOLAR@P

EQUIM J>FILMBK@HGS>KBQMFMBO  $J > F > KKLRK$  $SO(E)$ EQ

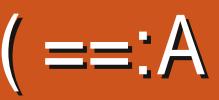

#!! " #"%) & + @7BB3< 0G @79

<span id="page-18-0"></span>2 FK@B-P-PP@LAABATB  $\angle$  @KKI QCFII EFPHI OT FOF JIOB +R@>PPQRCCPL T BT BKQT FQE PLJ BQEFKD( QEFKHT FII ?BCRK>KA FKQBO>@QFSB IPL >P( HKLT KLQEFKD >?LRQORPQLODL 3EFPJ >V>IPL EBIMPLJ BLCVLRT EL E>MMBKQL ?BPQRAVFKDQLT >OAP. 2" / ^ ?RQ( >J KLQP>VFKDFQT FII 2BB EQQMP CLORJ E>@HOEB?LUBRAFP@R PPFLK > P@FMQHFAAFB PDRFAB QL M>PPFKD LP@MLK VLROCFOPQ  $>$ GBJ MQM

+>PQFPPRB T BAFA> NRF@H LSBOSFBT LCMBOJ FPPFLKPLK> +FKRU PVPOBJ 3EFPFFFRB T B T FFINRFOLHV AFP@RPPQLLIP 6 BKBBA QL I>VPLJ B DOLRKAT LOHOFORQ?BOLOBDLFKDQL MO>@QF@>I 3LLIP>OBE>KAVFCVLRAL KLQT > KQQL AL BSBOVI > PQQEFKD? V E>KA 3E>QP>FA VLRPQFII KBBA QL HKLT VLRO@LJ J >KA IFKBQLLIP @LJ J >KAP 6 B>IOB>AVILLHBA>Q YFAZ>KAYT EL>J FZ8LR>IPL KBBA QL HKLT YFC@LKCFDZ>KAYFMZQL PBBT E>Q KBQT LOHFKQBOC>@BP>OBRM Y- BOPO + OZY XOMZ>KAYOLROBZAFD LK QELPBFKQBOC>@BP - BQ@>Q K@>KA YFMQ>?IBPZ>QIB>PQ8LR>IPL KBBA QL HKLT T EBOB+FKRUHBBMPFQP @LKCFDRO>QFLK CFIBP>KAT E>Q

>MMIF@>QFLKP>OBFKPQ>IIBA 8LRKBBA 42! QERJ ? AOFSB 3EBV>OBQFKV PL QL HKLT T EF@E MOL@BPPBP>OB ORKKFKD MP 3EBOBFPKL PE>J BFK HBBMFKD> ML@HBQ?LLHLOQUQCFIB  $IK > 42!$  GFRJ? ACTER CO OBCBOBK@B

" 3%LO@MOROBOEBOSD FP>K LRQCILT LCLCCPB@(Q@OB>QBP> P>CB E>SBK>KA>KLRQBQQLOTE>QVLR E>SBIB>OKBA FAIBE>KAP>KA>II QE>QG>WW 3EBOB>OBAFPQOF?RQFLKP ?OFJ J FKDT FQEQLLIP IFHB\* >IFLO ?I>@H O@E ?RQ( AL KLQT >KQQL QFB  $URQ > AFGCP$  ROFLK LOJ > HB VLR > PHFAAFB 3EBOB>OBJ >KV?ILDP >OLRKA QEBFKQBOT B?PQE>QVLR@>K CLIILT T EBKFQ@LJ BPQL LCCPB@ ' BOBFPLKB

EQQMP [LCCPB@S@EROAH](https://offsec.vchur.dk/)

3EBVJ BKQFLK>KFKQBOBPQFKD QLI IFKRUBKRJ BO-QTEK QE>QFP >S>FI>?IBLK DFQER? CLOVLRO MBORP>I

EQQMP [LCCPB@S@EROAH](https://offsec.vchur.dk/2019/02/26/linux-enum/) IFKRUBKRJ

# LKZQPQLMQEBOB ILLH>Q>II QEB QLIPTK CE>QIFQ+FK\$KRJ FP>IPL M>OQF@RI>OIVRPBCRI # L VLROPBIC> C>SLRO>KA@LMV>II QELPBQLLIPQL >

QE>QLIA , ! QERJ ? AOFSBVLR E>SBKL RPBCLOGRPQ?B@>J BRPBCRI >D>FK

(CVLRILLH>QQEFPBKRJ BO>QFLK PEBILP@MAQVLRTFILPBBFQFPFK ?>PE RKIFTHBJLPQLQEBOQLLIP T OFQQBKFK/ VQELK 3EFPE>PQEB ?BKBCFQLCT LOHFKDLK> PVPQBJ QE>QALBPKLQE>SBMVQELK FKPOSIIBA 3FBVP>V > ?>ATIOHJ >K ?I>J BPEFPQLLIP PL ?BPROBQL OB>A QEOLRDEQEBP@OFMQ ( AFA 3EFPFP >?LRQ> QELRP>KAIFKBPLCFC PQ>QBJ BKQP PQEFPFP> PEBII P@OFMQ  $>$  CELRP>KA IFKBP @ $K$ CRKFK $>$ PB@LKA ( >J >II CLOIB>OKFKDQEB @LJ J >KA IFKB ?RQ( >J >IPL I>WV (KPOB>ALCOLMFKDOEBP>JBPORCC) LSBO<sub>></sub>KALSBOP@FMQQEBJ 3EFP P@OFMQFP>IPL NRFOB OB@BKQ>KA ?BFKD>@QFSBIVABSBILMBA 6 FQE " 3%VLR>OBRPR>IIVDFSBK> ILT IBSBI RPBOM>PPT LOA>KAE>SBQL TI CHM ROT >VRM 6 FOF MBK QBPQFKD VLRRPR>IIVD>FKQEBPEBII ?VPLJ BBUMILFO3FBAFTCBOBK@B EBOBFPHKLT FKDQEB>@@LRKQVLR L@@RMVZPM>PPT LOA

3EBLQEBOM>OQLCQEBBNR>QFLK

QEBJ >@EFKBQL ?BBUMILFQBA 8LR @>K CFKALKB>Q EQQMP TTT [SRIKER?](https://www.vulnhub.com/) @LJ QEBOB >OBLQEBOT B?PFQBPVLR@>K CFKA J LOBLCQEBPBQLL ( PRDDBPQ DBQQFKD> SRIKBO>?IB4?RKQRLO #B?FXJ>@FKB>PQFFPFTF>QVR HKLT ?BFKD>%", OB>ABO3EFPT FII ?LLPQVLRO@LKCFABK@B>KAJ >HBFQ B>PVQL PQ>OQ+FHBQEB' FQ@E EFHBOP DRFABP>VP # LKZJM>KF@

 $($  >IPL E>SBQL >AAOBPPOEB BIBME>KQFKQEBOLLJ / IB>PBRPB> SRIKBO-?IB5, >KA ALKZQQO E>@HFKDVLROIL@>I DLST B?PFQB 6 B>OB- . 3 QOVFKDQL DBQVLRFKQL QOLR?IB ?RQHKLT IBADBFPMLT BO 3EFPDLBPALR?IBCLOQELPBT EL MBPQBOJ BLK3BIBDO>J >?LRQQEFP

2L T E>QFP+FKRUMOFSFIBDB BP@>I>QFLK>II >?LRQ %FOPQFQZP @LIIB@QFKD \$KRJ BO>QFLK QEBK MOL@BPPFKD >K>IVPFP QEBKPB>O@E OBCFKB QEBK DLQL 8BP QE>QFP QEBOB@FMB ' LT BSBOVLRKBBA QL >SLFA DLFKDALT K> ?I>@HELIBQE>Q PR@HPRM>II VLROQFJ B>KABCCLOQ / I>K (QJ >VPLRKA@LKSLIRQBA ?RQ E>SB> MI>K^ ?BCLOBVLRPQ>OQ ! B@LJ B2>KQ> , >HB> IFPQ>KA

#### @EB@HFQQT F@B

6 EBOBT LRIAVLRPQ>OQ &LLA NRBPQFLK 3EBYCFKAZLOYT EF@EZ @LJ J >KA@>K?BVLROCOFBKA 8LR  $KBBA$   $\Omega$   $HKI$  T  $F > \Omega M$   $R > \Omega B$ TI CHEKD T FOE % OBIL J MB YCHKA K>J BMVQELK ZLOYT EF@E MVQELKZ 2L T BKBBA QL ILLHCLO@@D@@  $M$ GELK  $M$ BOI >QIB>PQ, >V?B $M$ RQ QE>Q>QQEBQLMLCVLROIFPQ>KA TIOHALT K 3 FROB FPKL PROBOTED T >V PL QOF>I >KABOOLOFPMBOCB@QIV >@@BMQ>?IB 2BBFCVLR@>K>@@BPP LOOB>APLJ BLCQEB@LJ J LK IL@>QFLKP IT >VPOB>A QEBRPBOZP EFPOLOV GFIB EFFOLOV + LLHOLO J LRKQBA CFIBPVPQBJ PLORKRPR>I LKBP AC \$Q@BQBO> BQ@BQBO> , RKA > KB CEFKDP IF  $F$ B YOOLKZ @ K ? B > DLIAJ FKB , >HB> IFPQ>PVLRDL >ILKD>KA OBOFKBOE>QIFFQ " EB@H

CLO <del>DEFKDPIFHBY@ROZ>KAYT DBOZ>KA</del> **YK@CE>C>IILT VLRQL COOKPCBOCFIBP** FCVLRAL KLQE>SBT E>QVLRKBBA

+FHBQEB?>PEP@OFMQ>?LSB 8LRO QLI?LUFPOFBPFFBILEDRENC22' FP>P S>IFA QL VLRO/ " >PFQFPQL QE>Q/ " (QFP>ASFP>?IBQL @OB>QB>K>O@EFSB LCVLROBKRJ BO-OFLK>KA FBKA FOQL >KLCCIFKB/ " T EBOBVLR@>KT LOH LKVLROYFKQBIZ>QVLROLT K M>@B 3EBOBJ >V?B@LJ J >KAPVLRE>SB KBSBORPBA J HKLA QE>QVLRKBBA QL ?ORPERMLK PQEBVP>V >II FP C>FOFKILSB>KAT >O/ O>@QF@BJ >HBP MBOCB@Q

- IT G OP J BIKIFKBOB>AFKD EQQMP PRPE>KQ DFQ?LLHPFL QLQ >I LP@M DRFAB MORSTBDB=BP@I>OFLK=  $=$ **IFKRUEQI** 

EQQMP [M>V>QR@LJ](https://payatu.com/guide-linux-privilege-escalation) DRFAB IFKRU MOSFIBDB BP@I>OFLK

EQQMP TTT PSKPLOD OBSAFKD OLLJ T EFGBM>MBOP IFKRU M>MBO

8BP VLRE>SBQL OB>A QELPB FQ T FII DFSB VLR FAB>P>KA DBOVLRFK QEBOFDEQJ FKAPBQ( >J KLQIFKHFKD QEBDLQJ FIH D QJ F H T B?PFQB>PFQ FPIFKHBAFK I KBLCOFLPBM>DBP ?RQ DL GEBOB / >V>QOBKG HKQL GEB @LJ J >KAP?BFKDRPBA VLRKBBA QL HKLT QELPBFKVLROPIBBM - LQF@B QE>Q>ASF@BLK +FKRU MOFSFIBDB BP@I>OFLKFPKLOPOOR@DROBA 3EBOB PBBJ PQL ? BKL M>QDBOK 'LT BSBO VLRKBBA QL J >HB> OB@FMBQE>Q **TLOPCLOMR** 

- BUQFPPRBT BT FII ILLH>QPLJ B MO>@QF@>I

( T FII DFSBVLR> ILQJ LOBIFKHP **JEBK** 

" LJ MI>FKQPLO@LJ J BKQP 8BP (  $>J$  > PC  $\triangle$ COBC  $\triangle$ FK  $\triangle$  J  $>$ FRP J FP@ CRII@FO@IBJ [>D>WFKBLOD](mailto:misc@fullcirclemagazine.org)

> @79 E>P?BBKFK(3 CLO VB>OP ' B E>PPBBKQB@EKLILDV@LJ B>KA DL %OLJ OBM>FOFKDT >PEFKDJ >@EFKB PFWBAE>OAAOFSBPT FQEJ RIQFJ BQBOP >KALP@FIILP@LMBP I>VFKD@>?IB QL PONIFKD & QLTBOP EBPALKBFQ

# $#$  +  $#$  +  $#$

<span id="page-20-0"></span>NRF@HRMA>OBIK OF BOB@FMB P@OMBOPIF? GOV OE>Q( T OLOB >?LRQI>PQJ LKQE 1FDEQKLT QEBOB >**OB** AFCCBOBKOOB@FMBPOE>Q >OBKLT PRMMLOQBA LCT EF@E( T OLQBCLOQEBMOLGB@Q( E>SB> CBT J LOBPFQBPQE>Q( >J T LOHFKDLK CLO QEBMOLGB@QPL QE>QKRJ ?BOT FII @LKQFKRBQL DOLT , >KVLCQEB P@OMBOP> OB ABAF@ OBA QL KLK 4KFQBA2Q>QBPPFQBPFKJ >KV AFCCBOBKQI>KDR>DBP ( T FII MOL?>?IV BUMI>FKQEBMOL@BPPLC@OB>QFKD VLROLT KP@O>MBOFK> CRQROB  $>$ OF $dB$ 

PJ LPQLCVLRHKLT ( >@Q>P>K  $RKI$  ( $R$ <sup> $\oplus$ </sup> $I$   $R$ <sup> $\oplus$ </sup> $M$   $\oplus$   $R$ <sup> $\oplus$ </sup> $R$  $\oplus$  $R$ ) $R$ QEB&4( ABPFDKBOCLO/ VQELK RPFKD 3HFKOBO. K>SBO-DB (PMBKA) MOL?>?IV ELROP> T BBH>KPT BOFKD NRBPOFLKPCOLJ RFBOP?LOE? GAKA KBT QL / >DB>KA RPBOPT EL E>SB ?BBK RPTKD/>DBCLOVB>OP (>IPL EBIMLRQ# LK1LWBK?BODT FQE QBPQFKDKBT ABSBILMJ BKQ?RFIAP QOVFKDQL ?OB>HFQFK>PJ >KVT >VP >P( @>K . K@B( @>KZQ?OB>HFQ >KVJ LOB # LK RPR>IIV@OB>QBP> OBIB>PB (QZP> SBOVQFJ B@LKPRJ FKD G<sub>2</sub>? ?RQLKB( OB>IIVBKGLV

. C>II QEBNRBPQFLKP( DBQ>?LRQ RPFKD/ >DB QEBLKB( DBQQEBJ LPQ FPELT QL @OB>QB> MOLDO>J T FQE J RIQFMIBCLOJ P 3EB>KPT BOQL QEFP FPOB>IIVMOBQQVB>PV ?RQFPKLQ>P PQO>FDEQCLOT >OA>P> RPBOT LRIA QEFKH EBK@BQEBNRBPQFLKP 3EB KBUQNRBPQEKFPELT AL (DBQQEB CLOJ PLOT FKALT POL @LJ J RKF@>OB T FQEB>@ELQEBO, VDLLA COFBKA ' >IS>OA COLJ - LOT >V>PHBAELT QL E>SBLKBCLOJ OB>AFKCLOJ >QFLK COLJ >KLQEBOFK[OB>I QFJ B\ D>FK T EFIBQEB>KPT BOFPB>PV FQZPKLQ PLJ BQEFKDQE>QJ LPQRPBOPT LRIA QOV?BCLOBQEBV>PHQEBNRBPQFLK 2L FKQEFPBAFQFLK ( FKQBKA QL MOBPBKQ> SBOVPFJ MIBABJ L QL EBIM RKABOPQ>KA QEBMOL@BPP - # QEBOBZP>K>AABA?BKBCFQFKQE>Q QEFPPLIRQFLKFPKLQIFJ FQBA QL >  $/$  >DB & 4 (MQLDO+J (Q@ $K$ ?BRPBA CLO>KV/ VQELK MOLDO>J FK@IRAFKD " +( MOLDO>J P 8LROFJ >DFK>QFLKFP **CEBLKIVIFJ FQ** 

2L ( QELRDEQ(ZA QEOLT QLDBQEBO > NRF@HABJ L RPFKD/ >DBQL PELT ELT QL AB>I T FQE?LQEFAB>P (ZJ DLFKDQLRFB/>DBFFK@BQEB MOL@BPPFJ ROEB>PFBOOL PELT FK> &4(>KAPFK@BQEBOFOPQNRBPQEKFP

 $>$ ?LRQAB>IFKDT FOF JRIQFMBCLOJ  $/$  >DBMD DO J P

 $\text{GBS} = < | 63 \text{ & } + = \text{C2} \text{SB}$ 

3EBMOLGB@QT FII @LKPFPQLCQT L  $/$  >DB  $C$ <sub>C</sub> $C$ J P LKB  $@$ IIBA $1/$  >CBKQ >KA **ŒBLŒBO**@IIBA [" EFFA\ 3EB / >OBKQMOLDO>J T FII I>RK@EQEB " EFIA MOLDO>J >KAT FII OB@BFSBA>Q> COLJ QEB@EFIA

#### $# 8!$

6 BZII @OB>QBQEB/ >OBKQCLOJ CFOPQ( T LKZQ?LOBVLRT FQEQEB CLOJ @OB>QFLKABQ>FIP (ZII GRPQ MOLSFAB > P@DBBKPELQLCOEBCLQ >KA DFSBVLR> PJ >II >J LRKQLC FJ MLOQ>KQFKCLOJ >QFLK>?LRQPLJ B PMB@F>I >QQOF?RQBPLCPLJ BLCQEB T FADBQP

! BILT FPT E>QOEB/>OBKQQLQI ILLHPIFHB ( AFAKZQPMBKA J ROE QFJ B LKJ >HFKDFQMOBQQV>KAJ >FKIV HBMQQEB>QQOF?RQBPCLOBSBOVQEFKD LKQEBCLOJ QL QEBFOABC>RIQP T EBOBMLPPF?IB

PVLR@KPBB FQP>SBOV PFJ MB CLOJ 3T L ? ROQLKP>KA CLRO I>?BIP 3EBQT L ?RQQLKP>OBK>J BA LO>IF>PBA COLJ IBCQQL OFDEQ >P ?QK+>RK@E>KA?QK\$UFQ3EBOBQT L PO+OF@I>?BIP PO+ORP>KA OB@BFSBA >KA QT L AVK>J F@I>?BIP LKBQE>QFP > PFJ MB @LILROBA PNR> OB TE FOE PELT POEB@LKKB@DFLKPQ>ORPQLOEB @EFIA CLOJ >KALKB QE>QPELT P>P> C>K@VOF??BA?LU T EF@EE>PQEB QBUQS>OF>?IBPBQ>P# >Q>1B@BFSBA PL FQ@AK?BRMA>OBAB>PFTV?V@LAB

## # + ( #  $\sqrt{5}$  - ( # "

3EFPT FII >PQEBS>OF>?IBPRDDBPQP @LKQ>FKQEBA>Q> QE>Q@LJ BPCOLJ QEB@EFIA CLOJ ! BCLOB( P>SBA QEB CLOJ ( J LSBAFQQL QEBJ FAAIB IBCQ LCOEB POOBBK 3EB OEFFA OLOJ T FFI ?BMLPFQFLKBA QL QEBJ FAAIB OFDEQ PFABLCOEBP@DBBK

?QK+>RK@EE>PQEB@LJ J >KA >QQOF?RQBPBQQL [ LK=?QK+>RK@E\ >KA QEB?QK\$UFQE>PQEB@LJ J >KA  $>$ QQOF? ROB PBQQL  $I$  LK=? QK\$UFQ 3EBPB>OBQEBK>J BPLCQEB @>II?>@HCRK@QFLKPCLOB>@ELCQEB ?RQQLKP 3EBLKIVLOEBOFKOEB QLM=IBSBI CLOJ FPQEBQFQIBLC[( >J  $/$  > **BKQ** 

- BUQ T BZII ABPFDK LRO **@EFIA** MOLDO>J 3EFPLKBFP> ?FQJ LOB @LJ MIF@>QBA ?RQKLQELOOF?IVPL

PVLR@>KPBB QEBOBFP> PJ >II PFJ MBHBVM>APFJ FF>OQL > [ HBV\] T FQE EBIMBO?RQQLKP >II FK> CO>J B 3EBOBFP>IPL > I>?BI QE>Q T FII AFPM>V **CEBS**>IRBLCCEBHBV MOBPPBPQE>QE>PQEBQBUQS>OF>?IB PBQQL # FPMI>V+>?BI 3EBEBIMBO ?RQQLKP>OB" IB>O! HPM ! >@HPM>@B >KA\$KQBO QQEFP MLFKQQEBBKQBOHBVALBPKLQEFKD 3EBOBFP>IPL >K\$UFQ?RQQLK

3FB **(F(BB FBIMBO? ROD KPF>SB)** QEB@LJ J >KA>QQOF?RQBPPBQQL LK=?QK" IB>OLK=?QK! >@HPM>@B>KA LK=?QK\$KQBOTEF@E >D>FK >QBQEB @>II?>@HCRK@QFLKP >KA QEBBUFQ ?RQQLKE>PFQP@LJ J >KA>QQOF?RQB PBQQL LK=?QK\$UFQ

3FB HBVMAA?ROQDKPALKZQ  $RPR$  $QEP$  $Q$ ,  $J$   $J$   $>K$  $A$   $>S$  $QQP$  $RQR$  $PR$  $Q$ PFK@BFQZPB>PFBOQL PBQQEB@II?>@H CRK@QFLK T EF@EOBNRFOBP> M<sub>></sub>O<br />
M>O<br />
BOBO@LKQ>FKFKDT EF@E ?RQQLKT >P@IF@HBA ?VRPFKDQEB ?FKA@LJ J >KA^ T EF@ET BT FII PBB FK> CBT J FKRQBP 6 BZII PBQQEB ?FKAFKDPFKQFB=PRMMQQJIARIB

## $# ! ! ) " ( # " '$

!

#### 3L @LJ J RKF@>QB?BQT BBK

CRII @FO@IBJ >D>WFKB [@LKQBKQP<](#page-1-0)

MOLDO>J P T BRPB> PE>OBA MVQELK **GFB FK CEFP @-FB @-IIBA [ FE>CBA MA** 1B>IIV>MOLMLPCFIBK>J B ERE 3EFP J LARIBFPFJ MLOQBAFKQL ?LQE LO >PJ >KVMOLDO>J P>PKBBABA MOLDON P>P> PO2KA>OAFJ MLOOX

#### Lpsr uw vkduhg

3EBCFIBFQPBICFP>@QR>IIV>K BLMOVGER 3FROBFPKLOFFKDFKFQ ' LT BSBOPFK@B?LQELCLRO MOLDO>J PE>SBFJ MLOQBAFQQEBV @>KB>@EOB>A COLJ >KAT OFQBQL FQ

'LTBSBOVLRKBBAQL?B @>OBCRI QL J >HBPROBQE>Q?BCLOB VLRQOVQL OB>A QEBS>IRBLC> S>OF>?IBCOLJ FQQEBS>IRBJ RPQ E>SB>IOB>AV?BBKT OF TO DEB PE>OBAJ LARIB 6 BZII AFP@RPPQEFP PLJ BJ LOBT EBKT BBU>J FKBQEB @LAB

## $#$

3EB@LABCLOQEBQT L =PRMMLOQMVJ LARIBPT FII ?B MOBFBKOBA? BILT (OPMOBFBKOBA >IJ LPQFKFQPBKQFOBQV 3EB@LABCLO QEB&4( CFIBPT LKZQ?BMOBPBKQBA

ghi vhwbWnbydu+, = j or edo GdwdUhf hl yhg GdwdUhf hl yhg @ wn1Vwul qi Ydu+, GdwdUhf hl yhg1vhw+\* \* ,

KLOT FII OEB QQ OFFBP ELT BSBO OEB &4 (M/CFIBPT FII ?B>S>FI>?IBCOLJ QEBM>PQB?FKOBMLPFQLOVPL VLR@>K >@QR>IIVORKQEBMOLDO>J P

P>IT > VP T BZI PO+ OQOT FOR OFB FJ MLOQPPB@QFLK CLOQEB M>OBKQ=PRMMLOQMVCFIB - LQF@BT B FJ MLOQ@EFIA MV @EFIA=PRMMLOQMV  $>KA$   $FE$  $-BA$  M

l psr uw v| v l psr uw f kl og l psr uw f kl ogbvxssr uw l psr uw vkduhg

3EBKBUQCRK@QFLK ?BILT FP MOLSFABA?V/>DBCLORPTER@ETP QEBPBQ=3H=S>OCRK@QFLK 3EFPDFSBP RPQEB>@@BPPQL QEB+>?BI QE>Q AFPMI>VPQEBS>IRBPQE>Q>OB DBKBO+ CBA? VOEB OE FTA MOLDO+ J

- BUORMIPOFB FKFOORK@DFK 3FFP FPQEBSBOVI>PQQEFKDQE>QDBQPORK T FQEFKQEBMOLDO>J ?BCLOBQEB&4( FPPELT KQL QEBRPBOPL T BORK>KV FKFQF>IFW>QFLK>KAPBQRMQ>PHPCOLJ QEFPCRK@QFLK 3EBQLMM>OQLCQEB CRK@QFLKFP>IOB>AVT OFQQBK CLORP ?V/ >DB ( >IT >VPMOLSFABGEB @LJ J BKQ?LU GRPQQL DFSBJ B>

## # + ( #  $\sqrt{5}$  - ( # "

[ I>KAJ >OH\ QL B>PFIVCFKA QEB CRK@QFLK 6 BZII AFP@RPPJ V>AABA @LAB?BILT

3EBCFOPQQT L IFKBPLCJ V>AABA @LAB PBQQT L S>OF>?IBPFKQEB PE>OBAJ LARIB 3E>QT >V T EBK QEB@EFIA MOLDO>J PQ>OQPRM QEB S>OF?IBP>OB>IOB>AVOEBOB>KA@K ? B T OF Q BK KBBABA 6 B >IPL RPBQELPBS>OF>?IBPFKQEBKBUQ CRK@QFLKPL QEBVKBBA QL ?B FKFQF>IFWBA OFDEQ>T >V (CT BALKZQ / VQELKT FII QEOLT >KBOOLO

3EBKBUQQEFKDT BAL FP>PPFDK >K>IF>PCLOQEBPQ>QRPI>?BI T EF@E FPOEBOBA PNR>OBOE>QPELT PT EBK QEB@EFIA MOLDO>J FPORKKFKD>KA @LKKB@QBA QL QEBPE>OBAJ LARIB %FK>IIV ( PBQRM> QFJ BOCRK@QFLK QE>Q3HFKQBOMOLSFABP@>IIBA [OLLQ>CQBO\ 3EFPFP>KBSBKQQE>Q

CFOBPBSBOV7 J FIIFPB@LKAPQL Q>HB @>OBLCGRPQ>?LRQ>KVHFKALC OBMBQFQFSBQ>PHVLRT >KQQL AL 8LR @>K>IPL @OB>QBJ RIQFMIB YOLLQ>COBOZQFJ BOPQE>QORK PFJ RIQ+KBLRPIV 3EB?>PF@PVKQ>UFP

kdqgoh @ ur r w1di whu+pv/ f dooedf n,

(KOEB@-PB>?LSBOEBE>KAIBFP @>IIBA[@LJ J \ T EF@EIBQPJ B HKLT QE>QQEFPM>OQF@RI>OQFJ BOFP RPBA QL @LJ J RKF@> **OB T FOE QEB** @EFIA MOL@BPP - LQF@BQE>Q( PBQQEB QFJ BQL T EF@EJ B>KPQE>QQEB @>II?>@HCRK@QFLKT FII ?B@>IIBA FJ J BAF>QBIV >KA QEBCFK>I M>O>J BQBOFPQEBK>J BLCQEB @>II?>@HCRK@QFLK

! LQQLJ OFDEQFPQEB@>II?>@H CRK@QFLK@LABX

ghi  $\lg$  w+wr s/ j xl / - duj v/ - - nzduj v, = j or edo z/ wr sbohyho/ ur r w  $z \otimes j$  xl wr sbohyho @ wr s ur r w  $@$  wr s & @@@@@@@@@@@@@@@@@@@@@@@@@@@@@@@@@@@@@@@@@@@@@@@@@ & P| l ql w f r gh vwduwv111 & @@@@@@@@@@@@@@@@@@@@@@@@@@@@@@@@@@@@@@@@@@@@@@@@@ vkduhg1f kl ogbdf wl yh @ I dovh vkduhg1Uhdg W Uhdg @ I dovh j or edo OeoVwdw OeoVwdw @ z1Odeho8 OeoVwdw1f r qi l j xuh+edf nj ur xqq@\* UHG\*, j or edo f r pp4  $f$  r pp4  $@$  ur r w1di whu+3/ r gbwl f n,

 $\alpha$ hi r  $\alpha$ bewaH{ l w+, =  $\&$  sul qw+\* sduhawbvxssr uw1r abewaH $\parallel$  w\*, & v| v1vwgr xw1i oxvk+,  $g$ hvwur | bzl qgr z+,

%FOPQT BPBQQT L DIL?>I SO<sub>S</sub>?IBP @LJJ TEF@ETPOEB E>KAIBCLO CEBOE BO>KA+?I2Q>Q T EF@EFPQEB>IF>PCLOLROIFQQIBOBA PNR>OB - BUQTB>@@BPPOEBPE>OBA J LARIBQL PBBFCQEB@EFIA MOL@BPP FPORKKFKD?V@EB@HFKD PE>CBA @EFFA=>@DFSBQL PBBFCFQ2P 3ORB 3EFPFPPBQ>PPLLK>PQEB@EFIA MOLDON POSCOUPRM (CFO FP T B FBQ QEBPNR>OB@LILOBAI>?BI QL [&OBBK\ Q PELT CE>QCEB@EFIA MOL@BPPFP ORKKFKD>KA QEBKT B@EB@HQL PBB FCPE>CBA 1 B>AV3L1 B>A FPFBQQL 3ORB^ T EF@EFP?>PF@>IIV> CI>DQE>Q P>VP **E**>QLKBLC CEBKRJBOF@HBVP E>P?BBK@F@HBA (CFQFP T BDBQ QE>QA>Q> MRQFQFKQL QEBAFPMI>V I>?BI T FQEQEB PBQ J BQELA >KA @IB>OQEB1B>AV3L1B>A CI>D PL T B @>KT >FQCLOQEBKBUQ@IF@HBSBKQLK QEB@EFIA MOL@BPP (CQEB PE>OBA @EFTA=>@DFBBCI>DFP%>IFBTB

OBPBQ OEB QUILROBA PNR>OBQL 1 BA 3EFPT >V T EBKQEB@EFIA MOLDO>J FPBUFQBA T BT FII HKLT FQSFPR>IIV

%FK>IIV T B[OB >OJ \ QEBQFJ BO OLROFKB OEFPORT BOL OEBOH JP COLJ QE>QMLFKQ

- LT T BILLH>QQEBLK=?QK\$UFQ @>II?>@HCRK@QFLK PELT K>?LSB (QZPSBOVPFJ MIB 6 BPFJ MIV@>II QEB ABPQOLV=T FKALT CRK@QFLKQE>Q T FII @IB>KIVBKA QEBMOLDO>J 3EB ABPOOL V=T FKALT CRK@DEKFP MOLSFABA?V/>DB>PFPOEB LK=?QK\$UFQ@H?>@HPHBIBQLK PFK@B T B>AABA QEB@>II?>@HK>J BFKQEB @LJ J >KA>QQOF?RQBCLOQEBBUFQ ?RQQLK II T BE>SBQL AL FP>AA QEBIFKB[ABPQOLV=T FKALT \

- BUQT BZII ILLH>QQEB

ahi r abwl  $f$  n+,  $=$ j or edo f r pp4/ OeoVwdw  $\overline{\phantom{a}}$  i vkduhg1f kl ogbdf wl yh @@ Wuxh= Oeo Vwdw1f r qil i xuh + edf ni ur xqq@ JUHHQ\*, l i vkduhg1Uhdg| Wr Uhdg= GdwdUhf hl yhg1vhw+vkduhg1Fkl ogGdwd, vkduhg1Uhdg W Uhdg @ I dovh hol i vkduhg1f Kl ogbdf wl yh  $@@1$  dovh=  $O$ eo Vwdw1f r qi  $\overline{I}$  i xuh+edf ni ur xqq $\mathcal{O}$  UHG\*. f r pp4  $@$  ur r w1di whu+433/ r g bwl f n,

## $\# + (+ \text{ s} - (+ \text{#})$

ahi r abewa $\alpha$ dxaf k+, = & sul qw+\* sduhqwbvxssr uw1r qbewqOdxqf k\* , & v| v1vwgr xw1i oxvk+, f kl og1f uhdwhbW sohyho4+ur r w,

?QK+>RK@E@>II?>@HCRK@QFLK >?LSB 3EFPFPELT T BJ >HBQEB @EFIA MOLDO>J PQ>OQ D>FK T B RPBA QEB QUJ J > KA > QQQQF? RQB QLO QEB?RQQLKFK/ >DB PL QEBPHBIBQLK FPPQ>OQBA CLORPX

3EBLKIVIFKBT BKBBA QL BKQBO EBOBFPQEBI>PQLKB 2FK@BT BE>SB >IOB>AVFJ MLOQBA QEB@EFIA MV&4( CFIB>QQEBQLMLCQEB@LAB T BGRPQ KBBA QL @NICEB@DB>OB=3LMBSBI CRK@QFLK 3EFPFPQEBBKQOVMLFKQCLO QEB MOLDO-J TEBK FQ FP @ IIBA COLJ >KLQEBOMOLDO>J

%FK>IIV (ZSBMOLSFABA QEB ABPOOL V=T FKALT ? BILT TEROE FP  $MD$  SFABA?V/ >DB GRPOFL VLR@NK PBBFQ

- LT T BZII ILLH>QCEB@EFTA MOLDO>J (QFP> ?FQJ LOB @LJ MIF@>QBA ?RQKLQLSBOIVPL D>FK (ZJ DLFKDQL MOLSFABGEB @LABEBOBCLOLKIVQEB @EFIA=PRMMLOQMVJ LARIB

ghi ghvwur | bzl qqr  $z +$ , =  $\&$  lxgf wirg  $zk$ l fk for vhv wkh ziggrz1 j or edo wr sbohyho  $wr$  sbohyho1ghvwur  $| +$ , wr sbohyho @ Qr qh

D» FK T BZI PO» OOT FOE OFB FJ MLOQPB@QFLK - LQF@BEBOB QE>Q T BKBBA QL FJ MLOQLKIVQEBPE>OBA J LARIB PFK@BT BALKZQKBBA QL @>II >KVCRK@QFLKPCOLJ QEBM>OBKQ

l psr uw v| v

l psr uw vkduhg

3LMOFDEQFPOFBABCFKFOFLK CLO QEBI>?BI QE>QPELT PQEBORKKFKD S JRB COLJ CEBHBVM - A ? ROOLK **BKQOBP** 

3EBCFOPQQEFKDT BAL FPPBQRM>  $DI$   $?$  S  $(B<sup>2</sup>)$   $B$   $O$   $F1$   $IA$   $F5$ >@@RJ RI>QBAS>IRBLCQEBHBVM>A BKQOTBP 6 B QEBK @ II QEB CRK@DFLK PBQRM=?FKAFKDP QE>Q>QQ>@EBPQEB @>II?>@HCRK@QFLKQL >II LCQEB ?ROOD KPICOFBHBVMAA %FK>IIV T B PBQQEBPE>OBA @EFFA=>@DFSBQI>DQL 3ORB

2FK@BTB> (BDDIFKDOL) M<sub>>P</sub>P MOJ BOBOPOL OFB@II?>@HOLOOFB ghi vhwbWnbydu+, = i or edo G vsodl Odeho G vsod| Odeho @ wn1Vwul qj Ydu+, G vsod Odeho1vhw+\* Odeho\*,

#### ' BOBFPQEBFKFQCRK@QFLK COLJ QEB@EFIA MOLDO>J D>FK VLR@>KPBB T EBOBJ V@LABPQ>OQP

```
ghi \left| \right| ql w+wr s/ j xl / - duj v/ - - nzduj v, =
    j or edo z/ wr sbohyho/ ur r w
    z @ j xl
    wr sbohyho @ wr s
    urrw @ w& @@@@@@@@@@@@@@@@@@@@@@@@@@@@@@@
    & P| l ql w f r gh vwduwv111
    & @@@@@@@@@@@@@@@@@@@@@@@@@@@@@@@
    j or edo ydox
    ydox @ * *
    vhwxsbel qgl qj v+,
    vkduhg1f kl ogbdf wl yh @ Wuxh
```
HBVM>A?RQQLKP FQZPJ R@EB>PFBOQL AB>I T FQEQEFKDPEBOB ?BILT QE>K QL QOVQL AL FQT FQEFK/ >DBQEOLRDE QEB@LJ J >KA>QQOF?RQB

CLOT EBK > HBVM > A ? ROQLK FP @IF@HBA - LQF@BQEFPJ RPQ?BALKB COLJ P@O>Q@E PFK@B/ >DBE>PKL FAB> LCOEBKBBA CLO OEB CRK@DFLK

- IT T BABCEKB OF B@II?>@H OLRQFKB@LAB KBUQM>DB QLMIBCQ

(KQEB@>II?>@H T BPFJ MIVQ>HB QEBS>IRB T EF@EFPQEBKRJ ?BOLC

ghi vhwsbel qgl qi  $v+$ , = z1ewq31el qg+\*?Exwwr q04A\*/ odpegd h= r qbewqFol f n+h/ 3, , z1ewq41el qg+\*?Exwwr q04A\*/ odpegd h= r qbewqFol f n+h/ 4.. odpegd h=  $r$  qbewqFol f n+h/ 4, ,  $z1$ ewq51el qq+\* ?Exwwr q04A\* / odpegd h= r qbewqFol f n+h / 5, ,  $z1$ ewq61el qq+\* ?Exwwr q04A\* / odpegd h= r qbewqFol f n+h 6, , z1ewq71el  $q\ddot{q}$ +\*?Exwwr  $q04A^*/$  odpegd h= r qbewqFol f n+h/ 7, ,  $z1$ ewq81el qq+\* ?Exwwr q04A\* / odpegd h= r qbewqFol f n+h  $/$  8, , z1ewq91el  $q\bar{q}$ +\*?Exwwr q04A\*/ odpegd h= r qbewqFol f n+h/ 9, , z1ewq: 1el qq+\* ?Exwwr q04A\*/ odpegd h= r qbewqFol f n+h/ :,, z1ewq; 1el qq+\* ?Exwwr q04A\* / odpegd h= r qbewqFol f n+h/ ;  $z1$ ewg<1el gg+\* ?Exwwr g04A\* / odpegd h= r gbewgFol f n+h  $\leq$ , z1ewqGr w1el qg+\* ?Exwwr q04A\* / odpegd h= r qbewqFol f n+h/ 43, ,

## $\# + (+ \text{ } \text{\textcircled{S}} - (+ \text{ } \text{\textcircled{H}} \text{''})$

ghi r gbewgFol  $f$  n+h/ zkl  $f$  k, = j or edo ydox  $\overline{1}$  i zkl f k ? 43= ydox @ ydox . vwu+zkl f k, hol i zkl f k  $@@43=$ ydox @ ydox . %1% vkduhg1Fkl ogGdwd @ ydox G vsodl Odeho1vhw+vdox. vkduhg1Uhdg| Wr Uhdg @ Wuxh

QEB?RQQLK >KA>MMBKAFQ>P> PQOFKD QL QEBS>IRS>OF>?IB 6 B>IPL @EB@HQL PBBFCQEBMBOFLA HBV S>IRB T>PMOBPPBA>KAFCFQ T >P QEBKT B>AA QEBMBOFLAFKQL QEBAFPMI>VS>IRB %FK>IIV T BMRQ QEBA>Q> FKQL QEB# FPMI>V+>?BI QEOLRDEQEB PBQ J BQELA >KAPBQ PE>OBA 1 B>AV3L1 B>A QL 3ORB PL QEBM>OBKQHKLT PQL MRII QEBA>Q>

6 BALKZQAL >KVOEFKDT FOE OEB \$KOBO?ROQUK PL T B ORPQIB>SBOEB PHBIBQLK CLOI>QBORPB C>OOFDEQ

PRPR>I (ZSBMRQQEB@LABCLO QEBMOLDO>J PLK/ >PQB?FK 8LR@>K CFKA QEBIFKHP?BILT

M<sub>></sub>C<sub>B</sub>KOM<sub>/</sub> EQQMP [M>PQB?FK@LJ](https://pastebin.com/AZXXvuAU) 977SR 4

M>OBKQ=PRMMLOQMV  $EQ$ MP M $E$ P $E$  $E$  $E$  $E$  $E$  $E$  $E$  $F$  $F$  $F$  $F$  $F$ 

@EFIA MV EQQMP [M>PQB?FK@LJ](https://pastebin.com/bwZLnkHc) ?T 9+KH' @

**@EFFA=PRMM COMV** EQQMP M>FOB? FK  $Q$ U 5D \* T &

( ELMBQEFP>OQF@IBE>PDFSBKVLR PLJ BCLLA CLOQELRDEQQE>Q@>K?B RPBAFKVLROLT K MOLDO>J J FKD

4KQFI KBUQQFJ B HBBM@LAFKD

@35 + / :B3@AFP> OBQFOBA MOLDO>J J BOIFSFKDFK" BKQO>I 3BU>P 42 ' BE>P?BBK> MOLDO>J J BO PFK@B >KAFKFFPPM>OBOFIRFR FP>K>RQELO>J >QBROMELQLDO>MEBO IRQEFBOC>FOJ RPF@F>K>KA> MOBQQV A>OK DLLA@LLH ' BPQFII FPQEBLT KBO LC1>FKV# >V2LIRQFLKP> @LKPRIQFKD @LJ M>KV>KAEBPMBKAPJ LPQLCEFP QFJ BT OFQFKD>OQF@IBPCLO%" , >KA QRQLOF>IP ' FPT B?PFQBFP T T T [QEBABPFDK>QBADBBHUVW](http://www.thedesignatedgeek.xyz)

 $\alpha$ hi r  $\alpha$ bewaHawhu+. = sul qw+\* f kl ogbvxssr uw1r qbewqHqwhu\* , v| v1vwgr xw1i oxvk+,

3EB@II?>@HCLOOEB\$UFQ?RQQLKFPJLPQVOEBP>JB>PCLOOEBM>OBKQ ?RQT B>IPL PBQPE>OBA @EFIA=>@QFSBQL %>IPB PL QEB/ >OBKQHKLT PQL @E>KDBQEBPQ>QRPPNR>OBCOLJ &OBBKQL 1BA>KAKLQQL QOVQL MLII

ghi  $r$  qbewq $H$   $l$  w+,  $=$ sul qw+\* f kl ogbvxssr uw1r qbewqH{ l w\* , v| v1vwgr xw1i oxvk+, vkduhg1f kl ogbdf w yh @ I dovh ghvwur | bzl qgr z+,

#### 3EB?QK" IB>O@II?>@HCRK@DELKPBQPQEBDIL?>I S>IRQL >KBJMQVPQOFKD PBQPA>Q> FKQL QEBPE>OBAJ LARIB>KA QEBAFPMI>VI>?BI >KA QEBKPBQP QEBPE>OBA 1B>AV3L1B>A CI>DQL 3ORB

ghi r qbewqFohdu+, = & sul qw+\* f kl ogbvxssr uw1r qbewqFohdu\* , & v| v1vwgr xw1i oxvk+, i or edo ydox  $vdox \ @^{\ast\ast}$ vkduhg1Fkl ogGdwd @ ydox G vsod| Odeho1vhw+ydox, vkduhg1Uhdg| W Uhdg @ Wuxh

#### %FK>IIV T BAB>I T FQEQEB@>II?>@HCLOQEB! >@HPM>@B?RQQLK 6 BPFJ MIV POINCEBI>PO@E>O>@BOCOLJ QEBS>IRPOIKD AFPM>VFQM>PPFQQ QEB PE>OBAJ LARIB >KAPBQQEBCI>DPL QE>QQEBM>OBKQMOLDO>J T FII OB>AFQ

ghi r qbewqEdf nvsdf  $h+$ , = & sul qw+\* f kl ogbvxssr uw1r qbewqEdf nvsdf h\* , & v| v1vwgr xw1i oxvk+, j or edo ydox ydox @ ydox^=ohq+ydox, 04` vkduhg1Fkl ogGdwd @ ydox G vsod| Odeho1vhw+ydox, vkduhg1Uhdal Wr Uhda @ Wuxh

CRII @FO@IBJ >D>WFKB [@LKQBKQP<](#page-1-0)

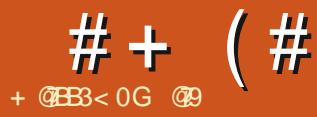

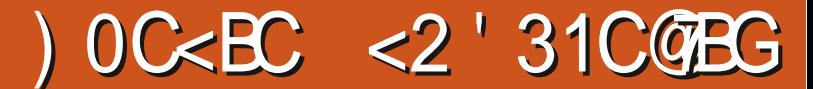

KBLCLROOB>ABOP ) LB6 LKD

<span id="page-25-0"></span>.<br>.<br>. T >KQBA QL HKLT ELT QL PBQ RMCEFKDPIF-B3. 1 > KAKJ > M>KA QEBIFHBLK4?RKQR PEFP NRBPQFLKPT BOBQLL ?OL>A QL @LSBO FK NRBPQFLKP>KA>KPT BOP ( AB@FABA  $Q$  AL  $>$  J FKFORQLOFSILK FQ

+BQRPPQ>OQT FQEQEBPELOQLKBP >KAT LOHLROPBISBPRMQL QEB ILKDBOT FKABALKBP - J >MFPB>PV YERAL >MOFKPO>II KJ >MZT FII AL OEB QDF@H 2ELRIAVLRMOBGBOOEB&4( VLRKBBA QL FKPQ>II 9BKJ >M 3EB KJ>MTB?PFCBE>PDOB>QQRQLOF>IP LKELT QL RPBKJ >M WBKJ >M # L@RJ BKQ>QFLKEBOB

EQQMP KJ [>MLOD](https://nmap.org/book/man.html) ?LLH J >KEQJ I ( CFKAKJ >MQL ?BC>PQBO>KAJ LOB >@RO+BHE>K>KDOV(/ P@BKKBOOLO +FKRU 3EBOBFPBSBK> ?LLH ABAF@>QBA QL QEFPRPBCRI QLLI 8LR @>KOB>APLJ BLCFQEBOB EQQMP KJ >MLOD ?LLH [QL@EQJ](https://nmap.org/book/toc.html) I

2FJ FI>ON T FOBPE>CHIP>S>FI>?IB COLJ VLROOBMLPFQLOFBP PL YPRAL >MQFKPQ>II T FOBPE>OHZT FII CBQ@EFQ CLOVLR >IQBOK>QFSBIVPB>O@EFKQEB PLCQT >OB@BKQOB (CVLRKBBA> NRF@HMOFJ BO

EQQMP T T T [VLRQR?B@LJ](https://www.youtube.com/watch?v=TkCSr30UojM) T >Q@E S 3H" 2O 4LG, FP> E>KAVIFKH P KBQT LOHOD COF@ K>IVPBOPDL OEFPFP >T BPLJ B (CVLRGRPQT >KQQEB ?>PF@@LJ J >KAP DL EBOB EQQMP TTT CB@G FKQQ2J TFOBPE>O HKBQT [LOHQO>CCF@>K>IVWBOCLO](https://www.tecmint.com/wireshark-network-traffic-analyzer-for-linux/) **IFKRU** 

3. 1 @LJ BPFKQT L M>OQP QEB 3. 1 KBQT LOH >KA QEB3. 1 ? OLT PBO3EB ? OLT PBOFKPO AII> OFLK FP>PPFJ MIB>PALT KIL>AFKDQEB AB? CFIBCOLJ QEB3. 1 ?OLT PBO T B? PFOB > KA FKPO>IIFKD FO 3EBLOEBO LMOFLK FOL ALT KIL>A OEB Q-OOFFB >KABUQO>@QFQQL VLROELJ BCLIABO 3EB@LJ MOBPPBA CFIBFK@IRABP> I>RK@EBOVLR@>K@LMVQL VLRO ABPHOLM FCVLRIFTHB (QFP> DLLA FAB> QL HBBM QEB QL IABOFBM> GOB COLJ VI ROGRODBKO **ZEBCLU** FKPOSIL>C FK 3FB? OF FROJ > KR>IFP EBOB EQQMP Q?

J >KR>I [QLOMOLGB@QLOD](https://tb-manual.torproject.org)

3. 1 KBQT LOHKBBAP> ?FQJ LOB (QFPP>CBPQQL FKPQ>II 3. 1 COLJ QEB LCCFOFGIOBMLPFOLOV 3L > AAFQ PFJ MIV BAFQVLROPLRO@BPCFIB ( T FII RPB K>KL EBOB ? ROOFBBAFOLOALBPKLO  $J >$  $\Omega$ BO

vxar adar 2hwf 2dsw2vr xuf hv1ol vw1g2wr u1o l vw

AA QEBCLIILT FKDIFKBP OBM>@FKD[?FLKF@\ T FOE VLRO SBOPFLKZP@LAB K>J B

#### ghe

kwwsv=22ghe1wr usur mhf w1r uj 2wr usur mhf wir ui el ral f pdl a/ dag

ghe0vuf kwwsv=22ghe1wr usur mhf w1r uj 2wr usur mhf w<sup>I</sup>r uj el r ql f pdl q

 $8$ LRT FII > IPL KBBA  $0$  > AA OFB HBV

#### f xuo

kwwsv=22ghe1wr usur mhf w1r uj 2wr usur mhf wir uj 2D6F7I 3I $\lt$ : <FDD55F GED; I 845HH; FEF<H; ; 9GGG; <1dvf • vxgr j sj 00l psr uw

j sj 00h{ sr uw D6F7I 3I <: <FDD55FGED; I 845HH; FE  $F< H$ ;  $9GGG < \cdot$  vxgr dsw0nh dgg

- . 3\$ 3EBOB>OBALR?IBA>PEBP ?BOLOBEL MODO-KABUMO OD TIOA

MOL@BPPLOPAL T BFOA OF FKDPT FOF ALR?IBA>PEBP

#### COBOQEBI?IFD>QQ

vxgr dsw0j hw xsgdwh

#### GRPQQ MB GEB CLIILT FKD

vxgr dsw0j hw l qvwdoo wr u ghe1wr usur mhf w1r uj 0nh| ul qj wr ueur zvhu0odxqf khu

11 LOHRO' RKOBO EQQM **OHERKOBOPLRO@BCLODBKBQ FP** KLQAFCCF@RIQQL FKPQ>II >KA ORK BEFBO3VMB

vxgr dsw l qvwdoo unkxqwhu

3EBOBFP> ?FQLC>KK@ROPBP ?>PBAPBQRMQL DL QEOLRDE ?ROFOFP OB>IIVPQO>FDEQCLOT >OA

. K@BFKPQ>IIBA OLLQHFQERKQBO KBBAPVLRQL BAFQOFB @LKCFDRO>QFLK CFIB> ?FQ

#### vxgr qdqr 2hwf 2unkxqwhu1f r qi

 $>KAJ$  >HBFROB,  $(11. 12, . . #$ \$  $>KA6 \$ \$! =  $\frac{1}{4}$ , #

#### 3E>QZPFQ

- LT T BDBQQL Q JH > ? LRQLKB LCJ VGSLROFOBPB@ROFQVQLIP +VKFP 2L J >KV@EB@HP PL IFQQIB QFJ B 8LR@>K CFKAFQEBOB  $EQQMP$   $QPLQVQQJ$  IVKFP

CRII @FO@IBJ >D>WFKB [@LKQBKQP<](#page-1-0)

#### ) ) " ( )  $\mathbf{H}$  $\sim 10$  $# + (+$

8LR @K ALT KIL>A ŒB **@ J MOBFFBA OFB > KA AL FO > II** J>KR>IIV?ROFOFPB>FFBOCOLJ OEB **CBQ FK>I +BQRPDG-? CEBHBV CEDQ** 

vxgr zi hw OR 0 kwwsv=22sdf ndj hv1f I vri | 1f r p2n hl v2f I vril Ovri wzduh0 sxeol f 1nh | • vxgr dsw0nh  $dgg -$ 

## $-LT$

vxar dsw l avwdoo dsw0 wudgvsr uw0kwwsv

**%LIILT BA?V** 

 $) 8 ( - )$ 

hf  $kr * Df x l uh = -Qdai xdi hv$  $\%$ grah $\%^*$  • vxar whih 2hw 2dsw2dsw1fr qi 1g2<<gl vdeoh Owudavodwl r av~

 $(%8, 4, 1\$   $42(-8, (3(-5, 8+(2$ 

#### $-LT > A A CEB R C C B P$

hf kr %ghe kwwsv= $2$ 2sdf ndj hv1f | vri | 1f r p2f r ppxal w 2ol al v2ahe2 vwdeoh pdl q% • vxgr whh 2hwf 2dsw2vr xuf hv1ol vw1g2f I vri l 0ol al v1ol vw

#### **8LRHKLT OFBACH > COBO OFFP**

vxgr dsw xsgdwh ) ) vxgr dsw l qvwdoo ol ql v

+WHPIP @ROOBKOV>Q  $?RO$ VLR @K FKPOHI>PGO?>@H>P **CLO4?RKOR** 

+WEPP> QLI CE>OKBBAPQ ?B ORK>POLLOLOBIPB FOT FII ORPOPHEM **PLJ BLCOEBJLPOF M.ODKOOBPOP** 

vxgr olgl v dxgl w vl vwhp

#### $\mathbf{\alpha}$ & "

EQUAP M-GESDBP GFLOV QUU QUU AB?FX R?RKOR **RKFOV** 

3EBOB>OBLOEBOT>VPOLFKPO+II +WHP?ROCEPPPOEBB>PEBPO

(COEBOB>OB>KVNRBOTBPLKOEB FKPONI>OFLKLCOEBPBOLIPLO J > V? B CEBFORFB MB > FB BJ > FF RP LKJ FP@ CRIGEOGBJ >D>VFKBLOD

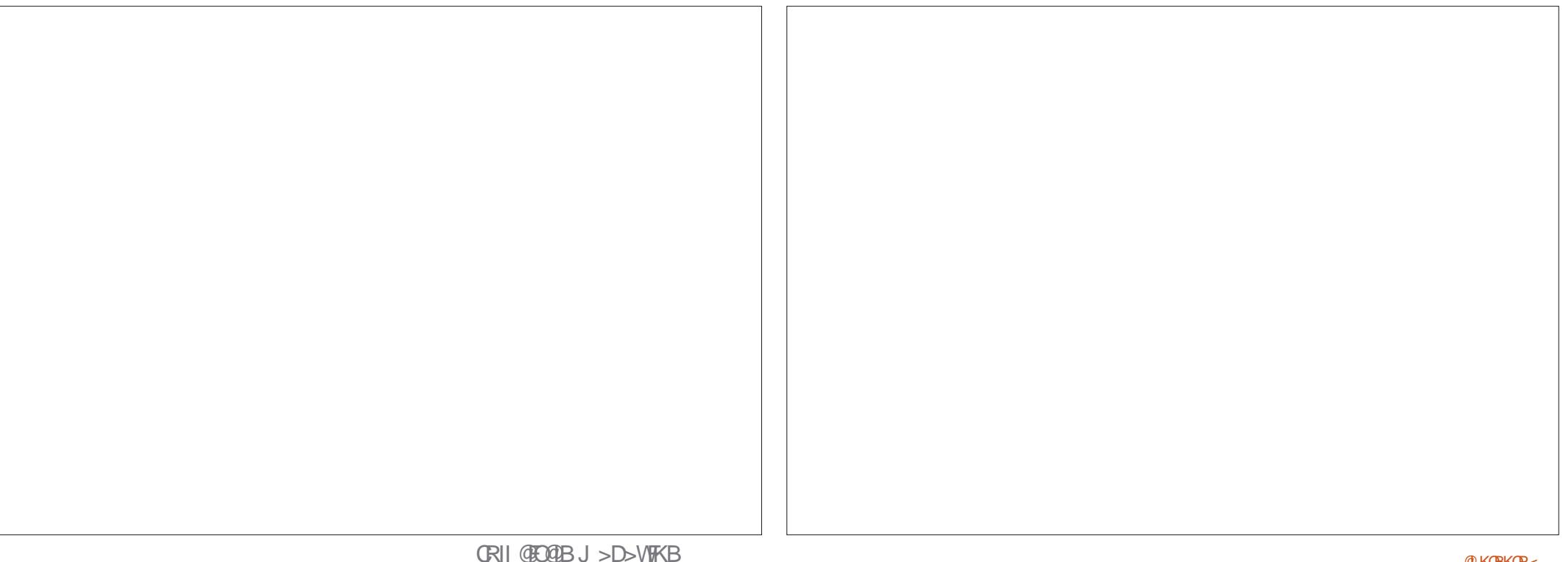

@KCBKOP<

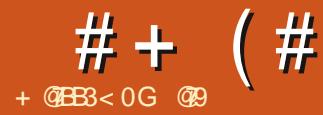

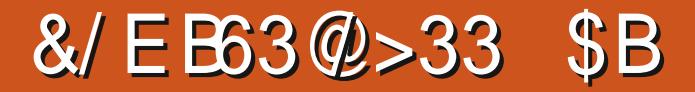

#### <span id="page-27-0"></span>6 BP?PFQB EQ TAP OF GEBO-MBB@LJ  $5B$ <del> $F$ </del> $K$ / OF@B %OBB

6 BE>SB?BBKILLHFKD>Q # >OHQ>?IBFK%" , ?RQHKLT FQFPKLQVLROLKIV@ELF@BFK MELQL BAFORD 3LA>VT BILLH>Q>KLOFBO BU@BIIBKOMEB@BLCLMBKPLRO@B  $P_L$ C $J >$  $B$  (QJ  $>$  $V$ PBBJ  $>$  ?FQ A>RKQFKDT EBKVLRLMBKFQ>QCFOPQ ( HKLT ( T >PILPQQEBCFOPQQFJ B( LMBKBA QEFP

PQOFM T FQEVLROCFIB?OLT PBONRBRB 3EBK?OLT PBOJ >FKT FKALT >KLQEBOPQOFM >KABAFQLO (KBAFQLO J LAB T BLKIVE>SBCLROM>KBP 6 BT FII ? BPM BKAFKD LROOR BFK OF B BAFQLO8LROHBBKBVBJ>VE>SB PMLQQBA QE>QQEBOB>OBIFQQIB?>OP T FQE>K>OOLT >QQ>@EBAFKQEB J BKR?>OP 3EBPB>OBQEBPELT EFAB?RQQLKP , LRPBLSBOJ >VP>V  $IT$   $FETQF$   $>$ KA $I$  $>$ IQF ?RQQEB HBV?L>OAPELOQ@RQPT LOHLKIVLK@B VLRE>SB@IF@HBA QEBPB?RQQLKP ?ROKLOGFBSBOVCEPROGELB 3FFP  $T$  FII DFSB VLR  $>$  I $>$  ODB @ $K$ S $>$ PQL TIOHIK - IT OF SOM RESSBEFAABK

VLRT FII CFKA QE>QFQFP>@QR>IIV MOBQQVFKQRFQFSB , LRPBT EBBI LO MRP>KAJ FKRP T FII WLLJ " OLMFP YOZ POON-FDECTBK FPYPZ>KAPL OLOOF 3EBSBOVI>POM>KBLKQEBOFDEQFP KLO<sub>></sub> PO+ OF GRAM+ KB VLRT FII PBBFO >@QR>IIV@E>KDB>PVLRPBIB@Q AFCCBOBKQQLLIP . MBKQEBM>KB ILLH>QFQ>KA MOBPPYPZ 3EBIFQQIB ?IRBRKABOIFKB?>OJ LSBA COLJ QEB CFOPQF@LKQL QEBCFCQE >KA@E>KDBA QEBM>KBI ?BILT FQ3EFPFPT E>Q( J B>KT EBK( P>VFQFPKLQPQ>QF@

8LROELJ BT LOHFPQL J LRPB LSBOGEBAFGGBGKQF@LKP>KAPBB T E>QQEBVAL

3EBEJ >DBTBTFFI?BM>VFKD T FOE Q A>V PELT K? BILT FP EQQMP T T T T BP>QRO+OB @LJ MELQ  $L$  7 A  $\oplus$   $\oplus$   $\geq$ 

/ IB>PBDO>? QEB1 6 FJ >DB 3EB) / \$& FPQEFPMFKHMOL@BPPBA  $FJ > DB$ 

. K@BVLRE>SBLMBKBA QEB

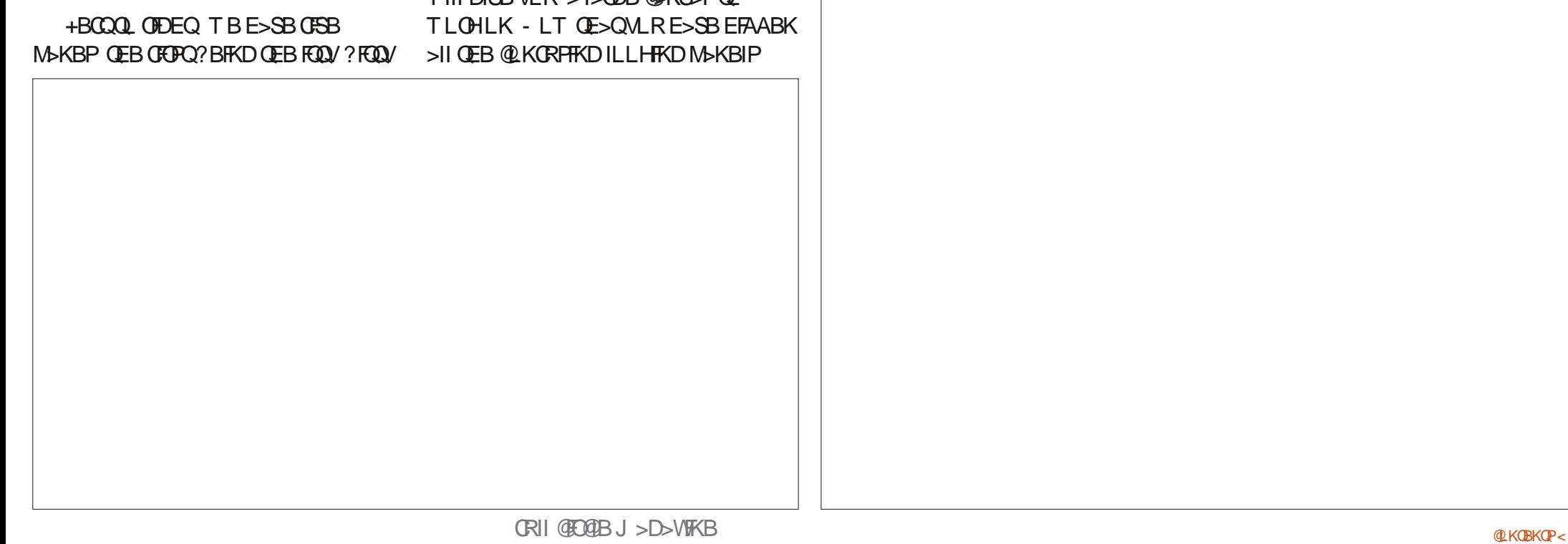

## $\#$  + (  $\#$  8 + ( 8 \$

MF@ROB FK 1>T QEBONBB (KBBAVLR Q LMBK GEBSBOV GIDEQE>KA M>KB >D>FK 3EFPFPT EBOBT BT FII ?B T LOHRED 6 BT FII PO QOOT FOE BUMLPROB 8LRT FII PBBQE>QQEB I>VLRQE>PT LOHCILT FKJ FKA 3L ABJ LKPQO>QBELT QEFPDOB>Q >MMF@GEKTLOHP TBT FII BAFQOEFP ?>PF@MF@QROB +LLH>QQEBQLKB @ROSB 1>T QEBO>MBBE>P>IOB>AV ALKB GEBEB>SVIFCOFKD GLO M.R 'LT BSBOFQJ >VKLQ?BQL VLRO IF FROM  $6$  E $>Q$ ( $>J$ )  $>$ ? LRQQL PELT VLRFPCLOVLRQL IB>OK MLPQ MOL@BPPFKD (QFPKLQQEB[ ?BPQ\ T >V >P?BPQFPPR?GB@QFSB PILKD>P 8. 4 IFTHE  $\overline{R}$  >KA J > V?B VLRO J LQEBO^ RKIBPPVLR>OBALFKDMLPQ MOL@BPFFKDLKVLROMF@DR@BPCLO LQEBOMBLMIB LK FKPO>DO>J LO C>@B?LLH T EBOBVLR>OB @LKAFQFLKBA/ >SILSZPALD PQVIB CLO **IFBP** 

+BQZPPQ>OQT FQE?I>@H>KA T EFQB 3EBOBFP> OB>PLKQEBOB>OBQT L QOF>KDIBPT FQEBU@I>J >QFLKJ >OHP FKQEBQLM?>O3EFKHLCQEBJ >P YOUT MAKE DZ?I>@H>KAT EFOB 8LRT FII PBBBFDEQMLFKQPJ >OHBALKVLRO EFPQLDO>J FCVLR>OBRPFKDQEB >?LSBMF@QROB 3LL J >KV ( QEFKHCLO > PFJ MIBFJ >DBIFHBQEFP 8LR@>K OBJ LSBPLJ B?V@IF@HFKD>KA ELIAFKD>KA AO DDFKD QEB MLFKQQL QEBSBOV?LQQLJ 3EBVPELRIA QROK

OBA>PVLRJ LRPB LSBOQEBJ QEBK >PVLRAO>DQEBJ LCCQEB?LQQLJ QEBIFKBPELRIAPK>M?>@H 2ELRIA VLRJ>HB>KVJFFQ3HBP GRPQ@F@H [>RQL J >Q@EBA QLKB@ROSB\ >KAFQ PELRIA? BOBPBQ % QUJ O EBIBOQ ( T >KQVLRQL OBJ LSBQEBPB@LKA >KA QEFOAALQLOMFK IPL ( T >KQ VLRQL OBJ LSBQEBPB@LKA I>PQMFK 8LROEFPQLDO>J PELRIAE>SBLKIV CFSBMFKP 3EBFJ >DBE>P>IJ LPQKL ?I> @H PL T B @KAG DOEBIBOQJ LPQ MFK RKQFIT EBOBLROEFPOLDO-J PG>OQPOFFFKD \* BBM>KBVBLKVLRO MF@QROBT EFIPQALFKDQEFP 3EFP PELRIA @ RPB OFB PF>ALT LCOFB V>@EQQL ?B@LJ BJ LOB MOLKLRK@BA ! OFKDVLROOFDEQJ LPQ MFK> ?IL@HFK>IPL QL EBIMT FQEQEB ?OFDEQT EFQBFKQEBPHV - LT @IF@H

QEBQT L QOF>KDIBPT FQEBU@I>J >QFLK T FII PBBQEBT >QBO@LJ B>IFSB VBQ MLFKOPFKOEBJ FKOEBJ BKR 84\* VLRJ >VP>V 1BI>U QEFPFPPELT FKD VLRT EBOBMROBT EFQB>KA MROB ?I>@HBUFFQT FOEFK VLROWF@DROB (Q ALBPKLQ@E>KDB>KVQEFKD 8LR@>K QROKQEBJ LCCKLT

+BQJ BQ>IH>?LRQQEBQEOBB PIFABOP>?LSBVLROEFPQLDO>J +FDEQKBPP @LKQO>PQ>KAP>QRO>QFLK >OB>II T BII >KA DLLA ?RQ  $1 > T$  GEBO-MBB PRMMLOQP +  $> ?$ @LILROP>PT BII (K+ > ? QEB +RJ FK>K@B@>K@E>KDB@LKQO>PQ T FOFI ROPSOROSOF K 3FFPFP FJ MLOQ>KQT EBKVLRKBBA QL @E>KDBQEBIFDEQFKD ?RQHBBMQEB P>QRO>QFLKQEBP>J B (CVLRQROK RM QEB@LKQO>PQQL >?LRQ VLR

QEBV>@EQT FII ?B@LJ B> ?I>@H?IL? T EF@EFPKLQFAB>I 3EBLMMLPFQB E>MMBKPT EBK VLRQROKQEB @LKQO>PQALT K QEBIFCBPBBJ PQL AO>FK COLJ VLROMF@QROB " LKQO>PQ  $FK > NELQ$  FPSBOVEJ MLO @DKO3EFP DFSBPIFCB>KAABMOEQL>K LQEBOT FPBJ RKA>KBMF@QROB ( HKLT QE>QPLRKAPT BFOA ?RQFQFPQORB (C VLRGRPQT >KQQL @LMVT E>QQEBDRV AFA FK CEB MF@ROB > ? LSB OROK CEB @LKQO>PQRMCRII QEBK DL QL QEB T EFQB?>I>K@BF@LK>KAAO>DQEB OBA ?IRBPIFABO>II QEBT >VQL OBA  $>KA$  M R $>KB$  AI KB

! >@HQL BAFQFKDLRO?LOOLT BA MELQL 3EBSBOVCFOPOPIFABOFP [ \$UMLPROB@LJ MBKP>QFLK\ 3EFP QLLI FPSBOVPBKPFQFSB PL RPBFQ  $P$ M $\triangleright$ OFKDIV (RPBOEBI \  $\triangleright$ KAI \ ? ROD KPOL > AGRPQJ FKB 2 FK@B OEFP MF@QROBFPFKQL QEBIFDEQ( T >KQQL ? OFKDJ FKBALTK GRPO > IFODB \$KLRDEQL HBBMQEBABQ>FI FKQEB PHV D>FK HBBMVLROBVBLKVLRO EFPQLDO>J >PFQT FII J LSBQEB EFPQLDO>J QLT >OAPVLROIBCQJ LPQ @RQLCCMLFKQ, FKBFP>Q[ \ ( >J DLFKDQL >AGRPQJVP>QRQGFLKQL  $>?LRQ$   $\setminus$  GRPQ $Q$  J  $>$ HB QEB PRK ?BEFKA QEB@ILRAP@LJ B>IFSB

8LRJ > VOEIKH1 > TO EBO MBB FP > PEJ MIBBAFOFKDMOLDOSJ 8LRTIRIA

CRII @FO@IBJ >D>WFKB [@LKQBKQP<](#page-1-0)

## $\# + (\# \& + (\& + \& )$

? BT OLKD \* BBM VLROJ LRPB FK OFB OFDEQE>KA M>KB>KAP@OLII VLRO J LRPBT EBBI +LQPJ LOB >AGRPQJBKQP>MMB>O6 EBKVLR E>SBP@OLIIBA QL QEB?LQQLJ VLR PELRIA PBB [& GAR>CBA CFICBO / IB>PB@IF@HLKQEB@OLPPE>FOPFKQEB SBOVIBCQQLM@LOKBOLCYDO>AR>QBA CFIQBOZ8LRPELRIAPBBI>ODB @DLPPE>FOP>MMB>OLKVLROMELQL AGRPQFQPL QE>QQEB?LQQLJ LKB >IFDKPT FQEVLROV>@EQ- LT KBUQ Q QEBT LOA [& GAR>QBA CFIQBO\ VLR

T FII PBB> @FO@IB " IF@HLKFQ3EFPT FII QROKQEBCFIQBOLK - LQF@BELT QEB PHVA>OHBKP ?RQQEBT >QBOPQ>VP QEBP>J B 8LR>OBDLFKDQL T >KQQL Q Q GB GEFP FL GE>QGEBIFDEQ>KA A>CHM>QQEBPJ>QQEQEB>KDIBQEB PRKFPPEFKFKDLSBOQEB@ILRAP 3EFP EBIMPVLRO? GHKJ > HB FBKFBLCCEB MELQL QE>QFQALBPKLQPBBJ [PELMMBA\ 1BJ BJ ?BOIBPPFP J LOB

( T >KQVLRQL MI>VT FQEQEB

[ 2QOBKDQE\ PIFABO4KABOPQ>KA T EBOBQEBIFDEQ>KAA>OH>OB - BUQ ( T >KQVLRQL FK@OB>PB>KA AB@DB>PBQEB[%B>QEBQ\ 3EFPFPQEB QO>KPFQFLKAFPQ>K@B?BQT BBKQEB IFDEQ>KAA>OH

3L DBQQE>QSFKQ>DB@>J BO> CBBI GRPQQROKLK[5FDKBQ0B%FIQBO\ VLR AL KLQE>SBQL >AGRPQ>KVQEFKD %LO LRORPB@BBEBOB (>J DLFKDQL IB>SBFQLCC(CVLRP@OLII VLRO J LRPBRMGRPQ> IFQQUB? FQ VLRT FII

PBB[ 3LKB, >MMFKD\ 3ROKQEFPLK CLOFKPO+KQPE>OMBKFKD 3EBOBFP LC @LROPB > [ 2E>OMBKFKD\ PB@QFLKQLL ?RQJ LOBKBUQJ LKQE>PT B BUMLOBOEFPBU@BIIBKO>MMF@@FLK / >OQVLK6 >VKB M>OQVLK&>OQE

(CVLRT LRIAIFHBJ LOBLK 1>T QEBO>MBB MIB>PBBJ >FI RPLK J FP@ CRII@FO@IBJ [>D>WFKBLOD](mailto:misc@fullcirclemagazine.org) >KA IBQRPHKLT

 $\#$  FP@ $\Box$ FD BO(KKL T >V  $\Box$  ( >K BUMBOQFK MELQL J >KFMRI>QFLK ( GRPQ  $H\nL T > D R V T E L E > A > ALDCE > Q$ DSBJ BPLJ BOLB>P ( OELRDEQ ) J >VEBIMVLRP@O>Q@E>KFQ@E>IPL

@79 E>P?BBKFK(3 CLO VB>OP ' B E>PPBBKQB@EKLILDV@LJ B>KA DL %OLJ OBM>FOFKDT >PEFKDJ >@EFKB PFWBAE>OAAOFSBPT FQEJ RIQFJ BQBOP >KALP@FIILP@LMBP I>VFKD@>?IB QL POSIFKD & QLTBOP EBPALKBFQ

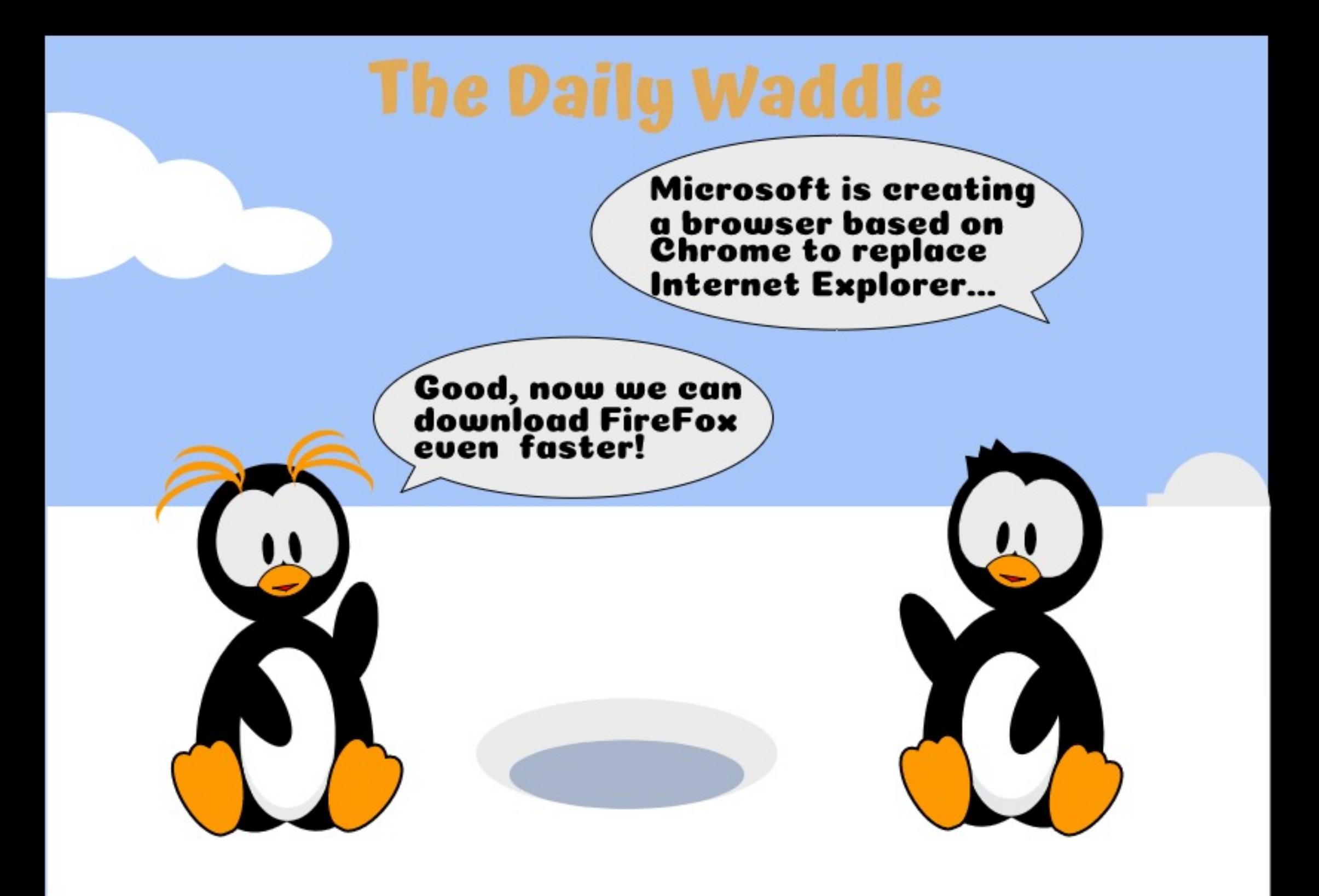

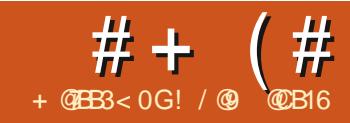

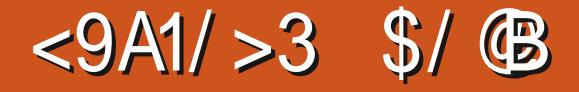

<span id="page-31-0"></span>3EFPJ LKQE>KAKBUQ(ZJ DLFKD QL @LSBO> @LRMIBLC(KHP@>MB CB>QROBPQE>QE>SBC>IIBKQEOLRDE QEBD>MPFKJ VMOBSFLRP@LSBO>DB 3EBCFOPQLCQEBPB AFPDO>@BCRIIV A>CBP?>@HQL CEB CEFKPO>IJ BKQLC QEIPPBOJBP T > V? > @HK (K) % , TEBKABP@OF? FKD QEB LMOFLKPFKOEB%FI>KA200LHB AF-ILD ( TOLOB [ !  $\mathbf{I}=\mathbf{0}$  $\#$ "" " !  $\#$ !"  $" "$  "% ! " " " \

 $3FB4K$  $P$  $8Q$ / $5K$  $Q$ ? $R$  $Q$  $R$  $K$  $T$  $5P$ BSBKOR>IIVABP@UFP; BAFK M>OQ % FIFRE TEBK (@LSBOBAFOP RPB T FOE @ LKBP ! RQT E>Q LCOEB [QT L PMILADBPLKQEBOFDEQLCQEB **%FII Q ?\ %LO@bOFQV IBOPOFFPOQSHB** > ILLH>C> P@DBBKFELQLCOEB%FII >KA200LHBAF>ILD FKT EF@E(ZSB @FO@IBA QEBPMILADBP

3L RKABOPO+KATE>OBOCB@Q QEBPBPMILADBP^ T EF@E>OB>@QR>IIV > M>FOLCJ RQR>IIVBU@IRPFSBO>AFL ?RQQLKP^ E>SBLKVLROL?GB@QP T BZII KBBA> M>QEQL QBPQT FQE - LQ GRPQ>KVM>QET FII AL ELT BSBO 3EBPB?RQQLKPE>SB>KBCCB@QLKIV LK M>QEPQE>Q>OBBFQEBOPBIC FKQBOPB@QFKD LOT EF@E@LKQ>FKPR? M>GEP +BQPAB>IT FOE GEB CLOJ BOQL PQ>OQT FQE T E>QBU>@QIVAL ( J B>K ? VYPBICFKOBOFB@DFKDZ

" LKPFABOQEBM>QEP?BILT 3EB LKBLKQEBIBCQFPGRPQ> PFJ MIB4 PE>MBA CFIIBA M>CE - LOEFKD PMB@51 KL PKB>HVQDF@HP ) RPQ KLABP CLOJ FKD> PE>MBT FQE> @LRMIBLC >OJ P 3EBPE>MBLKQEBOFDEQFPGRPQ > ARMIF@>QBLCQEBCFOPQLKB T FQE QEBBKALCQEBIBCQ>OJ J LSBA QL QEBOFDEQ>KA QEBBKALCQEBOFDEQ >OJ J LSBA QL QEBIBCQPL QEB>OJ P @OLPPB>@ELQEBO- L KLABPT BOB >AABALOOBJ LSBA QEBVT BOBGRPQ

#### $J \perp$ SBA $>$ ORKA $>$  IFODB

3EB PBQLKA PE>MB PP> PBIC FKQBOPB@QFKDM>QE (QZP> @ILPBA M>QE QE>QFPAO>T KPR@EQE>QFQ@OLPPBP FQPBIC>IQELRDEQEBT LOAY@OLPPBPZ @>OOFBP> J FPIB>AFKDFJ MIF@>QFLKFK QEFP@>PB 1BJ BJ ?BOQE>Q(KHP@>MB FP> # AO>T FKDMOLDO>J T FQEKL KLQFLKLCQEBQEFOAAFJ BKPFLK 2L T EBK J >HFKD **CEP FE>MB (AFAKZQ** OB>IIVJ LSBLKB>OJ YLSBOZQEB LOFBOSPVLRTIRIAAL TFBK  $J$  >HFKD GEB P $J$  B PE $>$ MB T FOE $>$ MB@BLCPOOKD1>OEBO(JLSBAFQ YEQ RDEZCEBLOEBOFK CEBPSJ B # M>KB - BRIEBO>OJ FPLKQLMLCQEB LQEBO- BFOEBO>OJ Y@OLPPBPZQEB LQEBO (KPOB>A QEB OBFRIQ>KQFE>MB PFJ MV FKOBOPB@OPT FOE FOPBIC

3ROKFKDLKQEBPQOLHB>KA OBAR@FKDQEBCFII LM>@FQVJ >HBPQEFP  $>$  IFODB @B $>$ OBO

- LOFGBELT OEBPOOLHBFPSFFP?IB CLO?LQE>OJ P (CLKB@OLPPBALSBO QEBLQEBOVLRJ FDEQBUMB@QQEB PQOLHBLCQEB>OJ LKQEB?LQQLJ QL ?BL?P@ROBA?VQEBLKBQE>QZPLK Q M ? ROOF>OPKLOFLT OF FKDPTLOH FK OFB # DONNER@PTIONA 8LRZA >IPL BUMB@QQEB@LILROLCQEBCFII QL ?B > IFODBA > OHBOT FBOB OFBOT QO>KPIR@BKQ>OJ P@OLPPLSBO?RQ QE>QZPKLQQEB@>PBBFQEBO

(QZP>IPL FJ MLOQ>KQQL KLQBQE>Q QEB>OJ PALKZQE>SBQL @LJ MIBQBIV MOFP CEOLRDE BO CE LOEBOFK LOABO Q ?B> PBICFKQBOPB@UKDPE>MB>KA QE>QQEBPE>MB@LRIAPBICFKQBOPB@Q J RIQ FMBOEJ BP >PABJ LKPO DO OBA FK QEBPBS>OF>QFLKPLKQEBQEBJ B

- LT T BZOB>II @B>OLKTE>Q> PBICFKOBOPB@DKDM>OE>@DR>IIVFP IBQZPILLH>QELT QEBVZOB>CCB@QBA  $\#$  + (  $\#$  " ' \$

?VOEB PMLADVO-AFL ? ROOLKP 3EB CFOPQQEFKDQL KLQBFPQE>QQEB FJ >DBPPL C>OE>SB>II ?BBKQ>HBK T FOE OF B FBQ KA? ROOL K FBIB@DBA ^ QEBLKBQE>QZP@LJ MIBQBIVCFIIBAFK 2T FQ@EQL QEBCFOPQ?RQQLK >KAT B **DBQQEIFP** 

3EB?>PF@4 PE>MBA M>QE OBJ >FKPRK>CCB@QBA (QZPKLQ> PBIC FKOBOPB@DFKDM>OF >KAFQALBPKZQ @KGNEX>KVPR? M<sub>o</sub>OFP PL OFBGAFL ?RQQLKPE>SBKL BCCB@Q II QEB LQEBOP ELT BSBOE>SBKL CFII OBKABOBAFKQEBFKQBOPB@QFKDM>OQP 3EBPQOLHBFPPQFII AO>T K ?RQQEBCFII ] # O>T > PJ >IIBO@FO@IBCLOQEB **FRKZQ** 

3EFP?BE>SFLROFP> IFQQIB @LKCRPFKD>QCFOPQ2ROBIVQEB FKOROPB@DFKDM&OOP>OBFKPFABOFB PE>MB PL QEBVPELRIA POFII ?BCFIIBA OFDEQ 4 KG CORK>OBIVI ROFKORFORB

FAB> LCFK >KA LRQALBPKZQ>IT >VP >MMIVFKQEBT LOIALC@LJ MRQBO DO>MEF@P (KPQB>A QEBOB>OB AFTEROBKOORIBPLOFBROFFORCLO ABOBOJ FKFKD TEBOEBO > MLFKOFP FKPFABLOLRQPFAB> PE>MB^ >KA QEB PMILADV?RQQLKP>OBRPBA QL PT FQ@E ? BOT BBK > @ RMIBICOFIFBORIBP +BQZPQ>HB> ILLH>QM>QEPT FQEPR? M<sub>>F</sub>KT FV GEROBAP > KBBA CLOQEFP@ELF@B

6 EBKVLRILLH>QQEBPBIC FKOROPB@DKDPF>MBP>?LSB FOR MBOOVL? SFLRPOE> QOFB CRIVCFIBA LMQFLK PB@LKA?RQQLK FPQEBOFDEQ @ELF@BJ LPQLCQEBQFJ B (J >DFKB QOVFKDQL AO>T > CFDROB LCBFDEQ LKIVQL OFKA **OE>QOEBM>OQT EBOB** QEBPE>MB@OLPPBPFQPBICFPRKCFIIBA # BOEKEEBIV? BOOBOOL REBOER FER @LKA LMQFLK PL T BZII BKPROBQE>QZP PBIB@DBA - LT T BZOB DLFKDQL AGNT > @FO@IBT FQE> ELIBFKFQ3EBOB>OB>  $CBT$  T > $VPO$  >  $QFRSB$  ( $FP$ ? $ROQ$  $J > H$  > MLFKQ( $Z$  DLFKDQL RFB > SBOV PMB **GET**@J BOELA ] # O>T > @FO@IBCLOQEBLRQPFAB **FKPFAB**  $1/5$  $E$  "LJ ?FKBQL @DB $>5$  $B$ 

@LJ MIBUM>QE J >ABRMLCQT L PR? **M<sub>></sub>** 

CRII @FO@IBJ >D>WFKB [@LKQBKQP<](#page-1-0)  $(KQE \rightarrow DB > ?LSB$  VLR  $@K$ PBB **JEB QT L PBM>O+OBPE>MBPLK** 

QEBIBCQ>KA QEBOBPRIQLC @LJ ?FKFKDQEBJ FKQEBJ FAAIB 3EB YELIBZTK OF BIFFSAMB FPOFIIBA  $\wedge$  KLQ OB>IIVT E>QT BT BOB>CQBO 2T FOQETKDQL QEBCFERO?RQQLK FIT BSBODFSBPQFBBUMB@DBA OBPRIQ>PPELT KFK OF BSBOFFIKLK QEBOFDEQ

- LT T BZSBDLQ> PFJ MIBORIB LC QERJ ? RPBQEBIBCQE>KA?RQQLK CLOM>QEPT FQEPR? M>QEP >KA QEB

OFDEQE>KA?RQQLK CLOPBIC

 $FSB > M<sub>2</sub>(F (F>0F)$ ? (F FBIC FKOBOPB@DKD>KAF>P>FR? MOF ABP@OF?FKD> @RQLRQ 2LJ BQEFKD IFHBQEFPLAA MFB@BLCGBT BIOVLO >IFBKPVJ ?LI PELT K>PFQ>MMB>OP

FKQBOPB@QFKDM>QEP ! RQT E>QFCT B

T FOF B & FOF COFBOT L PMILADVO AFL ?ROD KPPBIB@DBA

. K CEBIBCQT BE > SB CEB MOL?IBJ LCKL CFII FK OFB FBIC FKQBOPB@QFKDM>OQ?RQQEBELIBFP CFKB 6 FOF OFB OFDFOF>KA?ROQD K T BDBQ> OFII FK OEB PBIC FKOBOPB@DFKD M>OQ?RQKL ELIB (PQEBOB>KVT >V T B @AK F>SB OFB?BPOLC?LOF I MOF KP

3EB>KPT BOFPL?SFLRPIVYVBPZ ?RQQL DBQQFBQB FQFBIMPQL RKABOPG SKAT E>QOFBOT L EBROFOFOP2>OBOE>QT BZSB?BBK PT FQQEIFKD?BQT BBK 3EB GFOPQ ?RQQLKE>P> QLLIQFMQE>QOB>AP [>KVM<sub>2</sub>OF PBICFKOROPB@DFKPLO PR? M>CEP @DB>CBELIBPFK CEB CFII\ >KAFPOBCBOOBA QL >PQEB[BSBK LAA\ ORIB 3EBEBROFOF@CLOOEFPFP MBOD/PFJ MB ] / F@H> MLFKQFKQEBPE>MB ] # O>T >KFJ >DFK>OVPQO>FDEQIFKB COLJ **CE>OM\_FKOLROLCCEBPE>MBFK** >KVAFOB@QFLK

 $\# + (\#$  " ' \$

] \* BBM> Y@OLPPFKDZ@LRKQT EF@E PQ>OQP>QWBOL

] AALKBQL QEB@LRKQB>@EQFJ B QEBIFKB@OLPPBP> M>QELOPR? M>QE  $2I$  RKA $\sim$ ] (CQEBCFK>I @LRKQFPBSBK QEB

MLFKOT >PLROPFABOEBPE>MB (COEB @LRKQFPLAA QEBMLFKQT >PFKPFAB QEBPE>MB

B> @ OBDFLK LCOEB PE>MB (KHP@NB @>KABQBOJ FKBT EF@E>OB>P>OB FKFFAB > KA **GEBOBOL OB KBBA QL ? B** CFIIBA >KAT EF@E>OBLRQPFAB ! RQFQ ALBPOBPRIOFKPBICFKOBOPB@DEKP ?BFKD@LRKQBA>PLRQPFAB >KAIBCQ **RKCHIBA** 

3EBPB@LKA?RQQLKE>P> QLLIQFM QE>QOB>AP[CFII FPPLIFA RKIBPP> PR?M>QEFP@LRKQBOAFOB@QFLK>I\ >KA FPOBCBOOBA QL >PQEB[KLK WBOL\ LO IT FKAFKD\ ORIB 3EFPEBROFPOF@OBIFBP LK CEB GOO CE>OB>@EPR? M>CEE>P > AFCB@DFLK > FFL@5 CBAT FOE FO > KA TLOPIFBOEFP ] / F@H> MLFKQFKQEBPE>MB ] # O>T >KFJ >DFK>OVPQO>FDEQIFKB COLJ QE>QMLFKQLRQLCQEBPE>MBFK >KVAFOB@DFLK ] \* BBM> YT FKAFKD@LRKQZT EF@E PQ>OQP>QWBOL ] \$>@EQFJ BQEBIFKB@OLPPBP> M>QE LOPR? M>CE > AA LKBOL CEB@LRKQ

FCQEBM>QEFP@OLPPFKDQEBIFKBCOLJ

IBCQQL OFDEQ @IL@HT FPBCOLJ QEB MBOPMB@QFSBLCQEBMLFKQ LO PR?QO>@QLKBFCQEBM>QEFP@OLPPFKD COLJ OFDEQQL IBCQ @LRKQBO @IL@HT FPB ] (CQEBCFK>I @LRKQFPWBOL QEBMLFKQ FPIRGPFABGEBPE>MBLGEBOT FFBFQFP **FKPFAB** 

! VMBOOLQIFKDOEFPOLO > MLFKQFK JBKOFLKLC | QLRKOBAAFOB@QFLK>I\FK %OLJ QEFP>IDLOFQEJ >KA QEB QEBQLLIQFM^ VLRJ >VE>SB>IOB>AV T LOHBALROQE>ORPFKD QEB PB@LKA PMILADV?RQQLK KLK WBOL IBQPRP PT FOOE FR? M>QEP? BQT BBK CFIIBA >KA RKCFIIBA?VOBSBOPFKDQEB AFOBOOF KICCFBKIABP %LOORK>OBIV CLORP (KHP@ANBJ>HBPOEFPC>FON B>PV

> ] 2BIB@QQEB@LJ MLPFQBM>QE>KA PT FQQE QL QEBKLABQLI % ] 2BIB@Q> KLABFKQEBPR? M>QE ] 4PB/ >QE 1BSBOPBQL OBSBOPBQEB LOABOLCOEB KLABPFK OEB FR? M>OE T FOEL RQQE>KDFKD OEB PE>MB

CRII @FO@IBJ >D>WFKB [@LKQBKQP<](#page-1-0) 8LR@>KPBBQEBBCCB@QLCQEFP >MMOL>@EFKQEBCLIILT FKDFJ >DB (K QEFP@>PB(ZSB>IPL >AABA>OOLT J >OHBOPQL QEBM>QEP QL @I>OFCV T E>QZPE>MMBKFKD 3EBCFOPQFJ >DB FPLROPQ>OQFKDM>QE @OB>QBA?V @LJ ?FKFKD>KLS>I T FQE> PBIC **FKOBOPB@UKDFE>MB 8LR@+KFBB** COLJ CEB>OOLT POE>QOEBPR? M>OE FPORKKFKD@LRKQBO@IL@HT FPB (KQEB

PB@LKAFJ >DB(ZSBOBSBOPBA QEB AFOB@QFLKLCQEBPR? M>QE QEB >OOLT PMLFKQQEBLMMLPFQBT >V >KA QEBPE>MBE>P> ELIBCLOQEBPR? M<sub>2</sub>GE?ROKLOQLOQEBPBIC FKQBOPB@QFLK

4KCLOQRK>QBIVQEFPPFJ MIB >MMOL>@EALBPKZQ>MMB>OQL T LOHFK QEB?BQ> LC(KHP@>MBS T EBOB QEB/ >QE 1BSBOPBLMBO>QFLK OBSBOPBP OF B BKOFOBM OF CHOEBO QE>KQEBPBIB@QBAPR? M>QE 3EB LKIVLMOFLKFK OEFP @ PBFPOL RPB  $/$  > OF  $\,$  ! OB > H M > OD Q FMIFO OF B PE>MBALT K FKQL FOP @LKPOFORBKQ M<sub>2</sub>ODP OF BK RPB/ >OF 1BSBOPBLK GRPQLKBLCQELPBM>QEP QEBK CFK>IIVRPB/ >QE " LJ ?FKBQL OB @LJ ?FKBQEBJ ?>@HFKQL VLRO LOFDFK>I @LJ MBUM>OE 3EFPFF> ABCFKFCB POBM?>@HT >OAPFK OEB T LOHCILT PL ( T FII ?BCFIFKD> ?RD >?LRQQEFPLKQEB(KHP@NBFFFRB QO>@HBO

3EFPM>QE OBSBOPFKD>MMOL>@E

TLO POLOPEIMBPE>MBPTEBOBOEB KBPQFKDLCPR? M>QEPFFKZQSBQV ABBM %LOJ LOB@LJ MIBU >OO>KDBJ BKQPVLRJ >VKBBA QL OBSBOPBJ LOBQE>KLKBM>QEQL DBQ QEBBCCB@QVLRT >KQ KAFCQEBOB >OB>IPL FKQBOPB@QFLKP?BQT BBK PR? M<sub>2</sub>GFP | OPBICFKGBGOFR@DF KP T FQEFKQEBJ VLRJ >VKBSBO?B >?IBQL DBQGRPQQEBCFII VLRT >KQ KL J > QDBOT E>OVLRQOV (KQELPB @>PBPVLRJ >VCFKAFQB>PFBPQQL RPB QEBCFOPQPMILADB BSBK LAA QL CFII QEBBKQFOBPE>MB QEBK@OB>QBVLRO @LJ MIBUELIB>OO>KDBJ BKQ?V @IFMMFKDT FQE> PRFQ>?IV @LKPQOR@QBA M>QE

(QZPT LOQEKLQFKDQE>QVLRJ FDEQ KBSBOBUMBOFBK@BOFFPMOL?IBJ / RK@EFKD> ELIBQEOLRDE> PE>MBFP J LOB@LJ J LKIVALKBRPFKD/ >QE  $\#$  FCCBOBK@BOE>K/ >OE "LJ?FKB  $>KA$  GEB  $C$  O BORPR>IIV OBERIC P $K >$ PR? M<sub>2</sub>OF DLFKDFK OFB OFDFQ AFOB@DEK ! ROFOZPT LODE HKLT FKD >?LRQQEBFBPMILADV?RQQLKP>KA ELT QL T LOHT FOE OFBJ GRPOFK@PB VLRBSBOOFKAVLROPBICMOBFBKOBA T FQE> M>QEQE>Q@LKQ>FKP FKBUMIF@>?IBELIBPLOCFIIPT EBOBFQ **PELRIAKZQ** 

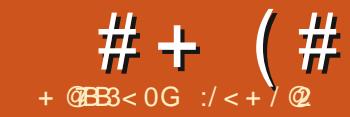

# $\overline{GB}$  (=  $83E = 0$  # :2  $$6 = B = A$B$

<span id="page-34-0"></span>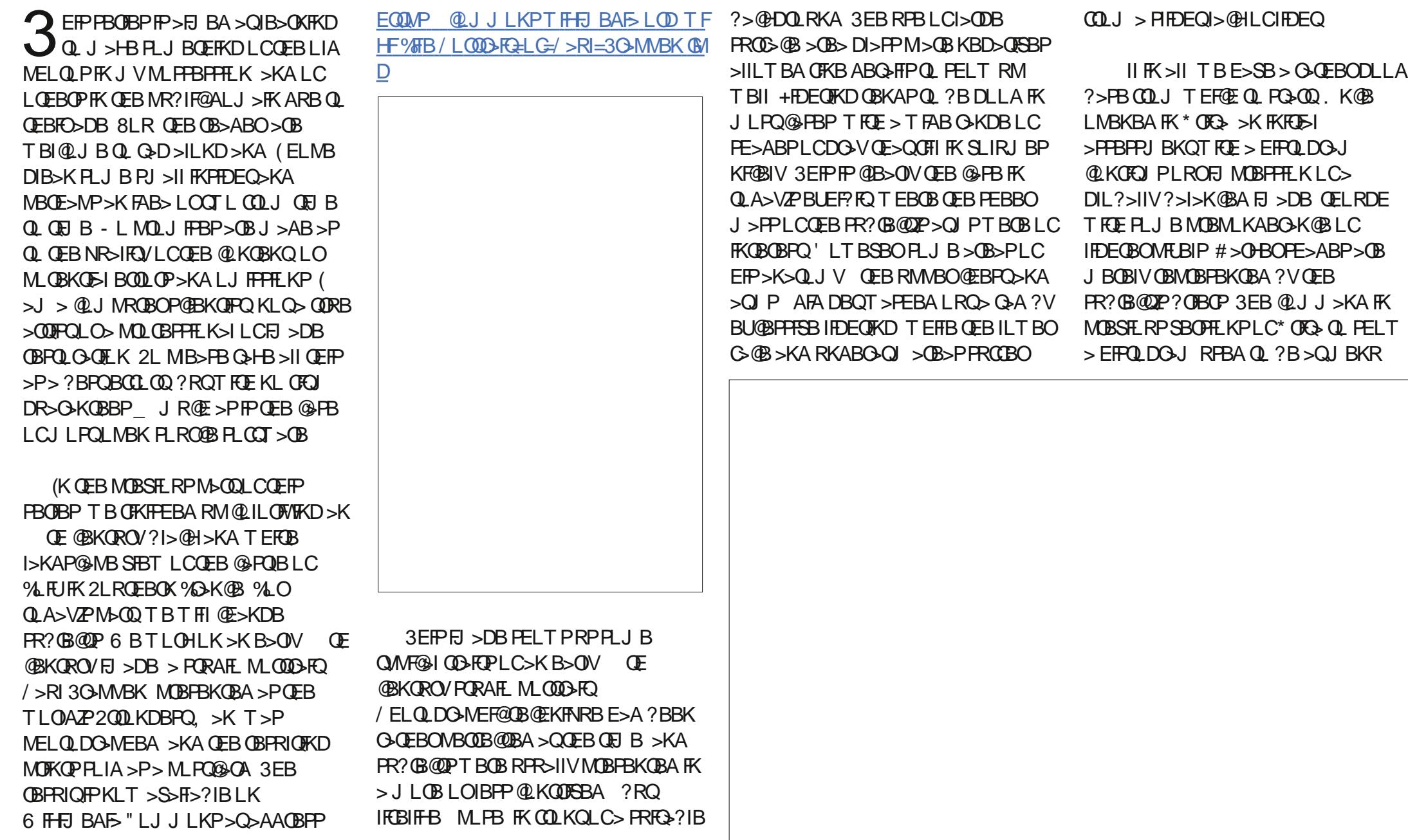

 $# + (+ + \& 8)$ 

 $LMJEK[+&>VBO$  (JEBK[' FPQLDO+J \ QEBK[&1 8 IME> CIL>Q\ (K KBT BOSBOFFLKPPR@E>P<sup>\*</sup> OFQ> ELT BSBOFQPBBJ PQL E>SB J FDO>QBA>P> PBM>O>QBAAL@H>?IB T FKALT IAL@HBO\ OE>Q@AK?B FKSLHBA COLJ J BKRLMQFLK [ 2BQQFKDP\ QEBK[ # L@HBOP\ QEBK >@QFS>QBQEB[ ' FPQLDO>J \ @EB@H?LU 3EOBBPRMBOFJ MLPBA@ROSBP OBMOBPBKQFKDQEBOBA DOBBK>KA ?IRB @LJ MLKBKOPLCOEBEJ >DB

PELT RPOEBA>OHBO @ ILOP FKOEB IBCQJ LPQNR>OQBOLCQEBEFPQLDO>J >OBPIFDEQIVI>@HFKD T EFIB COBNRBK@FBPOFPB>PT BMOLDOBPP QLT > CAP CEB OFDEC > KA CEBIFDEC BO PE>ABPLCB>@@ILO3EFP MOBPBK GO THE FKAFSFARSI QUILOP PBM>O>QBAJ >HBPRP>T >OBQE>Q QEBOBFPPLJ BFJ ?>I>K@B?BQT BBK @E>KKBIP T FQEJ LOBVBIILT >KA> QLR@ELCBUQO> OBA QLT >OAPQEB BUQOBJ BOFDEQ3EFPFPB>FFFVFBBKFK QEBLOFDFK>I FJ >DB T FQEFQPPBMF> OBAAFPE ?OLT K QFKDB

3EFPFPQEBCFOPQ>IQBO>QFLKT B  $THHKBBA QL J > HB QL ? GJK > QDR V$ KBROON ?> FBLKT EFOE QL FO= OQ T LOHFKD 3L OBAR@BQEB@LILOPFK>K [" LILO\ >KA QEBK M>FKQBAFKPLJ B FJ >DB FK\* OFQ> QEBOBFP> E>KAV QLI QSIIBA FABPSORO QTEK\ PBIBQQ J BKRLMOFLK[%FFORQ | AGRPQ QEBK[ #BP>QRO>QB\ 3EBKQOVLRQ

AFCCBOBKQLMQFLKPQL PBBT EF@E @>I@RI>QFLKJ BQELAPRFQPVLRO FJ >DB?BPQ(KQEFP@PB(D>SBQEB >QEIBQBQEB[ , FK\ PBQQFKD T EF@E @LKPBOSBPOEBILT BPQ A>OHBPQ SSIRBPT EFFES PLL **CEFKD PL J BT E>Q** QEB PIFDEQIV LSBOBUMLPBA>OB>PLC **PHK** 

 $($  CEBK @B $>$ CBA $>$ KBT I $>$ VBO @LKSBOQBAFQPRPBCOLJ [- LOJ >I\ QL

?>PF@PHFK@LILO3EFPQB@EKFNRBLC J BOBIVPRMBOFJ MLPFKD> KBT I>VBO FKPQB>ALC>IQBOFKDQEBLOFDFK>I E>P FQPRPBP T EF@ET FII ?B@LJ B

>MM>OBKQI>QBOLK %LOQEB ?>@HDOLRKA PFK@BT B@>KKLQOB>IIV QEBPB@LILOP . QEBO@LILOIFJ FQP>OB HKLT T E>QQLKB?>@HAOLMQEB LOFDFK>I PORAFL RFBA T B @AK LKIV J >HB> OB>PLK>?IBPRMMLPFQFLK ( T BKQCLO > O **JEBOKBROO** I ?IRB PFK@BQE>QT LRIAE>SBDFSBKQEB PR?GB@Q>KFJ MOBPPFLKLCPHV BSBK T BKBBA QL RPB 6 FQELRQ>KV QELRDEEBT LRIAE>SBHKLT K CRII T BII QE>QQEBBU>@Q@LILOT LRIAKLQ PR?GB@QT B>OBFK@>M>?IBLC >MMB>OFK CEB MELQLDO-ME

) RPQQEBPBQT L PFJ MIBQT B>HP >IOB>AVDFSB> J LOBIFCBIFHB FJ MOBPPFLKQE>KQEBLOFDFK>I ' LT BSBOT BAL KBBA QL DBQQEBPB CFOPQJ >FK@LILOPGRPQOFDEQ IPL ?B

@>OBCRI LKQEB?LRKA>OFBP?BQT BBK KLQFJ MLOQI-KQORFQVBQ PFK@BTB T FII KBBA QL M>FKQFK CROOEBO QLILOP **CLOABQ-FFP** 

! RQMOB@FBIVT EFOE QUILOPAL PRMMIBJ BKQ>OVFKCLOJ >QFLKLKQEB HKLT FKDT E>QT >PQEB@LILOLCEFP E>FOLOBVBP T E>Q@LILOPT BOBRPBA CLOQEBOF??LKPLCQEBJ BA>IP LO BSBKT E>QJ BQ>I QEBPBT BOBJ >AB LC6 FOE>?FOLC@DB>QFSB FJ >DFK>QFLK >KA HBBMFKDQL QEB ALJ >FKLCOB>PLK>P@ILPBIV>P

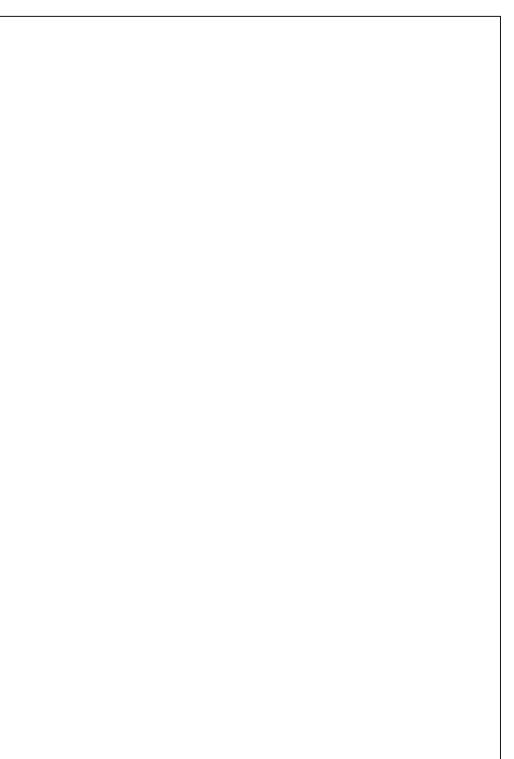

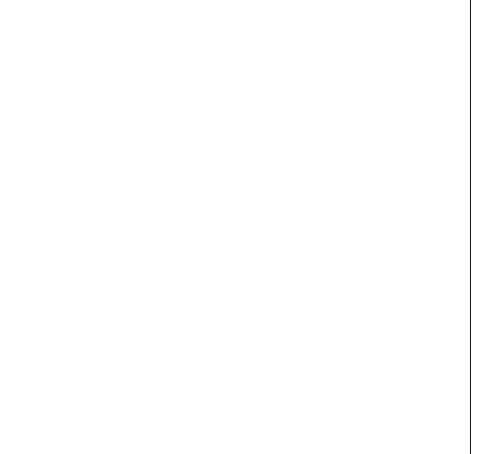

 $# + (+ + 8)$ 

MLPPF?IB (LMOBA CLOOBAAFFE Q IFDEQ?OLT KE>FO?OLT KBVBP >KA> J FULC?>PF@@LILOPCLOQEBOF??LKP 6 FQEPLJ B>MMIF@>QFLK T B@>K DBQ  $Q$  > CBFRIQPFJ  $H$ > $QQ$  CEFPLKB ( E>SB?BBK RPFKD?LQEQEBPQ>KA>QA  $1$ ?> $PFA@$  \ ?ORPE >KA OFBI>FO?ORPE  $P(M)$  > $F$ ? ORFERP T  $F$ F $F$   $P$  $I$   $>$  $II$   $F$  $F$  $F$  $P$  $P$ ALTKOL MFUBIP QQFJBP ILT BOFKDQEB?ORPELM>@FQVE>P ?BBK LCEBIMQL AL CFKBOABC>FFP PR@E>P CLOFKPQ>K@B QEBPR?GB@QZP BVB?OLT P # L KLQCLODBQABQ>FIP PR@E>PQEBPR?GB@QZPKFMMIBP T EF@E >OBKLQNRFQBQEBP>J BCIBPE@LILO >PQEBPHFK>OLRKA QEBJ

. K@BT BE>SBQEBPB?>PF@@LILOP MRQFK FQFP> DLLA QFJ BQL PQ>KA ?>@H>KA Q>HB> DIL?>I SFBT LCLRO FJ >DB 2L C>OPL T BII >PFQFP@IB>OIV J LOBOB>IFPQF@QE>KQEBLOFDFK>I PBM<sub>5</sub> QLKBA?I>@H>KA T EFOB 'LTBSBOQEBOB>OB>QLRMBLC MLFKQPQE>QKBBA QL ?BFJ MOLSBA (K QEBCFOPQMI>@B QEBPR?GB@QFP@IB>OIV LC&BOJ >KLOFDFK PL QEBO>QEBO A>OH@LJ MIBUFLKFPKLQSBOV OB>IFPQF@ OBAAFPEQFKQT LRIA MBOE>MP?BJLOBQMF@NILCMBLMB COLJ - LODEBOK SROLMB PMB@FE@SIIV T EBK >P>K>QEIBQB QEBPR?GB@Q

T LRIAE>SBPMBKQPLJ BQFJ BLRQFK . KFQ( >FO?ORPEBA >IPL IFDEQIV QEBLMBK

3L PLISBQEFPPBQ?>@H ( MRQFK QT L J LOBI>VBOP . KBT BKQ ?BQT BBKQEBLOFDFK>I FJ >DB>KA QEB@LILOI>VBO>KAT >PPBQQL [ IFDEQBK\ . KFQ( IFDEQIV>FO?ORPEBA PLJ BT EFQB RPFKD LM>@FQV LK QEBA>OHBOM>OQPLCQEBPR?GB@QZP C>@B>KAE>KAP QERPOBJ LSFKDM>OQ LCQEBPE>ALT PQE>QQEBLOFDFK>I MELQLDO-MEBOE>AIBCQARBQL EFP IFDEQFKDPLIRQFLK 3EBPB@LKAKBT I>VBOT>PPBQRMLKQLMLCQEB@LILO MLPQ@GAT>PMELQLDO>MEBA I>VBO>P> PBM>O>QB[KLOJ >I\ I>VBO

PLJ BOBALKOEBP<sub>>J</sub> BPMLOP 3ERP T B DBQ> PIFDEQIV OBAAFFE QIKDBQL C>@F>I PE>ALT P >KALKQEB>OJ P >KAE>KAP 2LJ BL?PBOS>QFLKPLC J LABOK @LILOMELQLDO>MEPPELT QE>QQEFPFPJ LOB[KLOJ >I\ T EBK  $QFBPR?$  $B$ @ $RP$ >  $M$  $RB$  $K$  $T$  $R$  $F$   $>$   $H$  $PCO$ @LILOBAPHFKQLKB

3EBLQEBOMOL?IBJ @>K?B OBI>QBA QL QEBQBUQROBLCQEB MEL Q DOSMEF@MSMBOL OFDFK>IIVRPBA Q MOKO CEB FJ >DB 6 EBK CEB AFDFOSIIV FKJ LABOK OF BP OF BOBIFBC LKQEBPROC>@BLCQEBM>MBOPELT P RM>P> CFKB @LOORD>CFLKJ>CH MOBPBKQLK OEB TELIBPROC>®B (QPP KLOBPMB@5IIVMOL?IBJ>OF@LKOEB ?IRB?>@HDOLRKAPFK@BOEB ?>@HAOLMRPBAT LRIAE>SB?BBK J >ABLCPLJ B@ILQE >KA@LRIA SBOVT BILESSBE>APLJBOBUDROBOL FQ! RQQEBBKA OBPRIQFPKLQSBOV OB>IFPQF@LK?>OBPHFK LOQEBJ BQ>I LCQEBJ BA>IP

3L OBJ LSBQEFPQBUQROB ( T LOHBALKIVLKQEBLOFDFK>I FJ >DB IB>SFKDQEB@LILOI>VBOP>PQEBV  $T$  BOB  $(K^*$  OFQ OFBOB  $F$  > Q LI Q AL QEFP @ELLPBJ BKRLMQFLK[%FIQBO\ [ \$KE>K@B\ QEBK[ 6 >SBIBQKLFPB OBAR@BO\ 3EFPE>P?BBK PMB@FF@IIV J >ABQL OBAR@BMBOFLAF@KLFPB

# + ( # & (

BOCB@QPFKOEBFJ>DB(DLQDLLA OBFRIQPT FOE > QEOBFELIA FBQOIKD LC RMOOLJ OEB ABG-RIQPBOOKED S JRBL C 3 EB QULI @ KKL QDBQOFA QU MBOBIV LCOEB OBUROB T FOEL RQ BOS-FTKD FLJ BLCOEBEI > DB ABQ-FTP ? ROFCRPBAT FOE @>OB @\$K BIFJ FK>OB J LPOLCOEB MSMBOOBUOROB

3EB OFK>IFJ >DB @IK OEBK?B QQLMMBAQL FRFQ>KAQLJM**bOBAQL** QE B L OFDFK>I ! FD / > RI KL T >IJ L PQ PB BJ P OB>I L K @B J L OB

(KOBOBPOBA OB>ABOPJ>VT FFE QL ALT KIL>A QEIPINELQL >KA QOV QEBIO L T K @L J ? FK> QFL K P L C @LIL OP 6 E F@E > OB QE B J L PQOB>IFPQF@ Q> HFKD FKQL > @@L RKQQE B DB L DO> ME F@>I @L KQB UQ > KA QFJ B MBOFL A

( K QE B KB UQM> OQL CQE FP PBOFB P TBTF1!?BTLOHFKDLK>KLOEBO MLOODHQ ? RQQEIPLKBT FIIKLQ?B> MELQLDO-MEBOZPTLOHOOLJ QEB B>ON OF OBKOROV? RQ GHOEBO> SBOV OM FOGIL OD COLOU J OEBI>OB PTEBK **® @EKLILDVE>A E**SKDBASKA @ILONELQ DOSMEV E>A?B@LJBJLOB@LJJLKM>@B 4 KQFIQEBK QSHB @IQB

:/<ELIAP>/E# 'BOB>OEBPQLJM P@F>KABKD>Q\$P@LI> KAL@DK>AB ! > QUIFIBO Q'BE>PDFSBK &-4 +FKRU @LROPBP>QQEB4KFLC KALOO> >KA Q>RDEQ&- 4 +FKRUPVPQBJ P>AJ FK>Q QEB. 4 LC" >Q>IRKV>

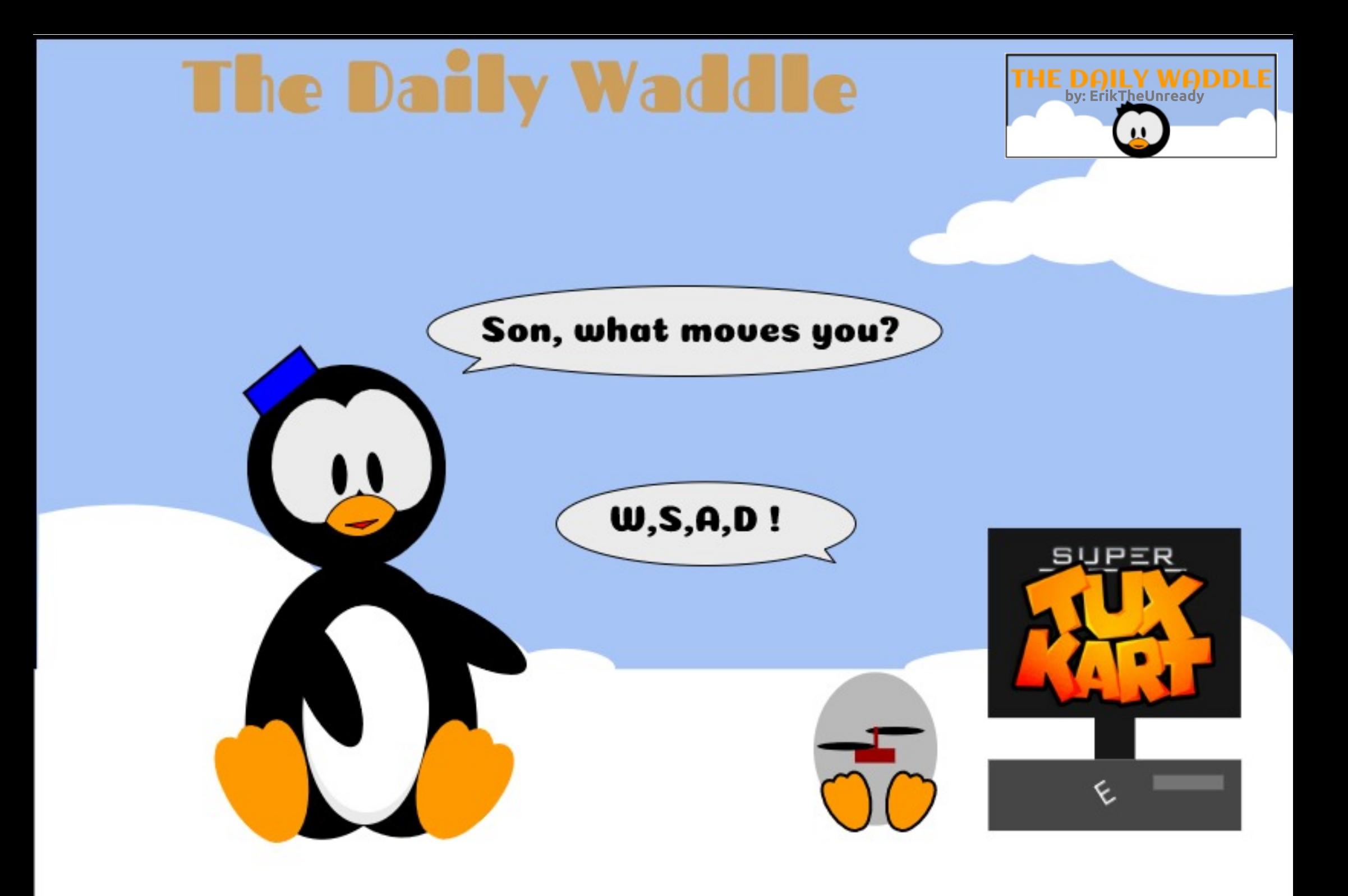

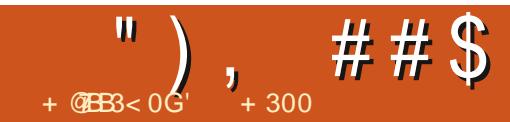

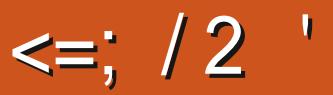

<span id="page-39-0"></span>2 LJ B SBOV FKOBOBPOFKD BSBKOP<br>>OB QEOBI>OFKD T FOEFK OEB! 21  $\angle$  > OB @FOORI>OFKD T FOEFK OEB! 2# TLON ' WBO?LIBFPOROKFKDOL >  $F >$ CABKBA CLOHLCOFBLMBK! 2# HBOKBI OLOABSBILMJ BKQ/ OLGB@Q 3OFABKQIBCQ%OBB! 2# QL RPB5LFA +FKRU>PQEBFO?>PB MM>OBKQIVQEB +FKRUHBOKBI FP?BFKDQLL [T LKQLLK\ CLOPB@ROFQV T EBOB>P %OBB! 2# FPAFCCF@RIQCLOABSF@B J >K>DBJ BKQ

3EBPBQT L BSBKQPMLFKQQLT >OAP QEBFKQOFKPF@MOL?IBJ T FQE+FKRU >KA! 2# HBOKBIP>KA QEB>PPL@F>QBA >QQFQRABT FQEFKB>@E@LJ J RKFQV 2L  $QFRRB > AB > ILQCFFBIPQQQKFFABQ$ FK GFB GROROB GLO?LOF LMBO>OFKD PVPORLP# L VLR@ELLPBLKBOF>OFP AFCCF@RIQQL FKPQ>II . OAL VLR @ELLPBQEBLKBQE>QFPB>PVQL FKPQ>II ?RQFKPB@ROB

6 EFIBMLKABOFKDLKQEFP NRBPQFLK ( @>J B>@OLPPKLJ >A! 2# (QFP?>PBALK%OBB! 2# (QFP> MBOPFPQBKQIFSBPVPQBJ CLOQERJ ? AOFSBP (QFPMOBQQVIFDEQLKQEB E>OAT >OBOBNRFOBJ BKQP KAJ FDEQ ?B> MLPPF?IB>IQBOK>QFSBQL @LKPFABOCLOQEBS>OVFKD! 2# . 2 LK QEBP@BKB

( >QQBJ MQBA QL FKPQ>II KLJ  $>$ AL  $2#$  MOBSFLRPIV ?RQJ V QERJ ? AOFSBC>FIBA QL I>RK@ELKJ V I>MQLM 3EBFKPQ>II>QFLK FKPQOR@QFLKPPBBJ MOBQQV PQO>FDEQCLOT >OA ?RQ(ZJ MLPFQFSB( AFA PLJ BOEFKD FK @LOOB@QAROFKD PBORM (>J BUGEBA QL PBB KLJ > A! 2# LK CEB POBKB (QQSK ? B > SF>?IBLMQFLK CLO>KVI>MQLMPFK@B FQ@>KABQB@QE>OAT >OB ( LKIVPBB

>?LRQCLROJ LOB@LIRJ KPQLR@EFKD QEBT LOIALC! 2# . KBT FII ?B CL@RPBALKKLJ >A>KA , FAKFDEQ! 2# / OLGB@Q3OFABKQ>KA ' VMBO?LI>! 2# >KA QEBLQEBO  $J$  FKI  $O1$   $2#$  S> $F$ FSK $F$ P

> + 300 FP> OBPB>O@EBO@LLOAFK>QLO 6 EBKEBFPKLQT LOHFKD EBBKGLVP QFJ BT FQEEFPT FCB>KA HFAP ' B QE>KHP, FHB%BO>OOFCLOEFP J BKQLOPEFM

'

<span id="page-40-0"></span>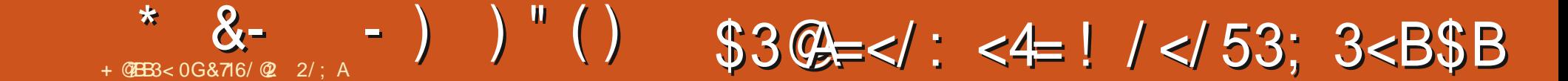

 $\blacksquare$  > PQU LKOE TBDLQPQ ODBATEDE **TGEB3FRKABORA AAOBPPIIH O FRIMRPT FOF ?> FF@@KG&@D** J > K>DBJ BKQ3EFPJ LKOE TBZI ILLH>QJ>K>DFKDLRO@IBKA>O  $RPHK$ D (FB + FDF (KFKD BLI) BKF HK (I) O 3 FRKABORA 3 FIP IP SILIK PROSFOBLIC  $OFB$   $QU$ ,  $I$   $I$   $K$  -  $BT$   $8B$   $OPP$   $CBP$   $IR$   $CHK$ Q ? BQL J B J LOB LOD > KFYBA FK OEB RMOLJ FKDVB>O3ERKABO?FOAZP/(. LO BOPLK>I (KOLO > OFLK, > K>DBO **@Mb?FFEW@K?B>?FDFBIMTEF**  $(F>OP) > 1$ 

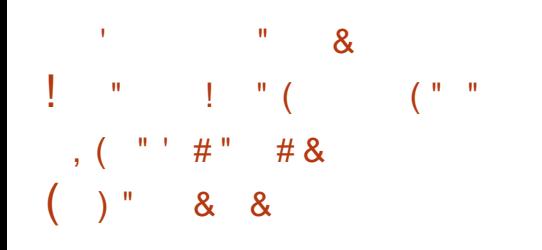

**EUBKDBJ>KVLCRPGBA>P** TB>DB>KAE>SBEB>ICEFFFRBPLO PLJ BOEJ BP>PORPO > ORK@OEKLCLRO PB>O @E @AM>?FIFO / Q ? OFKD RM MBOPLKSI GEORY POSKGBP OSCEBO **CE>K>DB ^ PPCEB KBBA Q J >K>DB** LROMBOPLK>I @HBKA>OPOLOPR@E **OFFKDP>PHBBMFKDRMTFFFAI@DOP** >MLFKQJBKQP, C@ROPB OEBP>JB MOFK@FMBP>IPL>MMVCLOTLOHOLO >KKFSBCP>CTBP>KA?FOTFA>\P C O  $MRTR$  K>IM>KP >KA  $R$  O> J VOBALC

LOEBOOEIKDPT BJ IDEQT>KQQL HBBMOD @HLCFKLROWBOFLK>I **@IBKA>OP4KIFB, FOOLPLOOP** ROLLHLK6 FKALTP 3ERKABORA ALBPKLQE>SB @IBKA>OFKD?RFQFK *MORK>OBIV OFB+FDEOKFKD* BUDBKPFEKT>PABSBILMBAQ >AACBPPCEP > KA FP>K FI M CO3KO >AARTEK Q 3ERKABO RAZP/BOPLK>I  $(KC_1 \cup S_2 \cup K, \neg S_1 \cup S_2 \cup K)$ **@MS?FFETEP** 

 $($   $"$   $"$ 

3L FKPONI OEB+FDEOKFKD **BUDEKPFLK QL 3ERKABORA TBZI** KBBA 10 ISRK@ 3FRKABOTA CEPO & LOLOEB#>PE OF PORTOLK LKOEB +>RK@EBOOEB PODEMOE>QORKPALTK **JEB IBCOFFABLCGEB PODBBK >KA OMB FK 3ERKABO3E>OFELRIA?B** JLOBOE>KBKLRDEOLOOEB#>PEZP **3ERKABO' FOA " IFOHOL I>RKOE FO >KA** VLRZI DBOVLRO3ERKABO? FOA BJ > FF **@FBKO** 

 $\frac{1}{2}$   $\frac{1}{2}$   $\frac{1}{2}$ 

& I @ OFB 3 I IPJ BKR RMO M **CEBK @F@H AA, KP** 

(CVLR> OBLK> @ROOBKQSBOFFLK LC3ERKABORDA @F@H! QLT FB>II >AALKP TB? ?OLT PBOT FKALT **THILMBK** 

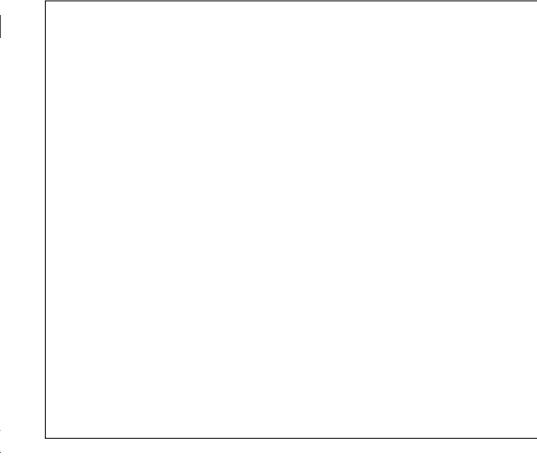

2B>OFE CLO+FDECKFKD FK CEB **FB>00E?I U>ORMABOOFDFO** 

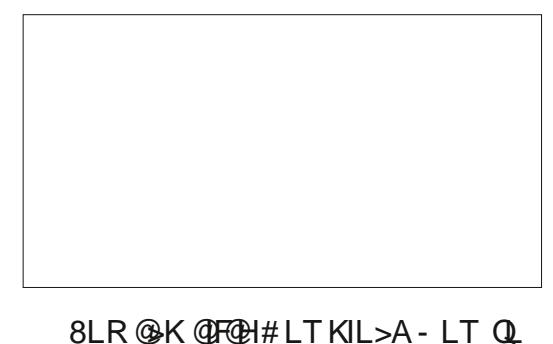

PO COOEB FKPO II> OF K - LT (E>SB

>KLIABOSBOFFLKLC3ERKABO?FOA >KA AFA KLOOFKA FOQ KSBKFBKOOL RMDGAB OFDEQKLT PL (E>AQLQHB >K BUOG FOBM (T BKOOL 5 FBT LIABO SBOFFLKPLK OEB 3 ERKABO FOA AA LKTB? M>DB >KA CLRKA CEB SBOFFLK OF>QJ > OQEBA 3 ERKABO? FOA (CEBK ALT KIL>ABA CEB 7/( CLOJ > QCFFB > KA P>SBA FQQL J V #LTKIL>ACLIABO

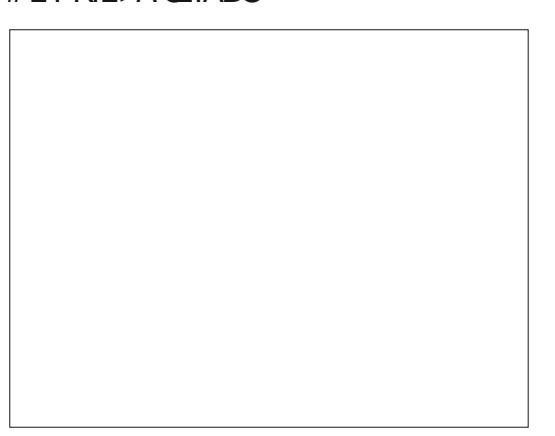

3EBK (E>AQ DLQL 3ERKABO' FOAZP AA . KPRKABO 31 I IPSD-FK SKA FRIRMANSI MAKFET KP

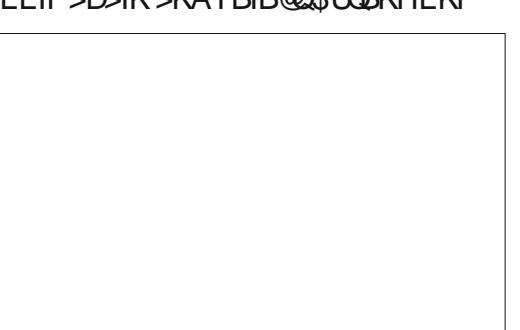

CRIL GEOGR<sub>J >D</sub>VEKB

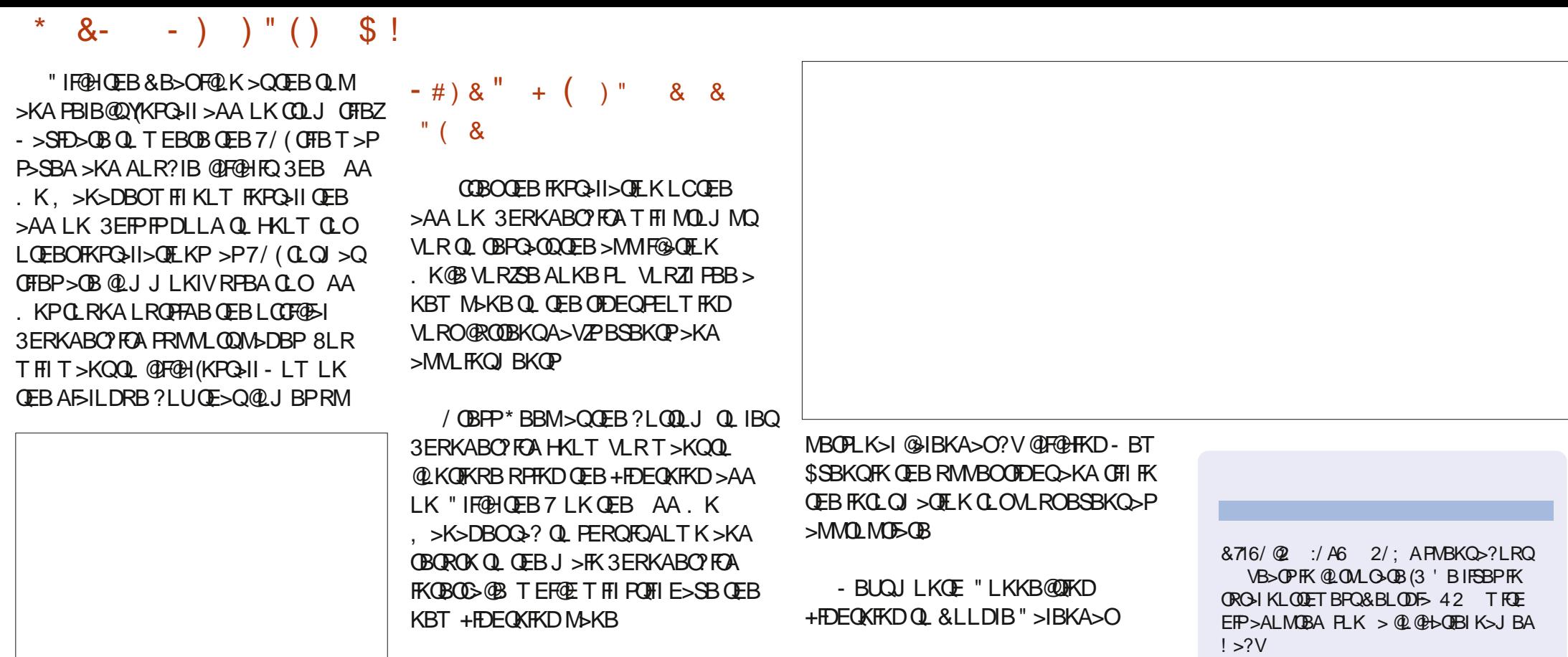

CRII @FO@IBJ >D>WFKB [@LKQBKQP<](#page-1-0) AAKBT BSBKQPQL VLRO

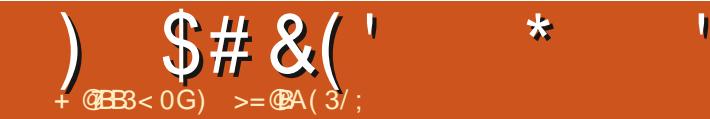

".,  $(-8.2. -$ 

# / 0LSFABA? V2 Q+J RPKBQT LOHP OB>AV 0L RFB2ROF@+Q (#2 (/ 2 B @LPVFOBJ 3OVFQQEFP@LRIA?BCRKQLL # 2MLKPLOBA?VQEBPQ>QBLC" R?> ?>PBALK4?RKQR / OBSFLRPIV?>PBALK&BKQLL [+FKRUCLOQEBI>WV2I>@HBO\ T EBKVLRPBBQEB?LKP>FQOBBVLRT FII HKLT # #B?F>K T FOE 7% \$ J > ABQL ILLHIFHBT > OQVT > ODELD +FHB> ) >M>KBPBJ B>I ?>PBALK # # FP@LKQFKRBA! 2# AFPQOL CLO2/ 1" >KA U # 8LR@>KPR@HFQ 6 E>QJ LKHPAL +FHBQEB/ >D>KFJ FABKDFKBPMLOQP@>O # \$VB@>KAV&BOJ >K. 2 QE>QJ >V@LJ BCOLJ IME> " BKQ>ROF +FKRUP@ELLI MOLGB@Q@IFBKQ #) BKKFCBO2>RKABOPT LRIA P>VFQP[G?RILRP\ # 1BPRODB@DEKLC" R? +FKRU ' LJ BBKQBOQ>FKJ BKQPVPQBJ ?RFIQLK+FKRU # - LQQEBMOLDO>J J FKDI>KDR>DBLO3>VILO ) RPQBKLRDE. 2 CLO\* LAF &LBPT BII T FQE+>J ? 6 EBOB\$KIFDEQBKJ BKQJ >OOFBP#B>?F>K

# <span id="page-43-0"></span>The Daily Walde Waddle

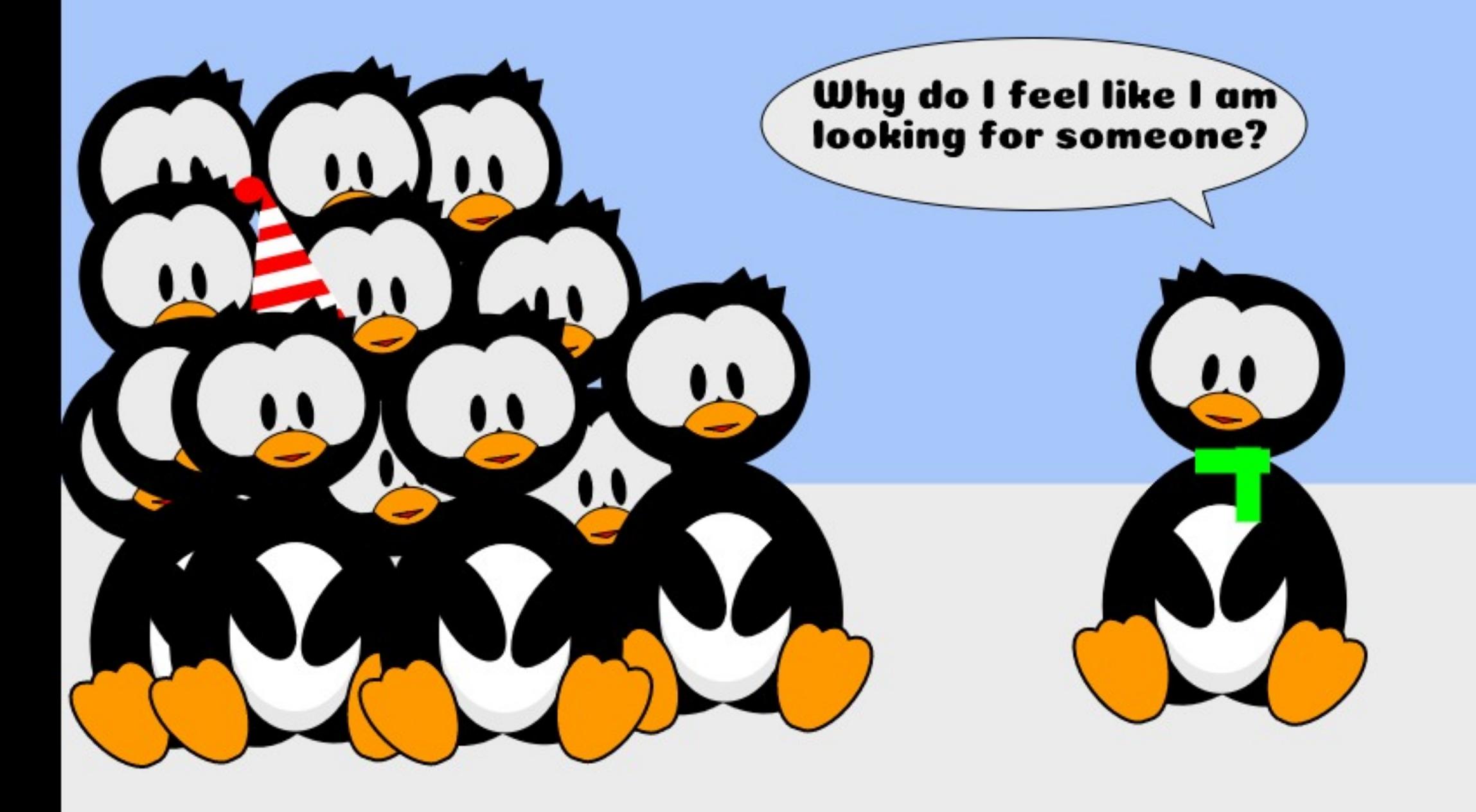

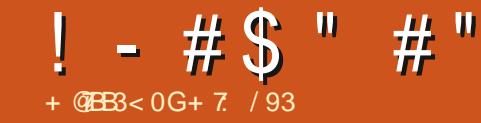

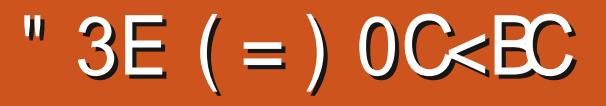

<span id="page-44-0"></span>3 EFP>ODF@B @SBOPJ V BUMBOFBK@B PL GOLC4?RKOR ^ FK@IRAFKDT EBK( MRO@E>PBA  $>$  KBT  $\#$  BII I $>$ MD M $>$ QQEB BKALC 2MB@FG@QFLK (KPMFOLK FK@EJ LABI T FOE & 1 . (KQBI QE&BK" LOBF / OL@BPPLO 3O>VIL>A# 5# ABSF@B PVLRT FII PBB J V GEPO FKODLAR@DFLKQL 4?RKOR T>PNRFORAGEOFOR

## $($  #  $& 8#$  ) "

%LOT E>QPBBJ PIFHBQLOBSBO( RPBA>K' / I>MQLMORKKFKD 6 FKALT P5FPQ> KLQRMA>QFKDQL LOBSBK6 FKALTP 6 EBKQEB E> CAT > OB T > PDB QDFKD SBOV FILT J V **GEL RDEGPT BOB YC** (E>SB Q IB>OK6 FKALT P T EVKLQIB>OK +(- 47 Z CQBOPLJ BFKSBPQFD>QFLK ( ABQBOJ FKBA QE>Q4?RKQRILLHBA QL ?BQEB?BPQCLO> ELJ BRPBOQL  $IB>K$ 

 $($  MRO  $E$  > FBA >  $\#$  BII I > MQLMF K ORKKFKD4?RKQR >KA PO ODBA QL RKABOPO KA QE>Q4?RKQR @LRIA?BSBOVRPBCRI # RBQL J V I>@HLC+FKRUBUMBOFBK@B ( PBQRM> 2Q>KA>OA RPBO>@@LRKQT FQELRQ  $>KVM$  $FPT$   $QA$   $Q$   $RPR$   $K > A > VQ$ 

A>V?>PFP T FOFI ROSAJ FKFFOD OF K OFDEQP PL QE>Q( @LRIAKLQ FK>ASBOOBKOVFFRRBAFF>POOLRP @LJ J >KAP

(K QEBI>MQLMDBKBO>QBA> C>RIQQE>QT >PCFUBA?V#BII LKFQP OBQROKFQE>A QEBKBT 4?RKQR FKPQ>IIBA 6 EBK4?RKQR T >P OBIB>PBA ( OB>A RM>?LRQFQ>KA QELRDEQQE>Q( @LRIAFKSBPQFD>QBFQ ?V?LLQFKDQEB SBOPFLK COLJ > 42! PQF@H >PQEBOBT >PKL # 5# " # ABSF@BLKJ VI>MQLM

CQBOOBSFBT FKD> KRJ ?BOLC T B? BUMI>K>QFLKPLCELT QL ORK  $CDJ > 42!$  P $CPQH$  ( $>CDJ$  M $DBA$  $Q$  $J > HB > ?LLQ. ?IB4?RKQR$  42! PQF@H (KQEBBKA ( E>A QL RPB?LQE QEB4?RKQR >KA6 FKALT P 5FPQ> I>MQLMPQL DBQ> ?LLQ>?IB 42! PQF@H %FK>IIV QEB4?RKQR LMBKBA RMLKJ V#BII I>MQLM P@DBBK **CCBOJ VOBSFBT** ( OEBK CLRKA QE>Q( @LRIAKLQDBQ?>@HQL RPFKDJ VI>MQLMFKSBOPFLK ?RQRKCLOQRK>QBIV ( @LRIAKLQ RMA>CBQL BFCEBO2LJBCEFKD E>A DLKBT OLKDT FOE OEB & 14! CFIB T E>QBSBOQE>QT >P >KA T E>QBSBO( QOFBA( @LRIAKLQ

#### LSBO@LJ BQEBMOL?IBJ

3EB?LLQRMMOL@BPPT >PQOVFKD Q RPB QEB \$UQBKPF?IB%FQJT > OB (KQBOC>@B \$%( >KA ARBQL J VI>@H LCRKABOPQ-KAFKD ( QOFBA QL CFKA FKCLOJ >QFLK COLJ QEBT B? >PT BII >PMRO@E>PFKDY3EB. CCF@F>I 4?RKQR ! LLHZ?RQE>A QL OBSBOQ?>@HQL ?LLQFKDRMRPFFKD! >PF@  $(KNRQ, RQ)$ RQ $(XPRQ)$  ! (. 2  $>KA$ , >PQBO! LLQ1B@LOA , ! 1

2L (T > FOBA RKOFT ( @ RIA > COLOA QL MRO@E>PB> KBT @LJ MRQBOT FQE 4?RKQR >IOB>AVFKPQ>IIBA

 $( # ( " + $(*)$  $\binom{m}{1}$  )  $\binom{m}{1}$ 

6 EBKQEBKBT #BII @LJ MRQBO T >PABIFSBOBA QEB4?RKQR PLCQT >OBFKPQ>II MOL@BPP>PHBAFC> OB@SBOVAFFHT >POBNRFOBA^ T FROE ( @LKCFOJ BA QERPQEBLMBO>QFKD PVPOBJ PBORMPO3OOBA. OEBO OBNRBPQP>PHBA CLORPBO>@@LRKQP QL ?BPBQRM^ >KA( CLRKA QE>Q>II >@@LRKQPKLT E>SBQL E>SB M>PPT LOAP >KA QEB&RBPQ>@@LRKQ T>PKL ILKDBOFKPQ>IIBA>PM>OQLC

#### QEBLMBO>QFKDPVPQBJ

CQBO4?RKQR T >PRM>KA ORKKFKD ( T >KQBA QL @EB@HFCQEBOB T BOB>KVRMA>QBP>S>FI>?IB OBNRFOBA>KA CLRKA QE>Q?V LMBKFKDY2VPOBJ 2BQOFKDPZQEBK ILLHFKDRKABOQEBEB>AFKD Y#BQ>FFPZQEBOBT >PQEBLMOFLK Y" EB@HCLORMA>QBPZ. SBO> CBT A>VP >KALK> KRJ ?BOLC L@@>PFLKP ( @IF@HBALKQEFPLMQFLK >KAT >PQLIAJ VPVPQBJ T >PRMQL A>**CB**^ T EFOE ( CLRKA POOKDB

# RBQL J VMOBSFLRPBUMBOFBK@B T FQE4?RKQR ( T >P FKOBOBPOBA FK OFKAFKD LROELT OFB E>OAAFPHE>A?BBK@LKCFDROBA 6 EFIBQOVFKDQL DBQJ VLIA I>MQLMQL ?LLQ( CLRKA&/ >OQBA / >OQFQFLK\$AFQLOSBOVRPBCRI PL QOFBA QL ORKFQRKABO

4KCLOQRK>QBIV( @LRIAKLQCFKA FQPL ( ILLHBALKQEBT B? QL ?B QLIA QE>QQEBOBT BOBQT L T >VPQL FKPQ>II &/ > ODBA BFOEBORFFKD Y4?RKOR2LCOT>OBZLORPFKDYPRALZ >QQEB@LJ J >KA MOLJ MQFK> QBOJ FK>I T FKALT

 $! - #\$ " #"$ 

3EBY4?RKQR2LCQT >OBZ@LRIA KLQCFKA&/ >OQBA>KA QEBLKIVT >V( @LRIAFKPQ>II FQT >PQL RPBYPRALZ @LJ J >KAP>Q> 3BOJ FK>I MOLJ MQ 3EB@LJ J >KAPFKPQ>IIBA @EB@HBA  $>$ KA PO ODBA QEB &/ $>$ ODBA/ $>$ ODEDH $K$  $S$ AFD $O$ 

6 E>Q>IPL E>MMBKBAT >PQE>Q> T FKALT LMBKBA>RQLJ >QF@>IIV PQ>QFKDQE>QQEBOBT BOB 2LCQT >OB4MA>QBPOBNRFOBA 6 EV E>A QEBY" EB@HCLORMA>QBPZ FKA O BAJ BOE>O OF BPORT T >P  $RMA$   $A > CR$ 

# ROFKDQEBALT KIL>ALCLSBO , ! LCA>Q> >KLQEBOT FKALT LMBKBAT FOR CHEB QFQUBLCY6 E>Q# L 8LR6 > KQ3L # L ? LRQ, LAFGEBA " LKCEDRO+OFLK%FFB&14! QJ MDOR? ! @# CW?>B LC @LKCFDRO>QFLK CFIB BQ@ABC>RIQDOR? FP>S>FI>?IB ?RQ QEBSBOPFLKFKPQ>IIBA@ROOBKQIVE>P ?BBKIL@>IIVJ LAFCFBAZ E> QE>Q CFIB@>IIBA&14! >D>FK / IPKLQB(  $F > A KLA$   $QH$   $A$   $K$   $R$  $A$   $Q$   $F$   $R$  $A$   $G$   $F$  $R$  $G$ CFIBP 3EBOBT BOB> KRJ ?BOLC LMQFLKPLCCBOBA QEBLKBQE>Q(  $@F@BA LKT > P:2ELT > FFAB ?VFFAB$ AFCCBOBK@B?BQTBBKQEBSBOPFLKP; 3EB P@DBBK @LPBA>KA (T>P BUMB@QFKDQEBQT L CFIBPQL ?B AFFM>VBA ?RQQEBPLCCT >OB RMA>CBP@KOFKRBAT FOELROSKV

LQEBOT >OKFKDP LMQFLKP BQ@ P BUMB@DBA > QOFEBBKALCOFEB RMA>QBP QEBPVPQBJ KBBABA QL ?B **CBPC**>**COBA** 

CQBOILLHFKD>OLRKA QEB ABPHOLMLC4?RKOR ( @LRIA KLQCFKA>KVTEBOBQLAFFM>VOFB ?>QDBOVPO>QRPLKQEBJBKR?>O>P > MBO@BKQ>DB 2L ?>@HLKQL QEB T<sub>R</sub>?

( CLRKA QE>QLKBKBBAPQL FKPQ>II &- . , \$ 3T B>HPQL ?B>?IBQL AFFMSVOFB?>ODBOVFC3ORPLKOFB Q MJ BKR?>O3FBP@DBBKPQE>Q>OB AFFMI>VBATEBK4?RKQR FPRM >KA ORKKFKD>OBHKLT K>PQEB ABPHQLM^ T EF@EFP@LKQOLIIBA?V QEB&- . , \$ J >K>DBO MM>OBKQIV  $OEBOB > OB > KRJ$  ? BOL CAFCCBOBKQ ABPHQLMP>S>FI>?IBCLOQEB+FKRU LMBO>QFKDPVPQBJ

3L FKPQ>II &- . , \$ 3T B>HP T B >OB?>@HQL RPFKDYPRALZ@LJ J >KAP >Q> 3BOJ FK>I MOLJ MQ

(KQEBCRIIKBPPLCQFJ B ( ELMBQL RKABOPO AKAT EV > COBORPTKD OEB YPRALZ@LJ J >KAP>Q> 3BOJ FK>I MOLJ MQQL YFKPQ>IIZQEB&- . , \$ 3T B>HP LKB E>PQL FKPQ>II QEB >MMIF@>QFLK> PB@LKA QFJ BT EBK QOVFKDQL LMBKQEB>MMF@AQFLKT FOE BFOEBOOEBY2ELT MMF@@FLKPZLO

CRII @FO@IBJ >D>WFKB [@LKQBKQP<](#page-1-0)

Y2RMMBOZHBV > H> 6 FKALT PHBV

 $(KLT$  >MM $BB$  $(B)$  $B$  $B$  $S$  $D$  $E$  $B$ LMBO>QFKDPVPQBJ E>PQL ?B OB?LLQBA QL PBBKBT FKPQ>IIBA FOBJ PIFFOBA RKABO O EB (KPO HIBA EB>AFKDFK4?RKQR2LCQT >OB ( >IPL KLQBQE>QB>@ERPBOE>PQL RMA>QB QEBFOABPHQLMBKSFOLKJ BKQ

 $. VKBUQQ$ <sub>FHP</sub>T FII ?BQL FKPQ II > CBT J LOBLCQEB>MMIF@>QFLKPQE>Q( E>SBRPBAFKQEBM>PQ

> $+ 7$  / 93  $F$  > OBOFOBA OF BPBOSBA J B@E>KF@>I BKDFKBBOT EL OBQO>FKBA >P>K(3 BKDFKBBOT EBK , F@OLMOL@BPPLOPBKQBOBA QEB J > FKPQOB>J 'BE>PTLOHBAFKQEB(3 FKARPQOVCLOLSBO VB>OP IFSBPFK QEB" LQPT LIAP\$KDI>KA4\* >KAE>P PMBKQVB>OPOBKLS>QFKD> @LT PEBA

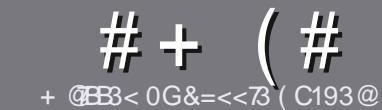

# $\angle$  GB3 =  $\angle$  C: 7 $\angle$ : 3 ! / 5/ H $\angle$ 3

## ) " '

3 EB FFKDIBORIBOLOSK>OQF@BFP<br>3 QE>Q7B; CABA=; 36=E 03  $\bigcup$  (E>Q7B; CABA=; 36=E 03 : $7 \times 932 \text{ B}$  )  $0 \times \text{BC} = \text{Q} \div 3 = 4 \text{ B} \cdot 3$  $: / <$ G23@D/BD3A=4) 0C<BC C0C<BC , C0C<BC C0C<BC 3B1

## &) '

13EBOB FPKL TLOAIFJ FOOL OSODF@IBP ?RQ?B>ASFPBA QE>QILKD>OQF@IBP J >V?BPMIFQ>@OLPPPBSBO>I FPPRBP

] %LO>ASF@B MIB>PBOBCBOQL QEB # 44717/ : C:: 7@1:3 ' BG:3 C723 EQQM ?FQIV C@J T [OFQFKD](http://bit.ly/fcmwriting)

] 6 OFQBVLRO>OQF@IBFKT EF@EBSBO PLCQT >OBVLR@ELLPB ( T LRIA OB@LJ J BKA+F?OB. CCF@B ?RQJ LPQ  $F \cup \mathbb{Q}$   $\rightarrow$  KQV  $\frac{1}{3}$  ' '  $\frac{1}{3}$ & ! ! & (

] (KVLRO>OQF@IB MIB>PBFKAF@>QB T EBOBVLRT LRIAIFHB> M>OQF@RI>O FJ >DBQL ?BMI>@BA?VFKAF@>QFKD QEBFJ >DBK>J BFK> KBT M>O>DO>MELO?VBJ?BAAFKDQEB  $FJ$  >DBFK  $O\overline{F}B$  #3 MBK  $O\overline{F}B$ AL@RJ BKQ

] (J >DBPPELRIA?B) / & KL T FABO QE>K MFUBIP >KA RPBILT @LJ MOBPPFLK

] # L KLQRPBQ>?IBPLO>KVQVMBLC  $0 = 2$  LO"  $\alpha$  of  $\alpha$ 

(CVLR>OBT OFQFKD> OBSFBT MB>PB CLIILT OF BPB DRFABIFKBP

 $6$  FBK VLR  $\sim$  OB OB $\sim$  AV OLFR? IF O VLRO>OQF@IBMIB>PBBJ >FI FQQL >OQF@IBP CRII@FO@IBJ [>D>WFKBLOD](mailto:articles@fullcirclemagazine.org)

## ( & " ' ( # " '

(CVLRT LRIA IF BOL QOK-PI>OB %RII " FO@IBFKQL VLROK>QFSB I>KDR>DBMIB>PBPBKA>KBJ >FI QL OLKKFB CRII@FO@IBJ [>D>WFKBLOD](mailto:ronnie@fullcirclemagazine.org)>KA T B T FII BFOEBOWROWLR FK QLR QE T FOE >KBUFPQFKDQB>J LODFSBVLR >@@BPPQL QEBO>T QBUQQL QO>KPI>QB COLJ 6  $FE > Q$ JMBOBA/ $\#$ %VLR T FII ?B > ?IBQL RML > A VLROCFIBQL QEBJ >FK%RII " FO@IBPFQB

## $8^{*}$  + '

! ' \$\$ ( # " '

+ 63< @3D73E7<5 5/ ; 3A / >>:71/ B7=<A>:3/ A3 AB/ B3 1:3/ @:G

] QFQIBLCQEBD>J B

- ] T EL J >HBPQEBD>J B
- ] FPFQCOBB LO> M>FAALT KIL>A
- ] T EBOBQL DBQFQCOLJ DFSBALT KIL>A ELJ BM>DB41+
- ] FPFQ+FKRUK>QFSB LOAFAVLRRPB6 FKB
- ] VLROJ >OHPLRQLCCFSB

 $1 > FRJ$  J  $>$  OV T FOE ML FFORSB  $>$ KA KBD $>$ QFSB ML FKQP

#### $8 + 8$

+ 63< @3D73E7<5 6/ @2E/ @3 >:3/ A3 AB/ B3 1:3/ @:G

] J >HB>KAJ LABI LCQEBE>OAT >OB ] T E>Q@>QBDLOVT LRIAVLRMRQQEFPE>OAT >OBFKQL ] >KVDIFQ@EBPQE>QVLRJ >VE>SBE>AT EFIBRPFKDQEBE>OAT >OB ] B>PVQL DBQQEBE>OAT >OBT LOHFKDFK+FKRU ] AFAVLRE>SBQL RPB6 FKALT PAOFSBOP ] J >OHPLRQLCCFSB  $1 > FRJ$  J  $> Q/T$  FOE MLPFOFSB  $>$ KA KBD $>$ OFSB MLFKOP

 $-$  =C2=<B<332 B=03/<3F>3 (BB=E (GB3/< / @B71:3 E@7B3 / 0=CBB63 5/ ; 3A / >>:71/ B7=<A / <2 6/ @2E/ @3 B6/ BG=CCA3 3D3@G2/ G

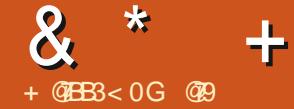

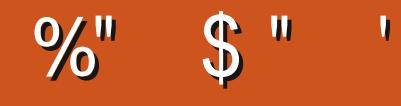

<span id="page-47-0"></span>1BSERT  $0 - 7 - 2$ 

6 B? PFOR EQUAP TTT NK>M@LJ

 $/$   $O$   $E$  $B$ **ABMBKAFKDIK CFB.ILABL** 

**%DJ GFBTB?MSDB**  $\mathbb{E}[\mathbb{P}^n] = \mathbb{E}[\mathbb{P}^n]$  $#$  $\mathfrak{L}$  $\frac{0}{0}$  $\overline{\phantom{0}}$  $.1\$  $#$ ""  $^{\prime\prime}$ %  $\mathbf{H}$  $\mathcal{S}$  $!#$  \$  $\vert$  #"  $#!$ # "'  $\boldsymbol{\mathsf{R}}$  $\mathbf{H}$  I  $\mathbf{H}$  l  $#$  $#$  "!  $\overline{\phantom{a}}$  $#!$  $\mathbf{I}$  $\mathfrak{L}$  $#!$  $#''$  $#$  $\frac{0}{0}$ "# \$  $#$ "

 $E>SB$ ?BBK >AAFKD > ILQLC0 - / 2 MOLAR@POLO@HBKOPFKOEB MGPQQT L VB>OP >KA ( QELRDEQ) TLRIA PE> OBJ VBUMBOTBK OBPT FOE  $UR$  (CVLR> $l$ OB>AVE>SB>-2 PBQ RM LOVLROLT K PBOSBOVLR @K MO ?>?IV PHM CEIP > COFGEB 3EB  $0 - 2$  FIT BSBOFFORIIV IL>ABA T FOE OB>OROBP PL FCVLR

E>SB BSBO?>QQDBA FBQQIKD RMVLRO 4? RKOR FBOSBOT FOE 2, ! > KA BQ@QEFPJ>V?BQLOMLR  $# + -$ 

## $\sum_{i=1}^{n}$

(E>SB J LPON? BBK FKPONIFKD  $(TI > KA \times RO? > V - 2 RKFP > P$ JIRO CJV@FRKOPRPBEO CO ?> @RMQGFBOOF>K>IIICOFBIOFBO ? RHOFK (BSOROBP 3FSOPSEA OFBOB >CB?FDDBORKFCP>S>F5?IB PFU >KA  $BFDFO? > V - 2 RKFP > (B K) Q$ RK@ J J LK 3EB CB > CROB FB QP NREB BLOCKFESB 3FB RKED F>SB >

J BOH GE>PFFP @ SBOBA ? V > M > POF@ PEBIL 3 EBV > OB KLOU B > KOOL PO + OH ? ROT FIL PFOLK OLM LCB OF LOFBO T FOEL ROSK FFFRB 3EB RKFOPSIPL PEIMT FOE OT L KBOT LOHMLOOP PL **@KKB@FKP>?CBBVB3EBMTBO FRMMVFPKLO?RFIOFK GOEBOFOFP>** ISMOLMMLT BOFRMMV FL OFB RKFOP > OB KLOEB> SV 3 EB FEBII @ J BP FK JLOBOE>KORPQ?I>@HPLVLR@K MROFOLK > PEBICFK CEBLOCFOB > KA FQ T FII ? IBKA **ODEOFK** 

PT FOE J LPQ-2? LUBP VLR ESBOL? RVVLROLT KAOPSBP PLAL VLROPRJ P?BOLOB MROOE>PB 3EB RKFOPAL KLOE>SB>K>?RKA>K@BLC 1 . LO' / 4 MLT BO? ROFOE>KAIBP BK@MOLK>KALOEBOQ-PHP **PB**<sub>></sub>J IBPPIV

#### $\mathbf{L}$  $( )$  \$

8 RESSBOTI IMOF KPEROB LK@BVLRE>SBP@DBTBAVLROAOESBP Q **JEBFO** GAAFBP>KA @F@BA GEBJ ELJ B 8LR @AK RPB OEB PL  $C\text{T} > 0$ B MD SFABA I OM R @AK @ KOFDROB FO  $SE > T B$ ? MOB ECEDED K VIRO KBOTIOH 81 R @ K F>SB VIROACLESP

```
CRI GEOGB J >D>VFKB
```
 $8^{*}$  +

 $PBM>O(BLOFK>1$  (# @KCFDRO>COEK ! B@BRPBFQFP+FKRU RKABOQEB ELLA VLR @ KE>SB ILDF@>I SLIRJ BPPBQRM 2BQQFKDRM >@@LRKQP>KA MBOJ FPPFLKPFPSBOV PFJ MIB>KAPQO>FDEQCLOT >OA >KA QEBOBFP>KLSBOSFBT A>PE?L>OA QL PBBT EL @>KAL T E>Q AAFKD >MMIF@>QFLKPFPIFHBRPFKDQEB 4?RKQRPQLOB VLRMF@HLKB>KA FKPQ>II FQ0 - / E>SB>IPL J >AB J >K>DBJ BKQCOLJ QEBFKQBOKBQ  $B > PV$ T  $F \nsubseteq E > KAV01$   $@$   $ABLK$   $CEB$ LROBO FEBII \$SBOVOE FKD FPSBOV FKQRFQFSB ?RQEBIMFPKBSBOJ LOB QE>K> @IF@H>T >VPELRIAVLRDBQ PQR@H 2BQQFKDRMQEB- 2 FPOB>IIV > MB>PROB > KA ( T L R IA B K @ R G D B VLRQL MLHB>OLRKA >PBSBOVQEFKD E>PQLIQFMP>KAEFKQP>KAVLR @>KKLQOB>IIV?OB>HFQ>QPBQRM QFJ B

## ) '

PMOBSFLRPIVPO>OBA J V@IBKOZP  $J >$ FK RFB $F$ ? $>$ @HRM 2FK@B0 ? $>$ @HRM FPMOLSFABA COBBLC@E>ODB OEFP >ILKB@>KGRPQFCVQEBMRO@E>PBLC LKBLCCEBPBRKFCP 0 ?>@RMFP> ?>PF@PLIRQFLK ?RQDFSBPVLR BSBOVCFFKDVLR@RIAKBBA FK@RAFKDBJ>FIKLQFGF@+OFLKPCLO ELJ BRPBOP>KAPJ >II ?RPFKBPP RPBOP 3EB RKFO>IPL E>P42! MLOOP

FCVLRT >KQQL @LKKB@Q>KLQEBO 42! AOFSBQL FQQL ?>@HRMVLRO A> G PELRIA VLR T FFE Q 3 EB RKFQ FP>IPL >KBU@BIIBKQJ RPF@PBOSBO >KA MELQL OBMLPFQLOV FKQBDO>QFKD T FQEVLRO@LJ MRQBOP>KAJ L?FIB ABSF@BPLKQEBIL@>I KBQT LOH>KA BSBK > @DLPP OF B FKOBOKBO 3 EB FKQBOC>@BFPOBJ FKFP@BKQLC>K KAOLFA Q ? IBQ FL > KVLKB FELRIA ?B>?IBQL RPBFQ. K@BVLRE>SBFQ **PBORMCEB T > V VLR IF HB FO CEBLKIV** QFJ BVLRT FII BSBOFKQBOC>@BT FQEFQ AFOB@QIVTLRIA?BQLRMA>OB CFOJ T >OBLO>AAKBT CB>QROBP . K@BFQFPT LOHFKD FQT FII DBQLRQLC VLROT >V>KALMBO>OB OSTIBPPIV 3EBQFKVC>KFPOB>IIVNRFBQ>KA QEBOB>OBLKIVQT L PJ >II +\$#ZP PL VLRAL KLQE>SB> AFP@L DLFKD>Q KFDEQ 4 KIFFBLQEBO? GKAPIFFB 2 VKLILDVT EBOB VLRKBBA PRKDI>PPBP>QKFDEQQL @LRKOBO>II QEB?IFKHFKDIFDEQP

## ( \$\$ ( # " '

3EBPBDRVPE>SBIFOBOJIV QELRDEQLCBSBOVQEFKD 3EBOB>OB >MMIF@>QFLKPFKQEBPQLOBCLOJ RPF@ PQOB>J FKD SFABL PQOB>J FKD@ILRA POLO-DB QLOOBKOFBBA?LUBP / IBU PBOSBOP BQ@BQ@8LR>@QR>IIVE>SB  $Q$   $F > SP > H$  I  $H > Q > H$   $Q$   $F$   $R$   $I$   $M$   $H$   $K$  $PQ$ @LJ MOBEBKAFQ II QEBPB

>MMIF@>QFLKP>OB>AA LKPQL VLRO - 2 **CE>QBUCBKA FOPRPBCRIKBPP>KA** S>IRB KLQLKIVQL QEBELJ BRPBO ?RQ>IPL QL QEB?RPFKBPPRPBO( E>SB POFII QL PBB FCOEB BKOBOMOFFB @PP ABSF@BPE>SBOEBP>JB>AALKP >S>FI>?IB ?RQ( E>SBKLQRPBA>KV LCQELPB

## $\vert$  ss  $\vert$

PJ VF > AFPLROLCA>OB (AL KLQM>KLK RMA>QFKDFQ>P MMB GRPO FKOM AR@BPFILT FKD ALTK OLRQFKBPQL CLO@BVLRQL ?RVKBT ( @>KKLQ@LJ J BKQLK MM2QLOB >MMF@QEKP ?RQ( T FII BKAB>SLRO QL Q>IH>?LRQQEB KAOLFALKBP **EBOB** 

, LPQIV( RPB0 J >K>DBO>KA 0 CFIB 3EB CEDEQQL J >K>DB CEB ABSF@B>KA QEBPB@LKA QL @EB@HLK ?>@HARMOFIBP - LT VLR @K>IPL RPB VLRO- 2 CLOLOEBOOEFKDP IFHB POOBSJ FKDJ RPF@SKA SFABL ?>@HFKDRMVLROJ L?FIBABSF@BP LO " " 35 CLLQ>DBPQLO>DB ) RPQIFHB QEBGLHB ( @>KP>V [QEBOBFP>K>MM CLOQE>Q\

# L VLROPBIC> G-SLRO>KALMBK QEB&LLDIB/ I>VPQLOBLKVLRO KAOLFA ABSF@B>KA FB>O @EQLO  $0 - / 3EB$   $\overline{OB} > \overline{O}$   $\overline{OB}$   $\overline{OB}$   $\overline{BO}$   $\overline{BO}$ 

T OFQFKD J LOBQE>K 0 - / Y>MMPZ CLO KAOLFA IJ LPOBSBOVRFB@PB FP@LSBOBA>KA QEBY>MMPZ>OB RMA>QBA OBDRI>OIV

\$@=A

] 0 - / MOLSFABPILQPLC KAOLFA Y>MMPZCLOVLRQL FKQBO>@QT FQEVLRO - 2 T EBK VLR KBBA QL ] 3EBRKFQP>OBRKABO>@QFSB ABSBILMJBKQ>KAKBT GFOJT>GBFP MRPEBALRQIFHB@IL@HT LOH 8LR@>K  $AL > GEQ$  T  $>CB$  RMDO-ABSF> VLRO J L?FIBSF> QEBFKQBOKBQ ] 3EB>MMIF@>QFLKP>OB@LKPQ>KQIV ? BIKD FJ MOLSBA > KA OEBVOLL PBB OBDRI>ORMA>QBP

 $=<$  $A$ ] (CVLRE>SBMLT BOFPPRBP QEBOBFP  $KL T > VQ$   $AL > A$ FH $QEDQ$ H OBJ LQBIV ] (CVLRE>SBKLQILDDBAFK CLO> T EFIB VLRT FII DBQIL@HBALRQRKQFI VLR@LKCFOJ SF> BJ >FI ] 3EBRKFQE>P> ELOOF?IBPEOFII QLKB T EBK GEBOB FP>K BOOLORO OB?LLQP PL HBBMFKDFQFKVLRO ?BAOLLJ LOLOGFOB @AK @RFBNRFOB QEBEB>OQ>QQ>@HT EBKFQFPNRFBQ

 $\boldsymbol{\alpha}^{\prime}$ 

4G=CE=C:2 :793 B= AC0; 7B/ :3[BB3@4=@>C0:71/](mailto:letters@fullcirclemagazine.org) B7=< 1=; >:7; 3<B  $=$   $@1 =$ ;  $>$   $!/$   $R$ B  $>$   $:3/$  A3 3;  $/$  7. TBB=

 $=$   $\frac{7}{6}$  CA  $=$   $<$ 

DLL DI [%13,](http://goo.gl/FRTMl) 1

[C>@B?LLH@LJ](http://facebook.com/fullcirclemagazine) CRII@FO@IB J >D>WFKB

QT FQQBO@LJ [CRII@FO@IBJ](https://twitter.com/#!/fullcirclemag) >D

[IFKHBAFK@LJ](http://linkedin.com/company/full-circle-magazine) @LJ M>KV CRII @FO@IB J >D>WFKB

[R?RKQRCLORJ](http://ubuntuforums.org/forumdisplay.php?f=270) PLOD CLORJ AFFMJ>VMEMC

 $8 \t" \t' - #)$ 

6 FQELRQOB>ABOFKMRQ C:: 7@1:3 T LRIA?B>K BJ MQV/#%GFIB TEROE (ALKQ QEFKHJ >KVMBLMIBT LRIA CFKA M>OF@RI>ONFKQBQBPQFKD 6 B >OB>IT >VPILLHFKDCLO>OQF@IBP OBSTBT P > KVOETKD \$SBK PJ > II QEFKDPIFHBIBQQBOP>KAABPHQLM P@OBBKPEBIMCFII QEBJ >D>WFKB

 $2BB$ GEB > OFGB + GER<5 4= @ C:: 7@1:3 FKQEFPFPPRBQL OB>ALRO ?>PF@DRFABIFKBP

' >SB> ILLH>QQEBI>PQM>DBLC >KVFPPRBQL DBQQEBABQ>FIPLC T EBOBOL PBKAVLRO @LKQOF?RQFLKP

#### 4G=C6/D3/ 7<CF?C3AB7=< 3; /7.7BB=  $/$  <2 @9 E 7: / <AE 3 @B63; 7< / 4 CBC @3 7A[AC3](mailto:questions@fullcirclemagazine.org)

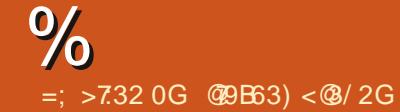

<span id="page-50-0"></span>6 BI@LJ B?>@HQL >KLQEBO BAFCHLKLCO RBPCHLKP>KA KPT BOP (KOEFPFB@DELK TBT FII BKAB>SLROQL>KPTBOVLRO4?RKQR NRBPOFLKP ! BPROBOL > AA ABOSFIPLC QEBSBOPFLKLCVLROLMBO>QFKD PVPOBJ >KAVLROE>OAT > OB (TH) QOVQL OBJ LSB>KVMBOPLK>IIV FABKQFC5? IB POOKDPCOLJ NRBPOFLKP ?RQFQPP?BPQKLQQL FK@RABQEFKDP  $IIFB$ FBOFSIKRJ ?BOP 44 $#$ ZPLO $/$ >AAOBPPBP (CVLRONRBPQFLKALBP KLQ>MMB>OFJ J BAF>OBIV FOFPORPO ?B@RPBOEBOBFPR@E>ILQ>KA( AL GEBJ YCFOPQQU B GEOPOPBOSBAZ

!<br>! >@HFKQEBA>V T BAFAKZQE>SB 2B>K" LKKBOV LET >FQT B AFA 6 E>QT BAFAKZQE>SBT >PEFDE **FIVBBA FKQBOKBQ PL TEBK QEFPKBT** C>KDIBA QB@EKLILDVOLIIBA>OLRKA QEBOBT BOBPLJ BMBLMIBT EL P>T >KLMMLOQRKFQVQL RPBFQCLODLLA 3EBV FKPONIBA > ?>RAJ LABJ  $FK$  / "  $Q$  ?B > ?IB  $Q$  AL > @ 2 RK Q KD >KAPQL@HQ>HBFKLKBIL@>QFLK 3EB  $/$  " T > PT O MMBA FK J BQ I T FO E > HBVM>A>KA QFKVDOBBKAFFM>V (Q T >PPLIA>P> QFII >KA>@@LRKQFKD PVPOBJ 'LT BSBO OEBRKFOPT BOB **FKPONIBA FK M> @BPT EBOB OEB** ERJ >KPT BOB>KFPPRB PL QEB

 $BKDFKBBOP$  @ J  $B RMT$   $FE > M > KQ$ @E>KDBQEBMFKI>VLRQPLCQEB MELKBG@+P > KA OEB @ ? IBPOLO OEB J LABJ P ! B@RPBIFDEQKFKDLKQEB QBIBMELKBIFKBPA>J >DBA QEB  $J$  LABJ P  $(F$ BVKBBABA PLJ BLKB $Q$ DL OBM>@BOEBJ FCG-RIQV \$KOBO VLROPQORIV OOFSFKD>QQEBPB POLOBP RPR>IIV FK EFDE POOBBOP @>OOVFKDQLLIP>KA OBMI>@BJ BKQ M<sub>></sub>COBONRPEFKD CEOLRDE QEOLKDPLCMBLMIB ( T LRIALCQBK **CFKAKL G-RIQ3ROKPL RQCEB** BJ MLVBBPT > KOBA QL RPB OEB MELKBG@PQLJ>HBCOBBMELKB @>IIP %>FIFKDQL AL PL QEBMFKPKLQ ?BFKDPQ>KA>OA QEBVT LRIAIB>SBFQ RKMRDDBA ELMFKD> QBQEKFQEX T LRIA>OOFSB>KA QBII QEBJ ELT QL  $J > HB$  CCBB MELKB @ IIP 6 E>Q( $>J$ QOVFKDQL FIIRPQO>QBEBOBFP QEBOBFP >IT >VPQEBERJ >K C>@QLO' >SBVLR @EB@HBA QEBERJ >K C>@QLO?BCLOB MLPQFKDLK> CLORJ LO@E>Q

 $\bigcap$ ( E>SB7R?RKQR ( E>SB?BBK QEFKHFKDLCDLFKDQL # FP@L # FKDL CLOCO>@QFLK>I P@>IFKD B D U # BBMFK ILLHPIFHB FQFRMMLOOP  $FQ > KAJ > V?B * # $ QL " > K/$  $? > @M$ **CQFQQ**  $(E > SB >$ 

FK@E35 QE>Q( E>SB@LKKB@QBA ?RQ PLJ BQEFKDP>OBGRPQQLL PJ >II QL PBB (TB>OPMB@QBP>IOB>AV, V J BAF> / " FP>@QR>IIV>KLIAI>MQLM @LKKB@QBA QL J V35 SF> 5& MLOQ  $KLQ #, ($ 

( RKABOPQ>KA QEBM>OQLCKLQ T >KQFKDQL OBIL>AFK J LKQEP (CVLRRPB> I>MQLM AL VLR E>SB>KBUQBOK>I J LRPB>KA HBV?L>OA>QQ>@EBA QL @LKQOLI FQ T FQE (CPL T EVKLQRPBQEBJ LRPB T EBBI >KAIBCQ +3 QL WLLJ FK T EBKE>SFKDQL OB>ALOQVMB >KA WILJ LRO >D > FK Q T > Q O EVLRO J LSFB (QT FII WLLJ QL VLROMLFKQBO 8LR@>KJ >HBVLROMLFKQBO?FDDBO FKPBQQFKDP J LRPB QEBJ BP @ROPLOPFWB

 $\bigcap$ ' LT AL ( AL T > I> ( E>SB J >K ?RQKL BKQOV ( MLPQBA QEBNRBPQFLKQL PQ>@HBU@E>KDB >KA QEB>KPT BOT >PQL PRAL  $-$  >ROFIRP>KAK>SFD>OBT > I> #FA  $EBJ B>KIP I>$  (TLRIAIFFBQ OBQOFBSBCFIBCOLJ > PQ>KA>OA >@@LRKQ( @>KZQILDFKQL ( KBBA QL QMBPLJ B @LJ J > KAPFK OBOJ FK>I

#### LODL GEOLRDE GEB GEBP > MMOL >@@BPPQEBCFIB

( E>SBKBSBOEB>OALCT > (Q @LRIA?BIP^ I> ( T LRIA PRDDBPQQEBCFKA@LJ J >KA

\$# (3 ( **JEFKH** ( **CLRKA** VLROML PQ 6 E>QQEBDRVT >PQOVFKDQL P>VT >P 5.  $(+$  T >  $\mid$   $\neq$   $\mid$ 

0 ( SBFKPQ>IIBA4?RKQR LK J V3EFKHMAA ! RQ( @KQRPB J VOLROEMSA 4? RKOR @ KPBBFQPL FQPELRIAT LOH ( >J RPFKD>K BUQBOK>I J LRPB>QJ PL FQFPKLQ> ?FDAB>I " >KVLREBIMJ B 3EFPFP J VI ROURO

' { l qsxw ol vw Yl uwxdo fruh srl qwhu l g $\textcircled{5}$  ^pdvwhu srl qwhu +6, Yl uwxdo fr uh [ WHVW sr I qwhu  $\log \omega$   $\sim$  vodyh srlgwhu +5, Pl f ur vr i w Pl f ur vr i w Qdqr Wudqvf hl yhu y513 l g@43 ^ vodyh  $sr$  awhu  $+5$ , Pl f ur vr i w Pl f ur vr i w Qdar Wudqvf hl yhu y513 l g@44 ^ vodyh  $\frac{1}{2}$ sr l awhu  $+5$ , HWSV25 Hodgwhf k W xf ksdg l g@48 ^ vodyh srl qwhu +5,

3T L NRBPQFLKP FPFQBK>?IBA FKVLROPBQQFKDPM>KBI # L VLR

MBOE>MPAR>I ?LLQ>KAJ >V?BRPB PLCQT >OBLKQEBT FKALT PPFABQL QROKFQLCC ( >J >PPRJ FKDVLR E>SB QOTBA QEB FEL QQQRQHBVPLK VLROHBV?L>OA QL QOV>KA QROKFQLK >D>FK

0 6 EF@E. CCF@BM>@H>DBFP?BPQ ( E>SBEB>OA> ILQLCEVMB PRODURKAFKD6 / 2. CCFOB

! BPQTPPR?GB@DESB ?RQ(>J  $D$ I>A CLOCEFPNRBROFK 8LR FBB I>PQT BBH( ILPQQEB6 ' . +\$ 0 PB@DFLKARBQL > KFPPRBT FOE . KIV. CCFOR  $PL$  ( $>J$  ? $>$ OHOL +F?OB. CCF@B>D>FK %LO?LD PQ>KA>OAIBQQBOP >KVLCQEBJ T FII AL (THI>AACBPP6/2. CCFOBCFORQ >PFQT >PVLRONRBPQFLK 6 / 2 . CCF@B E>P> COBB>KA M>FALMQFLK 3EB COBBLIMOF KFPHFDFOW@OFMMBA IFHB . KIV. CCF@BQLL 6 / 2 LCCF@BFPKLQ LMBK PLROOB 3 ELRDE OEB MOLDO-J FP> MIB>PROBQL RPB FQMELKBP ELJ B>II QEBQFJ B T EF@EFPQEBM>OQ ( AL KLQIFHB (CVLR FKPQ-II FOLCOFKB >KA RPBFQLCCIFKB FQFPNRFQBCFKB %LOCB>QROBPPR@E>PSBOPFLKFKD

VLR@>KKLQ?B>QQEBMOF@BLC +F?OB. CCF@B QELRDEFQJ >VILLH LRQA>QBA

0 ( E>SB?LRDEQ> KBT I>MQLM T FQE6 FKALT P MOBFKPQ>IIBA ( E>SBQOFBAFQ>KAE>CBAFQ3EBOBFP KL @LKOOLI > KAFOFKPO SIIP @ SM( ALKZOT >KO>KA KBSBO>PHBA CLO >KAT F>OBSBK>OB OFBPB PF QQV [PRDDBPQFLKP\ , VMOL?IBJ FPQE>Q QEFPI>MQLMFPQFKV>KAE>PLKB42! MCO KL #5# AOFSB ' LT AL ( FKPO >II 4?RKQR - L AR>I ?LLQFKDMIB>PB 6 FIVE OF FP @ DMI CCOFB G @BLCOFB  $B > 0$ 

(CVLROI>MQLME>P> @>OA OB>ABOPILQVLR@>K@OB>QB> ?LLQ>?IBAFFHLK>K2# @>QA>KA FKPQ>II COLJ QEBOB ( >J >PPRJ FKD QEB42! MLOQFPFK RPB . KT FKALT P VLR@>K RPB1RCRPQL J >HBFQ>KA LK+FKRU ! >IBK> \$Q@EBO( >J KLQ DLFKDQL ELIAVLROE>KA GEOLRDE QEBFKPQ>II ?RQMLFKQVLREBOB EQQMP QRQLOFSIPR?RKQR@LJ QRQLOF  $>1$  GROLOFSI FKPC3-II R? RKGR ABPH<sub>1</sub>M

#### 0 ( E>SB> AR>I ?LLQ T FKALT P >KA4?RKQR

J >@EFKB ( E>SB M>OQFQFLKP LKB CLOT FKALT PLKBCLO4? RKOR > KA LKB CLO?LOE ( GRPQOLOJ > ODBA OE>Q MODOFOLK>P-3%2 COLJ THKALTP ( @LRIALKIVPBBFQCOLJ 4?RKQR ( @LRIAKLQT OFQBQL FQ3EBK( CLOJ > QDBA FORFFFKD 4? RKQR COBO QE>Q( @LRIA OB>A>KAT OFQBRPFKD 4?RKQR 3EBK ( P>SBA> CFIBLKFQ RPFKDT FKALT P 3EBK (T > P? > @HQL PNR>CBLKB 6 E>Q@K (AL 6 FOE ?BPQOBD>OAP

@QR>IIV VLRE>SBJ >KV LMQFLKP 2ERQQFKDALT K T FKALT P?VELIAFKDALT KOFB 2' (%3 HBVT EBK MOBPPFKDQEB PERQALT K FOLK 3 EFP FEROPT FKALT P ALT K>KAALBPKLQIB>SB CFIBPVPQBJ PFK RPB ' F?BOK>QFKD 3ROKFKDLCCEF?BOK>QFLK @LJ MIBQBIV \$Q@! RQ>II QEBCFUBP >OB>II LKQEB6 FKALT PPFAB

0  $(E>SB>GHKD2# @AA(T>KQ))$ QL P>SB>PJ R@E>PMLPPF?IB ( EB>OA QE>Q&M>QQBAE>PY>QQBJMQBA OBP@RBZ>KAAAT FII J >HB>KFJ >DB LCCEB @ CA 6 EFOE IP?BPQ

3EFPQFJ B( @>KP>VKBFQEBO " >K( PRDDBPQVLRILLH>Q MELQLOB@KLQGRPQCLOMELQLP ?BOLOB VLR @ LKB OEB 2# @ OA 1B @LSBO >PJ R @E T FOE CEFPROFFELY ?BCLOBVLRAL QEBLQEBOT >VPVLR E>SBEB>OA>?LRQ>KAJ >V?BRPB AA *ABPORB FKPOB>ALCM>FKAA* 

0  $(PCEBCB > T > VCLOJ BQ)$ BUQO>@Q>RAFL COLJ > VLRQR?B **SFABL** 

8BP. KBT>VFPQL RFB>K LKIFKB@LKSBOQBOQEBOB>OB J >KVLCQELPB LOVLRQR?B AI LO  $BSBK5+$ "

0 ' BIIL ( PT FQ@EBA COLJ 4?RKQRQL , 7 QL PBBT E>QQEB CRPPT >P>?LRQ(QPBBJ PQL ?B> POLOJ FK> OB> ORM ( @AKZQPBBJ OL **FKPQ-II >KVLCJ VGSLROFOB** PLCCT > OB FOZPGRPOKLOCLRKA ( @>KZQ RKFKPQ II PORCCIVO MBOIV>POFBOBFP KL PLCCT > OB @BKODBOL RKFKPO÷II POROCIFIBOSHE OESQ( ALKZOT SKQ (Q CBBIPIFHB> OBIF@COLJ > ?VDLKBBO>

> 8LRONRBPQFLK 2T FQ@E?>@H QL 4?RKQR LOQOV5LV>DBO

0 6 E>QFPQEFPPLO@BOV ( FKPQ>IIBA QEBI>QBPQFPL >KA KIT J VI>MD MTIKZO@E>ODBFK R?RKQR (QOBJ >FKPLOORKPALT K KBSBORM (GBPGBAFKT FKALT P>KA FQALBP@E>ODB ( ALKZQBSBK HKLT T EBOBQL PQ>OQILLHFKD

4PR>IIVQEBC>RIQFP>Q , F@OLPLCQZPALLO(K6 FKALT P AFP@E>ODBQEB?>QQBOV@LJ MIBQBIV >KA@E>ODBFQCRII >D>FK LOAL > ?>QDBOV@IF?O<OFLKTFOEQEBSBKALO PLCQT >OB - LT ?LLQQL 4?RKQR>KA QOV>D>FK IPL PBBFCFQ@E>ODBP T EBKVLRQROKQEBJ >@EFKBLCC 4MA>QBVLROJ >@EFKB! (. 2 >KA QEB +FKRUHBOKBI 4KFKPQ>II 3+/ FC FKPQ>IIBA >KA QOVT FQELRQFQ

0 'BIIL COBKAP 'LT @K(PBB T E>QFPB>QFKDJ V?>KAT FAQE 'BOB FK (KAF FQFP > MOL?IBJ (KBBA Q CBII T FI FPOFBMO<sub>2</sub>IBJ

' FORK

vxgr dsw l qvwdoo qhwkr j v

>KA LK@BFKPQ>IIBA ORK PRAL KBQELDP (%VLRE>SBJ LOBQE>K LKBFKOBOG-@B VLRKBBA QL PMB@FOV T EF@ELKB

0 2L > COBORMA>OFKDCOLJ 4?RKQR QL 7C@B QBOJ FK>I @>KKLQ?BPQ>OQBA COLJ QEB/ >KBI %>FIBA QL I>RK@E MBGBOTBA>MMF@ OF K CLO @ GBDLOV 3BOJ FK>I\$J RI>QLO%>FIBA QL BUB**@ROB @EFTA MOL@BPP**  $RPOIP: U = IFKRU$ DKR UGGB BUL BUL EBIMBO - L  $PR@E$  (FIBLOAFOB $QV$  # FOB $QQ$ ) BUL ALBPKLQBUFFQ 3EFPBOOLOFP M MMFKD RMBSBOVT FBOB 6 F>Q T BKQT OLKD

( @>KKLQP>VT E>QT BKQ T OLKD ?RQ( @>KQBII VLRQE>Q QEBBOOLOQBIIPVLRT E>QFPT OLKD . MBK  $>$  CBOI FK $>$ I  $>$ KA QMB FRAL  $>$ MO **FKPOSILIP?BUL** 

0 'LT @HK (DBQKFDEQIFDEQOOLJ 4?RKQR&KLJ BQL 7R?RKQR 3EB?OFDEQP@OBBKOB>IIVJ BPPBP T FQEJ VBVBP>KAJ VOLLJ J >QBFP @LJ MI>FKFKD>?LRQEFPPIBBM **M<sub>2</sub>ODBOKP** 

3EBOB>OBQT L LMQFLKP 1BAPEFCQ %IRU

0 #BPHQLMPLRKAP?BFKD?>@HFP DOB>QCLOELJ B ?RQKLQCLO TLOH 6 EBOB @K (HFII FQ

(KPQ>II A@LKCBAFQLOQEBK DKLJB ABPHOLM PLRKA>KA J >HBFQC>IPB

0 ( J LSBA COLJ &KLJ BQL 7%" \$ ( >J > ?FQPE>HVLKJ V CBBQ ( PBB CEB ?>CDBOV FKAF@QLO PELT PJ VT FOBIBPPJ LRPB?>QOBOV ?ROFOCBJ>FKPLK BSBKT FBK KBT LOCI>Q (ALKZQOB@II QEFPFK &KLJ B

( AL KLQE>SB> ABCFKFQFSB >KPT BOOLOWLRLOEBOOE>KOEB J LRPBZP+FKRUPRMMLOQFPI>@HFKD 8LR@>KQOVQL DBQ> AOFSBOCOLJ QEB J >KRC>@QROBO" LKPFABOVLROPBIC IR@HV J FKBALBPKLQBSBK FBB J V J LRPBZP?>QDBOV

0 ( E>SB> KBT / " 6 FKALT P ?FQ , # 1VWBK & T FOE 1>ABLK5BD> & G-MEF@P &! 1, , LOEBO?L>OA, 2(! / 1. 5# ' 6 EBK( FKPQ>IIBA+FKRU  $4?RKQR \rightarrow IIT > P. * > P$ RPR>IIVFKQEBM>PQ6EBK( OBPQ>OQBA QEB/ " E>A> @O>PE 6 EBK( FKPQ>IIBA6 FKALT P ' LJ B >CQBOOBPQ>OQ>II T >P. \* " LRIAVLR BUM>FKJBTEV+FKRUFPCLOOEFP' 6 CLO?FAABK 'LT @K( CFKALROFORK >AS>K@B (KAL@RJ BKQ>QFLKLC MOLAR@GP (AFAKLQGFKAFQ3E>KHP CLOPLISFKD

1FDEQKLQEFKDFPCLO?FAABK QELRDE, 2( FPHKLT KQL ?B> 6 FKALT PLKIVELRPB ( QEFKHVLR @>KQOV4?RKQR LO O>QEBO>PQEBMOL?IBJ FP1VWBK " / 4 PRMMLOQ3EB4?RKQR FJ >DBVLR>OB?LLQFKDCOLJ J >V ?BQLL LIA ' >SBVLRQOFBA4?RKQR IPL PBBFCQEBOBFP RMA>QBA CFOJ T >OBLO! (. 2 CLOQE>Q J LOEBO?L>OA (CVLRT LRIAIFHBOL HKLT FK>AS>K@BTEF@EE>OAT>OBFP 4?RKQR@BOQFCFBA VLR@>K@EB@H LRQQEFPT B? M>DB EQQMP @BODKF@+ OFLK R?RKOR @LJ A BPHQLM

 $\Gamma$ (E>SBFKPO≽IIBA KHFLK#FPOL # FKDL ( RPB FQCL ORK F 'LTBSBOFQPKLQTLOHFKD (KBBA Q DBQDLFKDFLLK

8LR>OBDLFKDQLE>SBQL ? RHA FQQQLJ PLRO@B3EB SBOFFLK? V 4? RKOR FPOLL GO ? BEIFKA (CVLR AL KLOHKLT ELT J>FFJB?>@H>KA(@)KT>IHVLR QE OL RDE FQ

 $\left( \right)$ (E>SB FKPO>IIBA SFOUR>I?LU >KA >AABA QEB 4? RKQR (2. GFB >P>GHB"# (Q?LLQPNRFQBQFKB 6 EV T L RIA ( KB BA QL FK PQ>II FQ

 $1$ RKK $R$ DCOLJ > IFSB  $\#$ 5 $\#$ ( 2 . FP >IPL CFKB ( CVL R T > KQQL HKLT TEV VLR @KKLQORK FQIFSB VLR @HK ?V>II J B>KP 3E>QFPLKB LCOEB PLOOT >OB OOBBALJ PVLRE>SB THE COBB PLOCT > OB 4 KIBPP (>J RKABOPQ KAFKD VL RONRBPOFL K T OL KDIV

@79 E > P ? B B K FK ( 3 CL O VB> OP ' B E > P PB B K QB @E KLIL DV @L J B > KA DL % QU OBM>FOFKD T>FEFKD J>QEFKB PFWBA E > OA AOFSB P T FQE J RIQFJ BQBOP > KA L P@FIIL P@L MB P I> VFKD @> ?IB QL P@IFKD & QLT BOP EB PALKB FQ

CRII @FO@IB J > D> WFKB

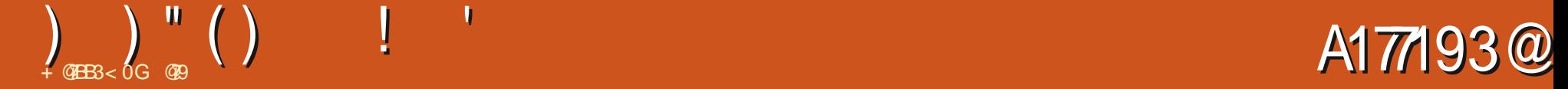

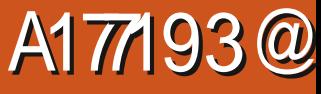

#### <span id="page-54-0"></span>6 B?PFCBB EQQM >PGFGBOQLJ V RQELO&RJ FU

C@@3<BD3@A7=< V :8LR@>KPBB MOBSFLRPFK@90K>OFLKP?VOBM>@FKD V THOE V LOV 8LR@NKPBB MOBSFLRPSBOFFLKPFKOEB7 OSKDB?V OBM>@FXDOEBV TFOEP>V7 :

# L VLR FMBKA > ILQLCQFJ B > Q<br># QEBOBQJ FK>I OBVLR RFBA QEBQBOJ FK>I OBVLRRPBA QL PBBFKD[VLROPBIC\ >P>K PFDK # L VLRIFIB 2" ((D>J BP 6 BII QEBK VLRJ >VAOLLI LSBOQEFP 3EFPFPQEB DBBHFBPQQEFKD(ZSBFBBKFK>TEFFB 3EBT ELIB **ŒIKD IP OBKABOBA IK** QBUQ6 EBK( P>V[T ELIBQEFKD\ (  $J$  B  $K$   $>$   $#$  T LOIA % ODBO9BIA

6 EBK( QEFKHLC# . 2 2" (( D<sub>>J</sub> BP (RPR>IIVBKSFFFLK993 QMB DON FEEPT FOR OF SOEL OUP? IB PJ FIBV GGB 3EFPQ+BP 2" ((QL QEBKBUQ IBSBI 6 EBK( P>VKBUQIBSBI ( J B>K QEBOBFPBSBK> J RIQFMI>VBO J BKQFLKBA 3EBOBKABOBA QBUQFP CBA QL > ) >S>P@OFMQBKDFKB>KA QROKBAFKQL # 3EFPJ B>KPVLR  $M>V$ FK $>$  ? OLT PBO? ROOF BOBFP CLC+DBLCFQ?BFKDM>VBAFK> QBOJ FK>I HF338 6 ELL ELL

PFJ MIVIL>A QEBM>DB>KA MOBPPQEB >OOLT HBVP 8LR@>K>IPL RPB  $6 \quad 2 \# 0 > KAS \cup Q \cup B \cup EB$ @>J BO> 3EBPM>@B ?>OGRJ MP 8LR @>KBSBK@IF@HQEB@E>O>@QBO>OLRKA T FQEQEBJ LRPB 3EBOBFP> ILQLC >QQBKQFLKQL ABQ>FI CLOFKPQ>K@B T EBK VLRO@E>O>@DBOBK@BOPOEB T >QBOEBT FII DL ABBMBORKQFI EB PT FJ P 8LR @ K @ IIFAB T FOE L?GB@QP >KA QEBOB>OB?>PF@

3L >@QR>IIVQBPQFKVLRO?OLT PBO PE>ALT P 3EBOBFPKL PQLOVVBQ>KA V FPOL FFIT ICCOFROSHIFKD AIT K  $>KF$ J $>K$  $H$   $K$  $H$   $R$  $K$  $T$  $I$  $Q$  $F$  $R$  $Q$  $M$  $R$ @ELLPBV LOV

> $\#$  LKZX FIKH (FIP IP  $\sim$  C  $\leq$  FF IK (FR M>KQELRDE QEBOB>OB ABSBILMJ BKQQLLIPCLOQEFP[D>J B\ QE>QQEBVP>V T FII ?BLMBK PLRO@BA ! B>T >OBQE>QFQFPKLQ LMBK PLRO@BAVBQ (RPB[D>JB\K NRLQBP>PQEFPFPJ LOBLC> MOLLC

LC@LK@BMQ>QQEBJ LJ BKQ- BT QEFKDP>OBFJ MIBJ BKQBAFKBSBOV SBOFFLK 7 ? OLRDEQRPPL J B [@O>WVPBJ FMOL@BARO>IIV DBKBO+ CBAJ > M 3 EBOB FPBSBK QBOO>FKKLT (CVLRDL ALT KQL QEB M KA VIRT FII PIFABALT KOFFR [BJ ?>KHJ BKQ\ 6 EBKVLRDL QL QEB?L>QVLR@>K C>II LCCQEBOL@HP PVLR@KPBBFKQEBI>OBPQ FK@>OK>QFLK QEB[D>J B\ FPIB>KFKD QLT > CAP > J BAFBS>I 1/ & T FOE

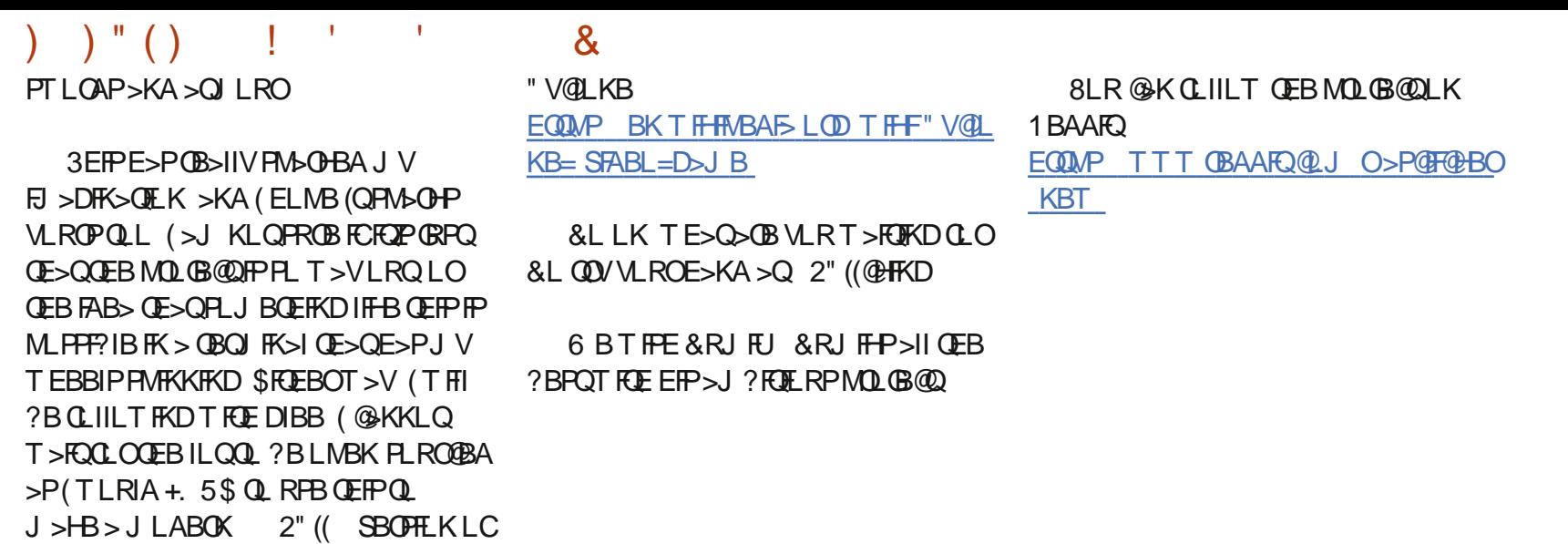

@79 E>P?BBKFK(3 CLO VB>OP ' B E>PPBBKQB@EKLILDV@LJ B>KA DL %OLJ OBM>FOFKDT >PEFKDJ >@EFKB PFWBAE>OA AOFSBPT FOE JRIQEJ BOBOP >KALP@FIILP@LMBP I>VFKD@>?IB QL POSIFKD & QUT BOP EB PALKBFQ

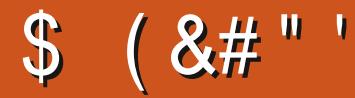

#### IBU" G ? ODBB IBU/IMBPOR KAV&>**BV I FII BOKFKDE>REBK**  $1$  ( $K11$  DA<sub>></sub>K) "! $IK.5$  $#$  > COBK  $\#$  BKKIP.  $>$  @H #BSFK. @EBOFLK #LRD! **R**® \$IFV\$?BOE \* ) LPBME \$0@ BAAIBQLK & BLODB 2J FOE  $' BKQ/H$ . FIIP ' RDI 2ROFBOLKA  $> 0$ L>L ">KOFKEL+LMBP **ILEK KACBTP** ) LEK, >ILK ILEK/OEDDB ) LK>CE>K/ FBK>>O  $3<sup>2</sup>$  $*$  RSFK  $\overline{\phantom{a}}$  I OTRK  $+BB$  IIBK  $+$ BI /  $>$ BFBK  $+$ **FKA** $>$ /  $. >$  OH 2 EROOBT LOOP  $-1$   $Q$   $>K$  / FHIF  $P$  $.$  PO201 FSBO  $/$  >RI KAROH K

 $/$  >RI 1 B > ALS FK 1L? *<b>RYDBOJA* 1LV, FIKBO  $2@@@. >@H$ 2LKV5><sub>ODEBPB</sub>  $3LJ$  ! BII 3LKV 5 FK@BKQ) L?>OA **5LIHBO! GAIBV** 6 FIIF<sub>N</sub> SLK' >DBK  $3 > M1$   $O'$   $1$   $KQ$   $V$ 

 $\#$  " (  $\#$  " '

 $\mathbf{U} = \mathbf{u}$ 

 $>$ RUJIO 1LK>IASFB  $+$ \$7 - #14 / . / \$2" 4  $+$   $K$ A $>$  /  $(K$   $FR$ K &IBKK' BSQK ILK+LSBIBPP **%BKH#RDBO** 1>VJLKA, @@DDEV  $#$  > KEBI 1 LGE **YGRIPS-K+BBRT BK** 

3 EB @ROOBKOPFOB T > P @DB>OBA OE>KHPOL  $C1/A + 3AB3@ / << BU'' LJ J > KA$ "LKNRBOTEL QLHLK CEB GAFHLC **@ J MBOBIVOB? RHAFKDOEB FFOB >KA** POOTMOP COLJ POD-QOE FKEFPLTK OF B

3EB/> ODBLK MODB FPOL EBIMMOV OFB ALJ > FK > KA ELPOFKD OBBP 3 EB VB>OV **GODBOT>PNRF@HVOB>@EBAOE>KHPQL CELPBIFOBALK CEP MODB 3EBJ LKBV** >IPL EBIMPT FOE OEB KBT J >FIFKD IFFOOE>Q (PBQRM

2BSBGIMBLMBE>SB>FHBACLO>/>W>I PFKDIBALK>OFLK LMOFLK PL (ZSB>AABA> ? ROOLK OL OEB OTDEQPFABLCOEBT B? PFOB

 $0\overline{6}$  B<sub>6</sub> $/$  < 9 G=C B=  $/$  :: B<sub>6</sub>=A3 E 6=D3  $C$ A32  $\frac{6}{3}$ / B@ = < / < 2 B63  $\frac{6}{3}$ / G\$/ : 0 CBB= <  $BA/$  ) 63:>

 $6BBA$  EEE >/ $B@=<1=$ ; 4C::17@:3: / 5/ H < 3

6BBA >/G-/:: 3 @<<73BC193@

6BB-A  $2 = \leq 0 = F = 0$   $@1C@75$  $\therefore$  =<B6:G2=</B7=<

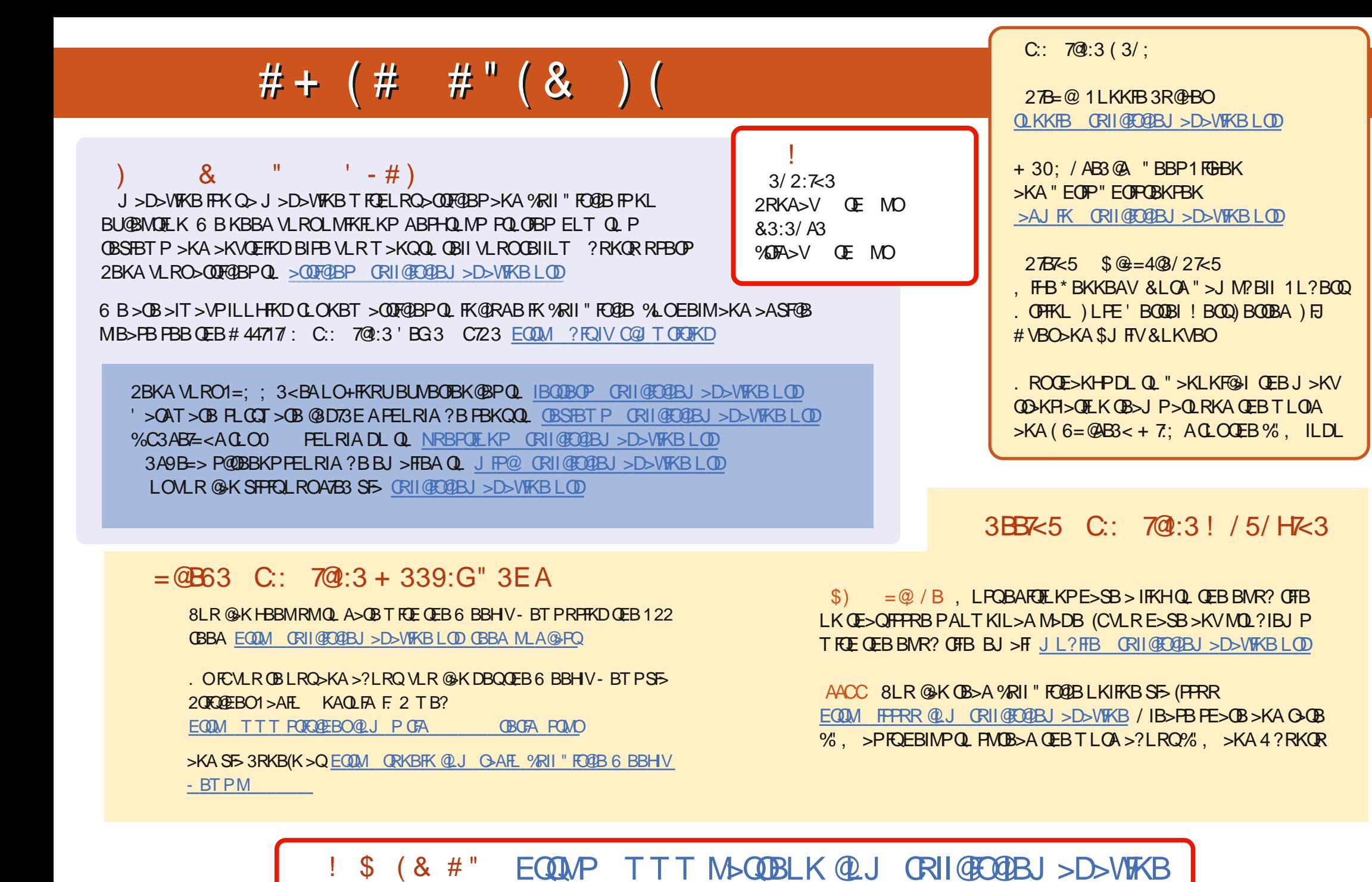

CRII @FO@IBJ >D>WFKB [@LKQBKQP<](#page-1-0)